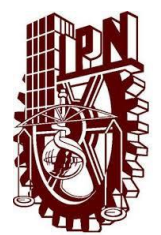

## **INSTITUTO POLITÉCNICO NACIONAL ESCUELA SUPERIOR DE CÓMPUTO**

## **ESCOM**

Trabajo de titulación

### **SISTEMA DE PLANEACIÓN Y MONITOREO DE PROCESOS PARA UNA ORGANIZACIÓN DE INTERCAMBIOS INTERNACIONALES** 2012-A048

Presentan

**Bautista Mora Luis Alberto González Montoya Martín Morales Pedraza Miguel Ángel**

Directores o Asesores

M. en C. Roberto Eswart Zagal Flores Ing. José Antonio Ortiz Ramírez

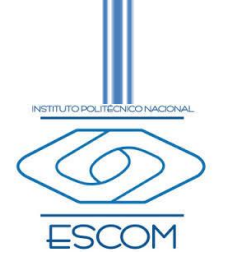

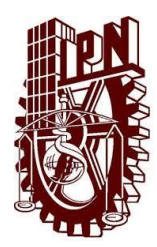

\_ **INSTITUTO POLITÉCNICO NACIONAL ESCUELA SUPERIOR DE CÓMPUTO SUBDIRECCIÓN ACADÉMICA**

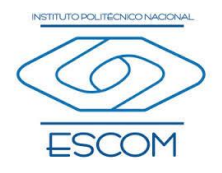

Registro de titulación: ISCCR0113-2012A048/2015 Fecha:08/Septiembre/2015

Documento Técnico

## **SISTEMA DE PLANEACIÓN Y MONITOREO DE PROCESOS PARA UNA ORGANIZACIÓN DE INTERCAMBIOS INTERNACIONALES**

Presentan

## **Bautista Mora Luis Alberto<sup>1</sup> González Montoya Martín<sup>2</sup> Morales Pedraza Miguel Ángel<sup>3</sup>**

*Directores*

M. en C. Roberto Eswart Zagal Flores Ing. José Antonio Ortiz Ramírez

### **RESUMEN**

En este reporte se presenta la documentación técnica del Trabajo Terminal 2012-A048 titulado "Sistema de planeación y monitoreo de procesos para una organización de intercambios internacionales", cuyo objetivo es implementar un sistema de información que permita agilizar y monitorizar los procesos de intercambio y trayectoria de los miembros de la organización AIESEC México.

**1** e-mail iclirius.kain.d.p.s.v9@gmail.com

**2** e-mail 666nevermind@gmail.com

**3** e-mail mmorales.pedraza@gmail.com

### **Advertencia**

*"Este documento contiene información desarrollada por la Escuela Superior de Cómputo del Instituto Politécnico Nacional, a partir de datos y documentos con derecho de propiedad y por lo tanto, su uso quedará restringido a las aplicaciones que explícitamente se convengan."*

*La aplicación no convenida exime a la escuela su responsabilidad técnica y da lugar a las consecuencias legales que para tal efecto se determinen.*

*Información adicional sobre este reporte técnico podrá obtenerse en: En La Subdirección Académica de la Escuela Superior de Cómputo del Instituto Politécnico Nacional, situada en Av. Juan de Dios Bátiz s/n Teléfono: 57296000 Extensión 52000*

### **Agradecimientos**

A mis padres Sergio Arturo Morales y Aurora Pedraza, que con el esfuerzo y visión de ambos, me han enseñado a construir un prometedor porvenir y transmitir ésta idea a futuras generaciones de la familia.

Gracias a mis hermanos Claudia y Carlos Alberto, que me han visto crecer, que me han enseñado y que hemos aprendido juntos. Nuestra unión es la fuerza que mantendrá la armonía, el nivel y el nuevo orden de nuestra familia renovada. *Bonum commune praeminet bono singulari unius personae.*

A mis amistades en quienes he confiado, a quienes afortunadamente nos vemos cada día, y a quienes lamentablemente ya no veré jamás.

Gracias a Jorge Piña, Karina Hurtado, Gerardo Martínez, Karina Azuara, Adrian Nava, Noé Noya, Karen Hermosillo, Aurora Herrera, Katherine Mendoza, Katia Reyes, Adriana Reza, Daniel Valencia, Héctor Rodríguez, Laura Ortiz, Kirk Alberto Olguín, Edna Alvarado, Gabriela Roque, José Aceves, Karen Pérez, Rogelio David Macías, Aarón González, Gabriela Tello, y un enorme y largo etcétera.

Son tantas personas que ha influenciado mi vida y que no están escritas aquí, sepan que estaré siempre agradecido con ustedes, y las recordaré por sus acciones para conmigo y los demás.

El año actual 2013, es un año excepcional y que no deja de sorprender a todo el mundo. Debemos saber que así es la vida, sin aviso, ni espera, vivimos momentos muy felices, así como otros muy difíciles, y el tiempo entre ambos puede ser de minutos. Debemos estar siempre preparados para éstos altibajos y no dejar llevarnos por ellos de manera inconsciente.

A divinis Minerva.

**Miguel Ángel Morales Pedraza**

Durante todo este trabajo, durante todas las situaciones que se presentaron y los momentos en los cuales estuvimos a punto de no lograrlo, a mis padres Isabel Mora García, Sergio Bautista Paniagua, por jamás haber dudado de mi y por la confianza por el apoyo incondicional. A mis hermanos José Roberto Bautista Mora, Laura Daniel Bautista Mora y Víctor Bryan Bautista Mora por las palabras de aliento y los comentarios de apoyo en cada día de trabajo.

Agradecimiento a mi equipo de trabajo por haber seguido adelante hasta el final, a mis directores por el apoyo y la paciencia para entender este proyecto.

Por último agradecimiento a todos mis amigos por estar a mi lado durante el tiempo que duro este trabajo terminal .

We walk away from our dreams afraid we may fail or even worse that we may succeed.

**Luis Alberto Bautista Mora**

Quiero agradecer antes que nada a mis padres Clemente González y Guadalupe Montoya que me han brindado la posibilidad de estudiar mi carrera, me han soportado en todos los aspectos y me ayudaron a cumplir cada una de mis metas.

Agradezco a mis hermanos Manuel y Maximino por estar conmigo en las buenas y en las malas. Por apoyarme cuando lo he necesitado y por darme ánimos para concluir este trabajo y soportar todas esas madrugadas de trabajos y tareas.

Gracias a mi equipo de trabajo Luis Alberto y Miguel Ángel por estar juntos hasta el final aun en momentos difíciles. A todos los que nos acompañaron en la sala de Trabajo Terminal que nos ayudaron y apoyaron en todo lo posible.

A todos mis amigos y personas que me apoyaron para hacer esto realidad y por confiar en mí. Muchas Gracias.

**Martín González Montoya**

## Índice

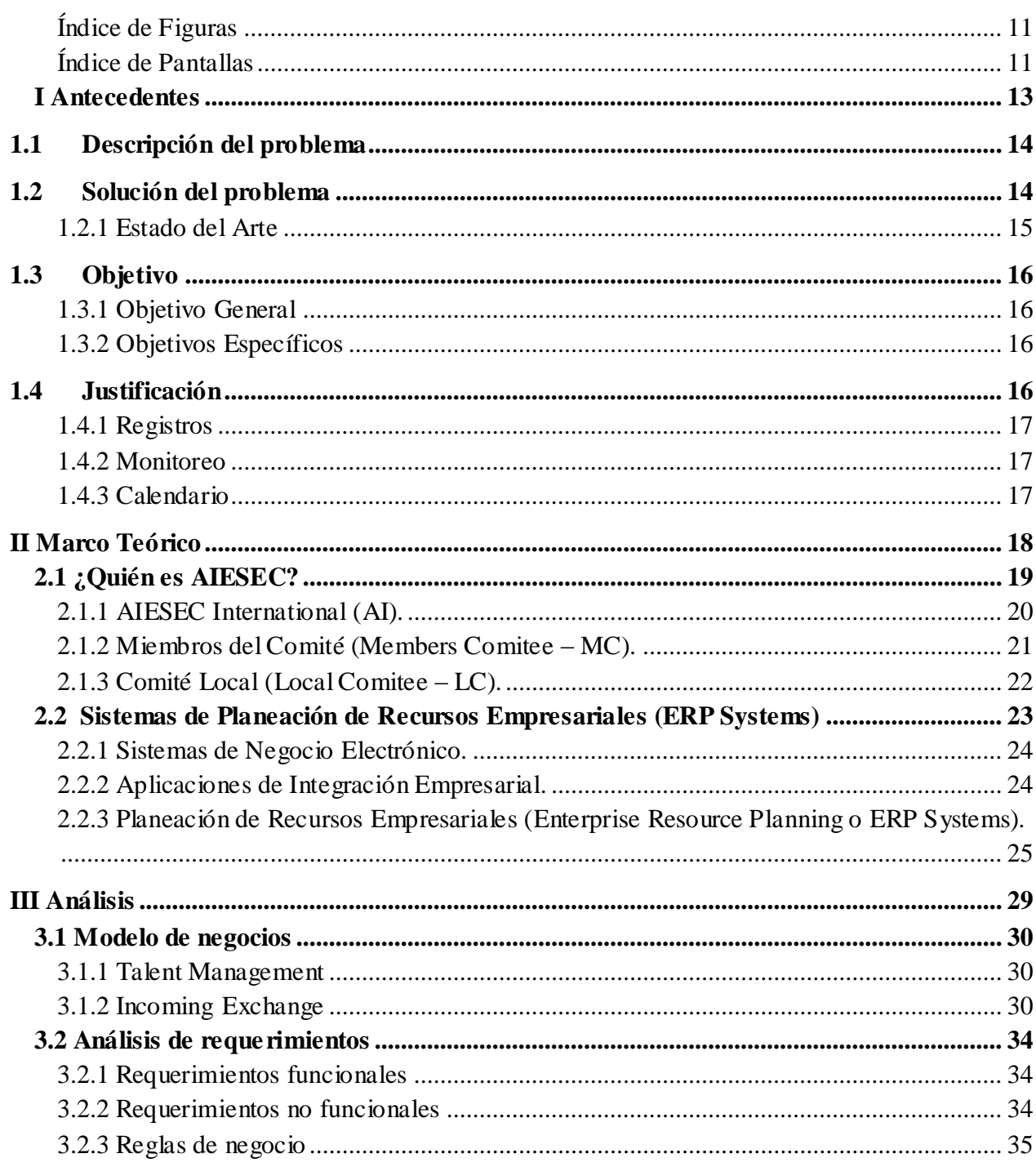

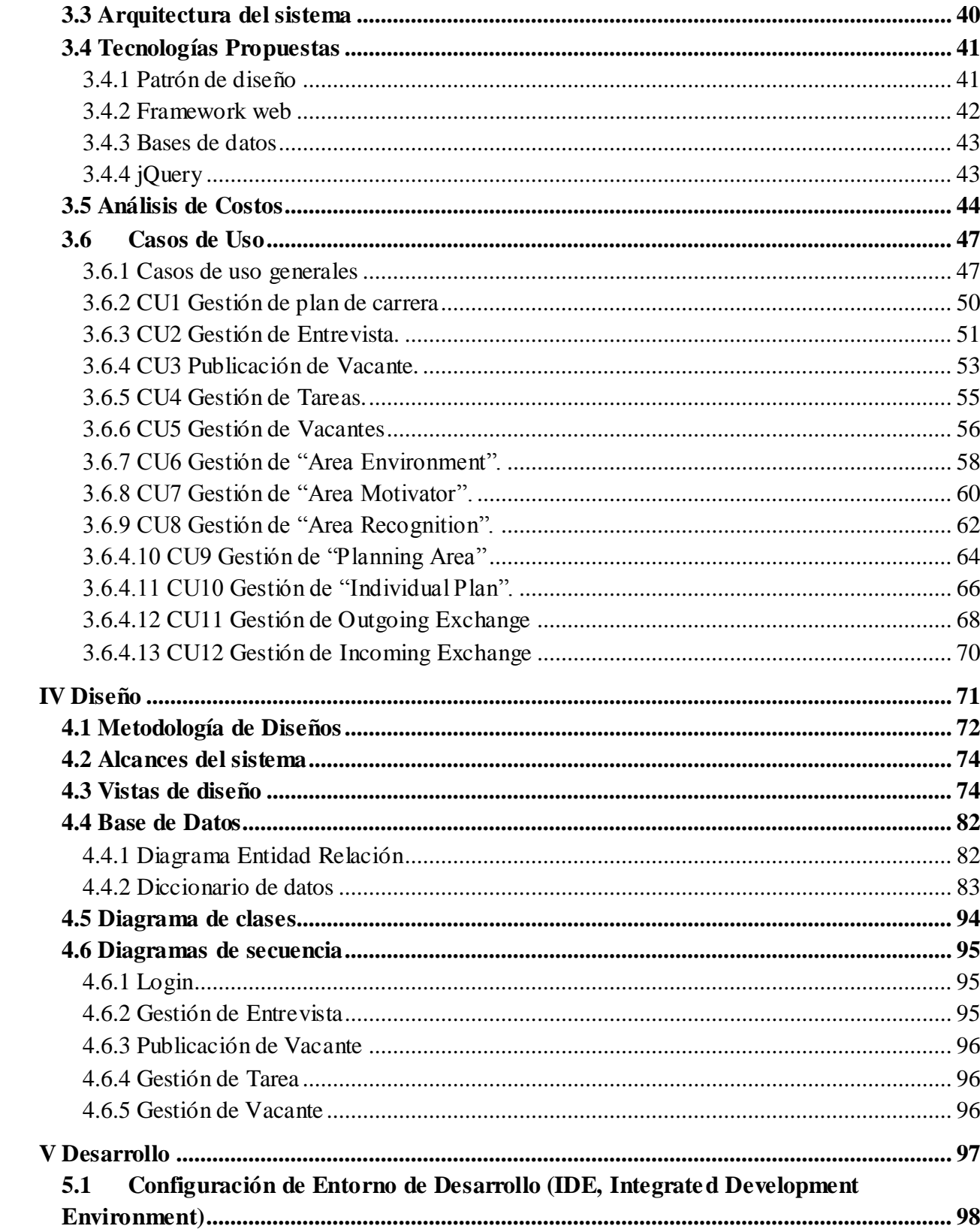

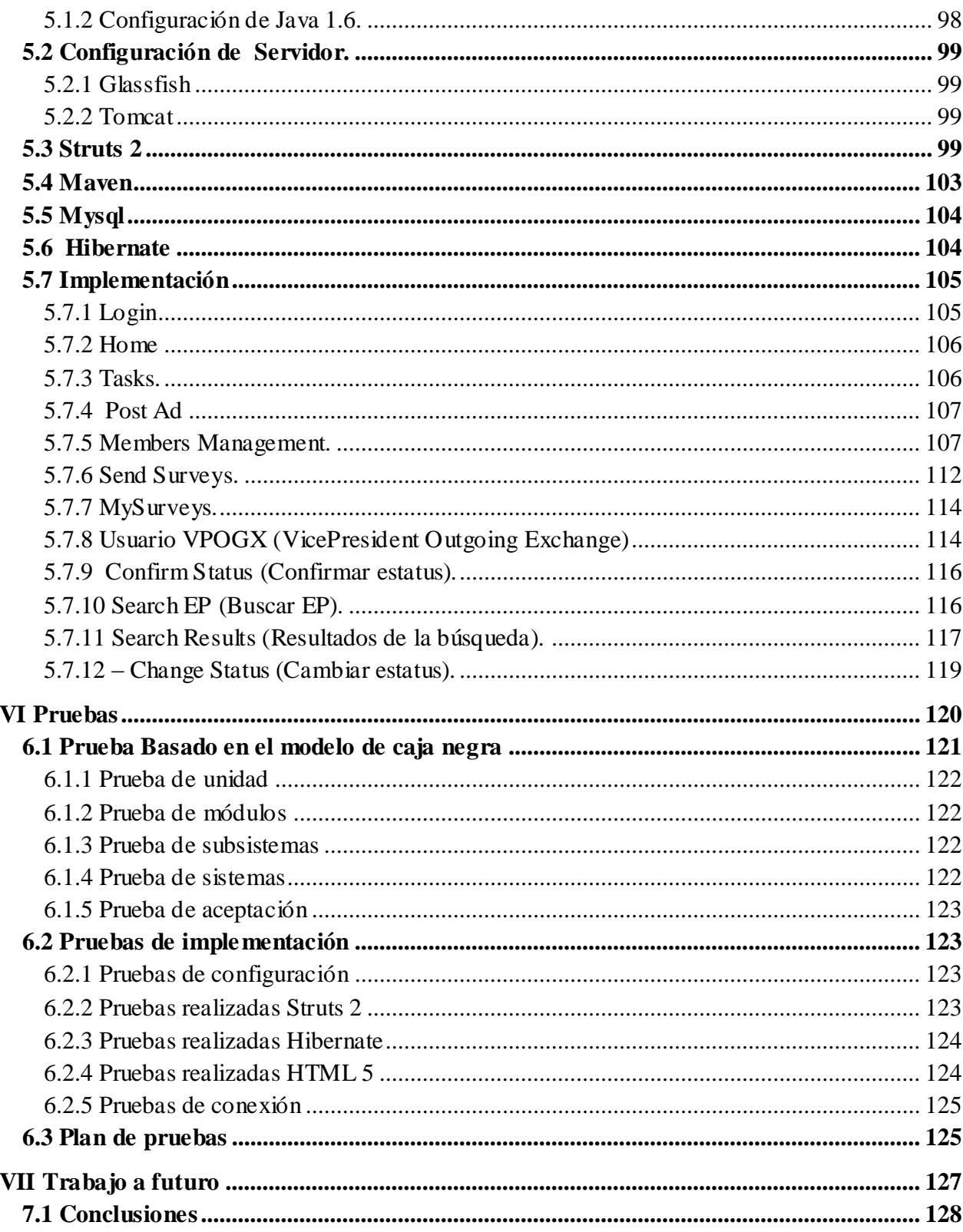

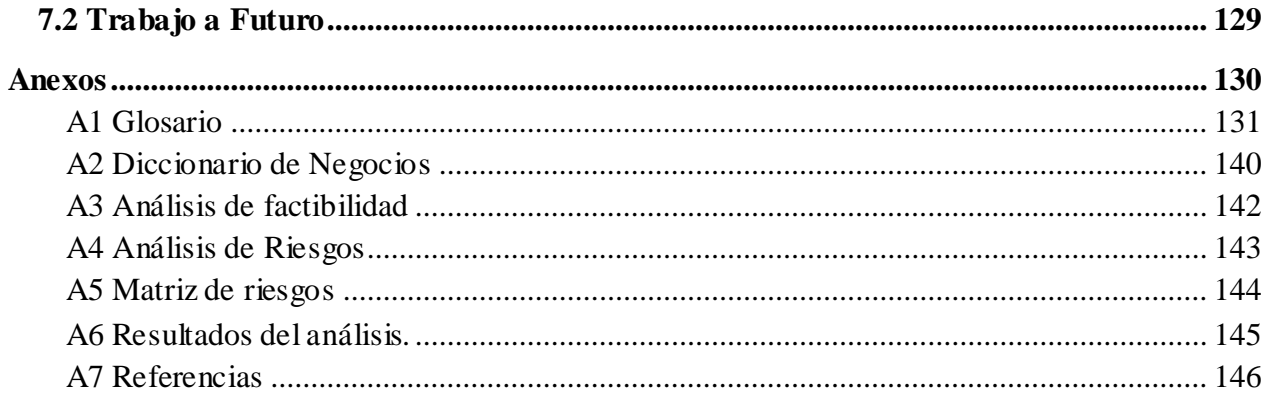

## Índice de Figuras

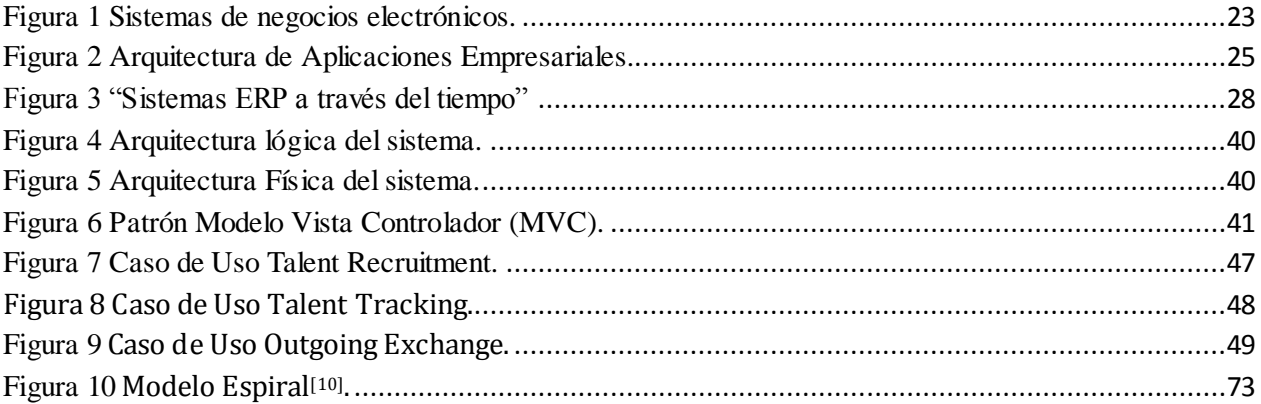

## Índice de Pantallas

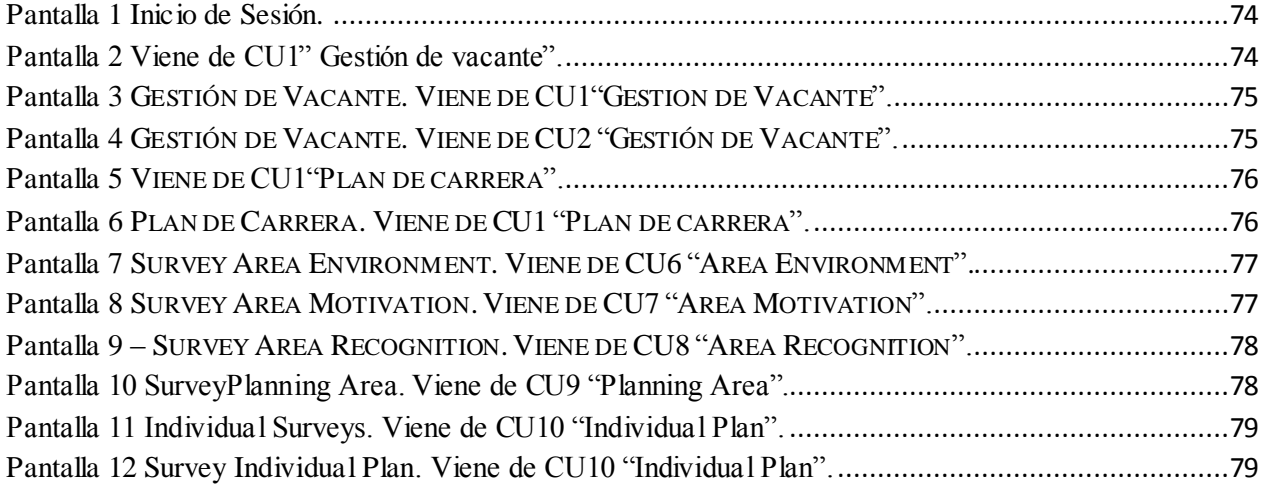

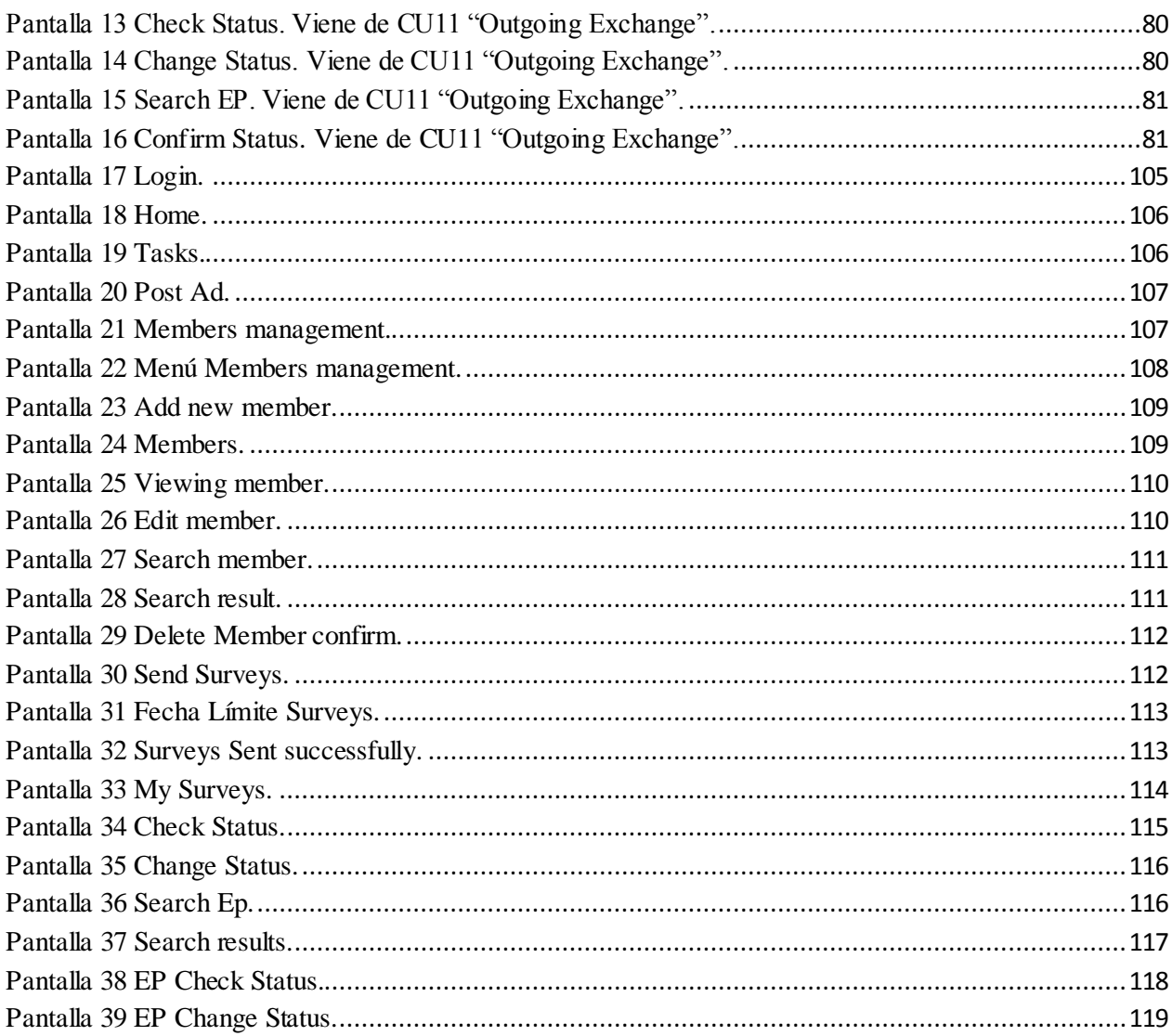

# Capitulo 1

# **I** Antecedentes

### **1.1 Descripción del problema**

La ejecución de las actividades de AIESEC se lleva a cabo en un equipo estructurado en 6 diferentes áreas: Finanzas, Manejo de Talento, Intercambios Salientes GIP, Intercambios Salientes GCDP, Intercambios Entrantes, Manejo de la Información y Alumni. Aquí el servicio que proporciona AIESEC es tardado ya que se asignan a personas para explicar a cada interesado que es lo que tiene que hacer, y al terminar cada paso, esa persona le explica que sigue, pero al igual como algunos procesos son mas tardados dependiendo del país o del perfil de la persona, algunas veces se pierde interés y se deja de continuar. Aquí nos enfocamos a crear una lista que representa el estatus en el que se encuentra el interesado para tomar el intercambio, así ya sabrá que es lo que sigue del paso que este terminando en ese momento.

### **1.2 Solución del problema**

Nos enfocamos en los procesos de estas 3 áreas: Talent Management (TM), Outgoing Exchange (OGX) e Incoming Exchange (ICX), y las soluciones planteadas con base a lo visto en el análisis es monitorización, gestión de captura de información para reclutamiento, mejoramiento en el proceso de seguimiento a los miembros de las asociación.

Cada una de estas áreas es parte fundamental para la realización del proceso de intercambio y están involucradas desde que la persona se interesa hasta que regresa de su intercambio. Manejo de talento se encarga de todo el proceso de reclutamiento, desde que la persona está interesada hasta que termina su proceso de reclutamiento. El proceso de reclutamiento consta de 2 entrevistas 1 sesión de simulación y un seminario de inducción, en los cuales se evalúa el perfil de la persona interesada, su desempeño en trabajo en equipo y su disposición en los temas de interés para AIESEC.

Intercambios salientes GIP, esta área se encarga de buscar un acercamiento a empresas para poder generar socios estratégicos y ofrecer talento internacional, es decir intercambios profesionales en empresas del país.

Intercambio saliente GDCP, el área de ICX GDCP es la encargada de gestionar los proyectos de impacto social que ejecuta AIESEC en los cuales se ven involucrados intercambios de tipo social que duran entre 6 y 8 semanas.

Intercambios salientes, OGX es una de las áreas más importantes porque se encarga de gestionar los intercambios salientes, sus tareas comienzan en el reclutamiento de perfiles para intercambio, que se lleva acabo junto TM, hasta los trámites migratorios que tendrá que hacer el EP, todo esto terminando hasta que el EP regrese a su país de origen.

De entre las áreas de AIESEC y los procesos que ejecutan cada una de ellas, nos fue posible observar durante el análisis, que estas 4 áreas son especialmente fundamentales, es en ellas donde se encuentran las mayores áreas de oportunidad, ya que se busca en el desarrollo de este proyecto poder crear una herramienta que optimice la ejecución de sus procesos, ya que encontramos que el tiempo de respuesta del área de TM es muy lento y tiende a dejar información perdida.

### 1.2.1 Estado del Arte

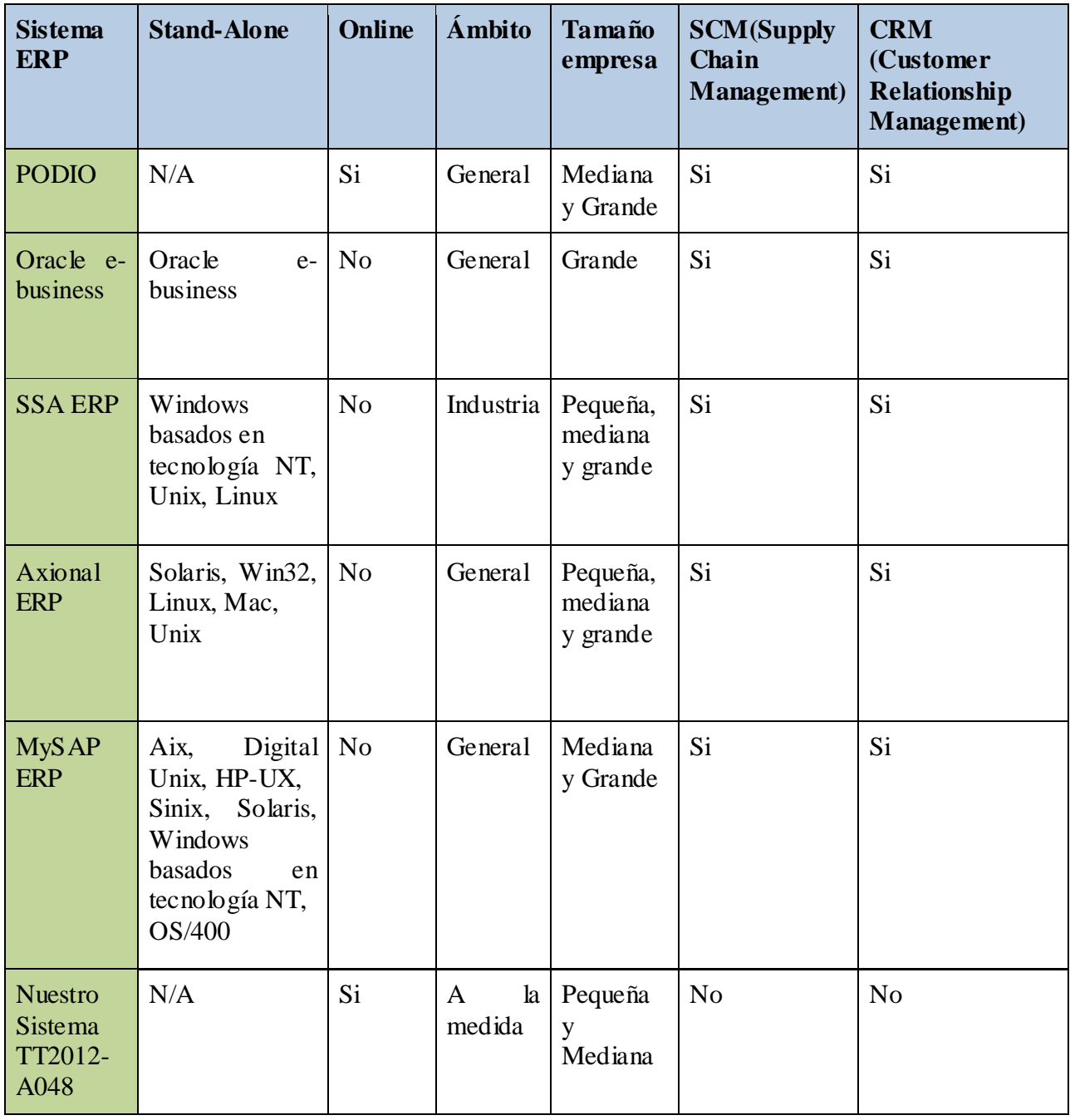

Tabla 1.1 comparación ERP

La tabla 1.1 muestra las diferencias entre algunos sistemas ERP realmente complejos existentes en el mercado y nuestro sistema el cual tendrá solo abarca algunas características de estos sistemas. La comparativa se hace entre sistemas ERP que son de escritorio (Stand-alone), es decir, se tienen que instalar en la computadora para poder ser usados y sistemas que funcionan

desde una versión web que puede ser accedida desde el navegador como es el caso de nuestro sistema propuesto.

Otra de las características comparadas en la tabla, es referente al ámbito del sistema que puede ser general para cualquier empresa o un sistema hecho a la medida de alguna empresa.

Las características de Administración de la cadena de suministro SCM y Administración de relaciones con los clientes CRM por sus siglas en inglés, fueron explicadas anteriormente.

### **1.3 Objetivo**

### 1.3.1 Objetivo General

Implementar un sistema de información que permita agilizar y monitorizar los procesos de intercambio y trayectoria de los miembros de la organización AIESEC México.<sup>[1]</sup>

### 1.3.2 Objetivos Específicos

Analizar la información recopilada acerca de la organización y obtener los requerimientos y especificaciones del sistema.

Diseñar la arquitectura de cada componente.

Diseñar la interfaz de cada uno de los componentes.

Mejorar el tiempo de respuesta y calidad en el servicio de la organización

### **1.4 Justificación**

Las organizaciones utilizan las tecnologías de la información como una estrategia competitiva para compartir información de sus procesos internos de negocio mejorando la eficiencia y reduciendo los costos de los mismos. Estos sistemas se conocen como sistemas de recursos empresariales o ERP, que más adelante se mencionan.

El caso de estudio, la organización AIESEC México <sup>[1]</sup>, posee en sus procesos internos áreas de oportunidad que pueden ser solucionadas con el uso de éstos sistemas y por ello el presente trabajo.

Concretamente los siguientes procesos:

### 1.4.1 Registros

El proceso de selección que los interesados deben seguir para ser parte de AIESEC], así como los aspirantes para intercambio; de igual forma registros para miembros de la organización para participar en eventos como son:

Participante de intercambio. Comité Organizador. Fuerzas de Tareas. Congresos.

### 1.4.2 Monitoreo

Es el estatus de entrega de documentos o realización de trámites por parte de los participantes de intercambio, tanto los que viajan de México al extranjero, como quienes ingresan a México.

### 1.4.3 Calendario

Donde se podrán asignar fechas a las tareas a realizar, así como designar a quienes deben realizarlas.

La recopilación y organización de datos de los miembros de la organización y participantes de intercambio, en un mismo sistema, evitando así, la dispersión de éstos registros.

Este sistema está orientado a las áreas de oportunidad identificadas en la organización AIESEC, aportando además del sistema propuesto, el acceso desde dispositivos móviles (teléfonos, asistentes personales o tabletas) que sirva de herramienta para grupos de trabajo que no cuentan con oficinas donde realizar sus actividades.

La solución propuesta unifica las tareas y actividades de cada departamento en una sola plataforma, ahorrando así tiempo, dinero, dando eficiencia a el desarrollo de los procesos, y una asignación de tareas de manera directa entre cada área, además de brindar seguridad a la información almacenada por la organización.

Por ser un proyecto especializado para AIESEC no hay software que se asemeje, sin embargo se toman en cuenta elementos de varias plataformas ya creadas así como de aplicaciones. Innovando en la incorporación de herramientas sincronizadas en la nube, y agregando acceso desde dispositivos móviles, tomando como base los fundamentos de planeación de Recursos Empresariales o ERP.

# **Capitulo 2**

# **II Marco Teórico**

En este capítulo se definen algunos de los conceptos que se necesitan saber y entender para poder desarrollar el Trabajo Terminal.

### **2.1 ¿Quién es AIESEC?**

AIESEC es una organización con más de 60 años de experiencia en los intercambios internacionales; es liderada por jóvenes, la cual está presente en más de 110 países, 1100 universidades y cuenta actualmente con más de 90000 miembros. Es una organización apolítica sin fines de lucro que busca desarrollar en los jóvenes liderazgo, emprendimiento y permitirles desarrollarse en un ambiente intercultural.

AIESEC es el acrónimo de las palabras *francesas "Association Internationale des Étudiants en Sciences Économiques et Commerciales"[R]* que en español significa "Asociación Internacional de Estudiantes de Ciencias Económicas y Comerciales", el significado ya no se usa actualmente ya que el perfil de los miembros de la organización ha cambiado y hoy en día hay de otras áreas de estudio.

El objetivo de la asociación es lograr la paz mundial mediante el entendimiento intercultural de los individuos; siendo éste su principal objetivo busca llegar a esto mediante la realización de intercambios internacionales y proyectos de impacto social.

Para poder llevar a cabo estos intercambios, AIESEC busca socios estratégicos para poder realizar alianzas, en las cuales AIESEC provee talento internacional y la empresa da la oportunidad a un joven de adquirir experiencia profesional, esto es llevado a cabo mediante un proceso de acercamiento y venta, en el cual se busca beneficiar a ambas partes, la empresa obteniendo el talento que busca y AIESEC brindando una experiencia de intercambio internacional a un miembro de la asociación.

Los proyectos que genera AIESEC, se crean con la finalidad de generar un impacto social, y una experiencia de aprendizaje y desarrollo a los jóvenes, se busca que cada proyecto sea autosustentable y en el cual los participantes puedan desarrollar sus habilidades de emprendimiento, liderazgo y comunicación, para lograr esto, los proyectos son ideados, planeados e implementados por un comité organizador (OC por sus siglas en ingles), los cuales se estructuran para poder lograr la ejecución del proyecto; dependiendo de la idea del proyecto se busca que se involucren personas del extranjero para así poder impactar vidas en ambas culturas. Entre los proyectos que se generan se pueden encontrar proyectos de tipo ambiental, educativos, humanitarios, administrativos, entre otros. De estas dos maneras se generan más de 2200 intercambios anuales, logrando así sus objetivos.

2.1.1 AIESEC International (AI).

AIESEC Internacional es la EB internacional de AIESEC la cual se encarga de llevar el control de las actividades a nivel internacional, supervisan las actividades de AIESEC en todo el mundo, están divididos en:

Presidente AIESEC Internacional:

Coordina y dirige las actividades de AIESEC a nivel global.

Vicepresidente de Desarrollo de negocios:

Coordina el desarrollo de las relaciones de negocios entre AIESEC y las empresas aliadas.

Vicepresidente de Desarrollo personal:

Coordina y dirige las estrategias para garantizar un desarrollo integral de cada persona dentro de AIESEC

Vicepresidente de Desarrollo Organizacional:

Coordina y supervisa las estrategias de AIESEC en cada país

Vicepresidente de Manejo de la Información:

Coordina y controla las políticas de información, así como el sistema que maneja AIESEC, myaiesec.net

Vicepresidente de Desarrollo de Productos:

Coordina el desarrollo de los programas para ofrecer a las empresas aliadas, así como las experiencias que AIESEC ofrece.

Vicepresidente de Marketing:

Coordina las estrategias de Marketing a nivel mundial.

Vicepresidente de Finanzas

Coordina el manejo de recursos en AIESEC a nivel mundial.

Coordinador de Mosqueteros Coordina al equipo de soporte y capacitación. Coordinador de Socios Asia Pacífico

Coordina todas las relaciones con los socios en Asia y Pacifico.

Coordinador Relación DHL

Coordina la relación con DHL socio global

Coordinador Relación TCS

Coordina la relación con TATA Consuting Services, socio estratégico y proveedor de el sistema, myaiesec.net.

2.1.2 Miembros del Comité (Members Comitee – MC).

Es el equipo encargado de dirigir las actividades por país de AIESEC, cada país tiene su MC, el cual está dividido por áreas estratégicas las cuales son las siguientes:

InComing eXchange Global Internship Program (ICX GIP)

Es el área encargada de gestionar los intercambios de tipo GIP así como gestionar las relaciones con los socios nacionales por país.

InComing eXchange Global Community Development Program (ICX GCDP)

Es el área encargada de gestionar los intercambios de tipo GCDP, así como la relación con las empresas aliadas en cada país, a su vez generan y dan seguimiento a los proyectos de impacto social que se generan en cada país y gestiona los que se ejecutan por comité local.

OutGoing eXchanges Non Corporatate (OGX non corporate)

Es el área encargada de los intercambios salientes de tipo GCDP, estos son los que implican practicas de tipo cortas para participar en proyectos de impacto social, dan el servicio o seguimiento a cada uno de los participantes de intercambios desde que ingresan a AIESEC hasta que regresan a su país.

OutGoing eXchange Corporate (OGX corporate)

Es el área encargada de los intercambios salientes de tipo GIP, estos son los que implican practicas de tipo profesionales para trabajar en empresas aliadas, dan el servicio o seguimiento a cada uno de los participantes de intercambio desde que ingresan a AIESEC hasta que regresan a su país.

Comunications (COMM&IM)

Esta área se encarga de la comunicación hacia el exterior, publicaciones, marketing, así como de las reglas de *branding* y el acceso al sistema myaiesec.net.

Finances & Legal (*Finances&Legal*)

Es el área encargada de todos los aspectos legales y financieros en el país, dado que AIESEC es una asociación no lucrativa tiene responsabilidades ante la entidad financiera de cada país.

Talent Management (TM)

Es el área encargada de dar seguimiento a cada una de las personas miembros de AIESEC, generan herramientas de seguimiento a las trayectorias de cada persona, así como de ofrecer las oportunidades de desarrollo dentro de AIESEC.

Alumni

Es el área dedicada a mantener la relación con los egresados de AIESEC, para que puedan seguir impactando vidas, esta área busca mantener comunicación para apoyos a los miembros actuales.

2.1.3 Comité Local (Local Comitee – LC).

El comité local está constituido por la Mesa directiva (Executive Board), la cual es el equipo que dirige todas las actividades a nivel local.

Normalmente los comités locales pertenecen a una Universidad, en la cual se desarrollan las actividades; las cuales, como se menciono anteriormente son el realizar proyectos e intercambios.

La estructura es la misma que sigue el MC con la facilidad de poder funcionar o mantener separadas lagunas áreas como ICX OGX y COMM&IM, ya que varía dependiendo que tan grande sea el comité.

### **2.2 Sistemas de Planeación de Recursos Empresariales (ERP Systems)**

Los sistemas de planeación de recursos empresariales o sistemas ERP (de las siglas en inglés Enterprise Resource Planning), son los sistemas que se encargan de manejar y hacer eficientes a los procesos de negocio internos de una organización.

Los procesos de Negocio son las maneras específicas en que las empresas coordinan y organizan las actividades laborales, la información y el conocimiento para elaborar un producto o servicio [20] .

Pero para entender mejor que son y de que tratan los sistemas de planeación estratégica, debemos localizarlos dentro de una jerarquía muy amplia de los sistemas de negocios electrónicos y de cada subrama que ella tiene, hasta llegar a los que son de nuestro interés.

Para esto nos apoyamos de la figura 1.1 "Sistemas de Negocio Electrónico"<sup>[21]</sup>

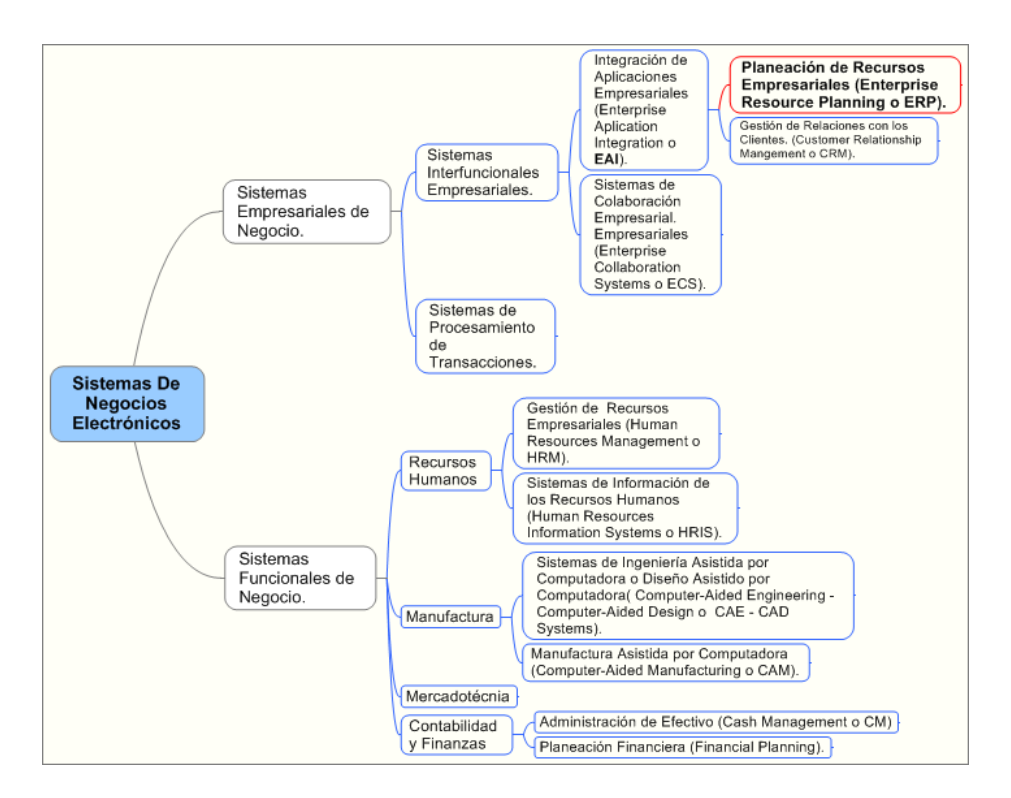

**Figura 1 Sistemas de negocios electrónicos.**

Como se puede observar, los sistemas de planeación estratégica se encuentran muy adentro de varios tipos de sistemas, y tiene por lo tanto, mayor especialización.

A continuación se describen éstos sistemas hasta llegar a los de nuestro interés.

2.2.1 Sistemas de Negocio Electrónico.

Un negocio electrónico es el uso de Internet, de otras redes y de tecnologías de la información para dar soporte al comercio electrónico, a la comunicación y colaboración empresariales y a los procesos de negocio basados en Web<sup>[20]</sup>.

El comercio electrónico es comprar, vender, comercializar, y dar servicio a productos, servicios e información mediante internet y otras redes. Se confunde con el termino negocio electrónico o ebusiness, pero éste término es más amplio por que combina las funciones del comercio electrónico con otras tecnologías y formas de comunicación, va más allá de las transacciones,

Los sistemas de Negocio electrónico engloban todas las funciones operativas y administrativas de una organización de sus procesos internos y de aquellos externos que puede manejar. Teniendo de ésta manera, sistemas que se especializan en los procesos que auxilian o controlan tareas de producción como el diseño asistido por computadora, o los sistemas de administración de recursos humanos o sistemas de administración de contabilidad y finanzas.

De los sistemas de negocio electrónico surgen dos importantes ramas; los sistemas empresariales de negocio y los sistemas funcionales de negocio. Con el objetivo de llegar a los sistemas empresariales de negocio, explicaremos los sistemas empresariales de negocio.

#### 2.2.2 Aplicaciones de Integración Empresarial.

Las empresas utilizan la tecnología de la información para desarrollar sistemas empresariales interfuncionales integrados (del inglés EAI, Enterprise Application Integration), que son sistemas que traspasan los límites de las funciones tradicionales de negocio a fin de llevar a cabo una ingeniería y mejorar los procesos vitales de negocio de una organización.

Estas organizaciones visualizan los sistemas EAI como un uso estratégico de las tecnologías de la información, para compartir recursos de información y mejorar la eficiencia y eficacia de los procesos de negocio, y desarrollar relaciones estratégicas con los clientes, proveedores y socios de negocios.

Ahora las organizaciones están utilizando las tecnologías de Internet para ayudarse a llevar a cabo una reingeniería y para integrar el flujo de información entre sus procesos internos de negocio y sus clientes y proveedores.

Las empresas de todo el mundo utilizan internet, así como sus intranets y extranets como una plataforma de tecnología para sus sistemas de información.

Esto hace posible que la información que antes estaba fragmentada en diferentes sistemas se pueda compartir en la empresa y por distintas partes del negocio para trabajar en conjunto de una manera más estrecha.

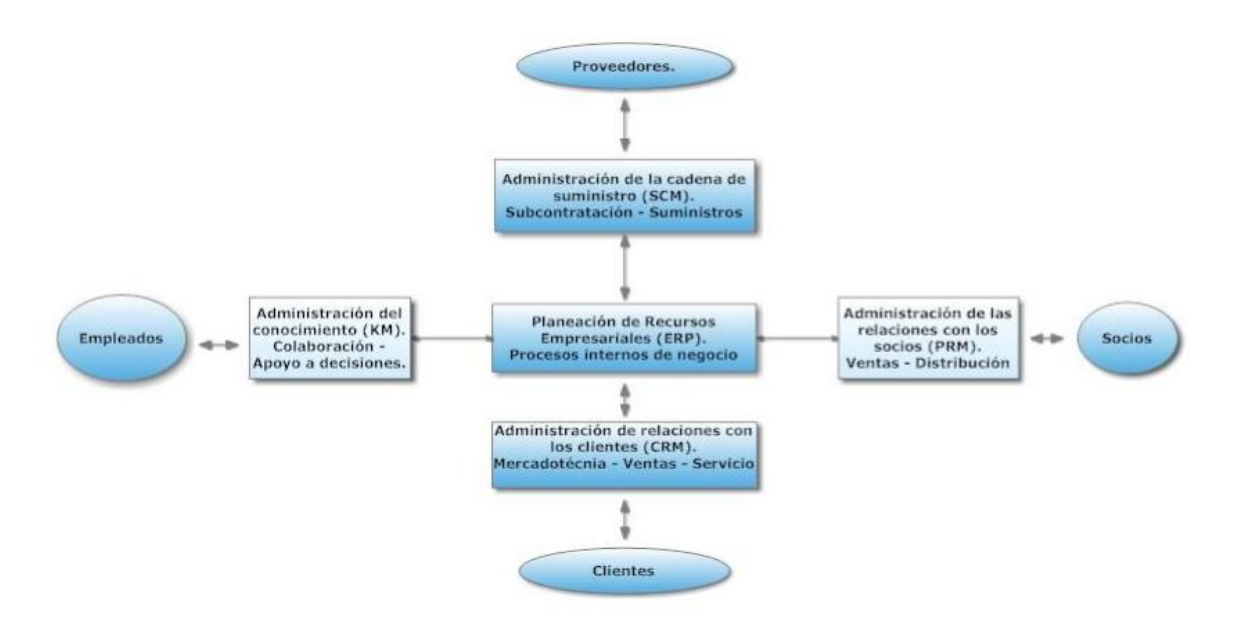

**Figura 2 Arquitectura de Aplicaciones Empresariales.**

La figura 1.2 "Arquitectura de Aplicaciones Empresariales" no proporciona un plano detallado o exhaustivo de aplicaciones, sino que proporciona un esquema conceptual para ayudar a visualizar los componentes, procesos o interfaces básicas de éstas importantes aplicaciones de negocio electrónico, y sus interrelaciones entre sí. Ésta arquitectura de aplicación también destaca las funciones que éstos sistemas empresariales desempeñan al dar soporte a clientes, proveedores, socios y empleados de un negocio.

La administración de relaciones con los socios (PRM del inglés Partner Relationship Management) aspira adquirir y retener socios de una empresa.

La administración de la cadena de suministros (SCM, siglas de Supply Chain Management) se enfoca en desarrollar los procesos de abastecimiento y de procuración más eficaces y eficientes con los proveedores para los productos y servicios que un negocio necesita.

Las aplicaciones de administración del conocimiento (KM, siglas del Knowledgment Management) se orientan a proporcionar a los empleados de una empresa las herramientas que apoyan la colaboración en grupo y el apoyo a la toma de decisiones.

De ésta forma la planeación de recursos empresariales se concentra en la eficiencia de los procesos internos de producción, distribución y financieros de una empresa.

2.2.3 Planeación de Recursos Empresariales (Enterprise Resource Planning o ERP Systems).

Y finalmente la planeación de recursos empresariales (ERP, siglas de Enterprise Resource Planning) se concentra en la eficiencia de los procesos internos de producción, distribución y financieros de una empresa.

Estos sistemas resuelven problemas recopilando datos de varios procesos de negocios clave de manufactura y producción, finanzas y contabilidad, ventas y marketing y recursos humanos, y almacenándolos en una sola base de datos central.

Recordemos que le llamamos procesos de negocio a las maneras específicas en que las empresas coordinan y organizan las actividades laborales, la información y el conocimiento para elaborar un producto o servicio.

Los sistemas empresariales aceleran la comunicación de la información en toda la compañía, facilitándole a ésta la coordinación de sus operaciones cotidianas.

Cuando un cliente realiza un pedido, los datos fluyen automáticamente a otras partes de la compañía que tienen alguna relación con ellos. La transacción del pedido activa el almacén para recoger los productos pedidos y programar el embarque. El almacén informa a la fábrica que reabastezca lo que se haya agotado. Al departamento de contabilidad se le notifica que envíe una factura al cliente. Los representantes de servicio a clientes dan seguimiento al progreso del pedido por todos los pasos para dar informes al cliente sobre el estatus de sus pedidos.

Los sistemas empresariales dan a las compañías la flexibilidad para responder rápidamente a las solicitudes de los clientes y al mismo tiempo producir y almacenar en inventario únicamente lo necesario para surtir los pedidos.

Su capacidad para incrementar embarques exactos y oportunos, minimizar costos y aumentar la satisfacción del cliente contribuye a la rentabilidad de la empresa.

El sistema empresarial ayuda a reducir el tiempo de ciclo de las requisiciones de pago (el tiempo total transcurrido desde el momento que se genera una requisición de compra hasta el momento que se hace el pago por la compra) verificando la recepción de los productos y generando automáticamente recibos de pago.

Los sistemas empresariales aportan información valiosa para mejorar la toma de decisiones administrativas. Las oficinas centrales de la corporación tienen acceso a datos actualizados al instante sobre ventas, inventario y producción, y utilizan esta información para generar pronósticos más precisos sobre ventas y producción.

Los sistemas empresariales proporcionan información de toda la empresa para ayudar a los gerentes a analizar la rentabilidad general de los productos o las estructuras de costos.

Los ERP son sistemas de información que emplean TI asociada con ingeniería de procesos de negocio para el rediseño e integración de los procesos empresariales, para soportar las operaciones en el marco de la estrategia de una organización [5] .

Seleccionar el ERP idóneo exige tener en cuenta las necesidades derivadas de la estrategia (información obtenida de los clientes, proveedores y competidores).

Un sistema ERP también es un modelo de la información de una organización y por ello debe contemplarse tanto el diseño de la propia organización como el del software Por ello, la mayoría de las empresas que han tenido éxito han cambiado sus procesos de negocio para adaptarse al nuevo sistema.

Las empresas reducen costos al aumentar su eficiencia por medio de la estandarización y la agilidad de los procesos de negocio<sup>[6]</sup>.

El origen histórico de ERP se encuentra en los paquetes de inventario de software de gestión y control que dictaron el diseño del sistema durante la década de 1960<sup>[22]</sup>.

En la década de 1970, surgió la planificación de necesidades (Management Request Planning o MRP) y la Planificación de Recursos de Distribución (Distribution Resources Planning o DRP), que se centró en la automatización de todos los aspectos de la programación de la producción y la planificación del inventario centralizado, respectivamente<sup>[22]</sup>:

Durante la década de 1980, los mal llamados MRPII (Manufacturing Resource Planning II) surgieron para ampliar el enfoque tradicional de planificación de necesidades en los procesos, el procesamiento de pedidos, la fabricación y la distribución [22].

A principios de 1990, MRPII se amplió para cubrir las áreas de ingeniería, finanzas, recursos humanos, gestión de proyectos, etc. MRPII fue un nombre inapropiado, ya que proporciona soluciones automatizadas para una amplia gama de procesos de negocio, y no sólo los que se encuentran dentro de la fabricación de la empresa y las funciones de distribución.

Sin embargo, aunque los sistemas MRPII superó algunos de los inconvenientes de los sistemas de planificación de necesidades mediante la aplicación de programación de capacidad finita y Sistemas de Ejecución de Manufactura, en el contexto del actual entorno empresarial moderno.

Un sistema ERP difiere del sistema MRPII, no sólo en los requisitos del sistema, sino también en los requisitos técnicos, ya que aborda aspectos tecnológicos, como la interfaz gráfica de usuario, base de datos relacional, el uso de lenguaje de cuarta generación, y asistido por computadora y herramientas de ingeniería de software en el desarrollo, la arquitectura cliente / servidor, y sistemas abiertos portabilidad (Los términos mencionados se encuentran en el Glosario).

Asimismo, si bien MRP II se ha centrado tradicionalmente en la planificación y programación de los recursos internos, el ERP se esfuerza por planificar y programar los recursos de proveedores y, en base a las demandas de los clientes dinámicos y horarios.

La figura 3 [23] nos ofrece una breve definición evolutiva de ERP a través del tiempo.

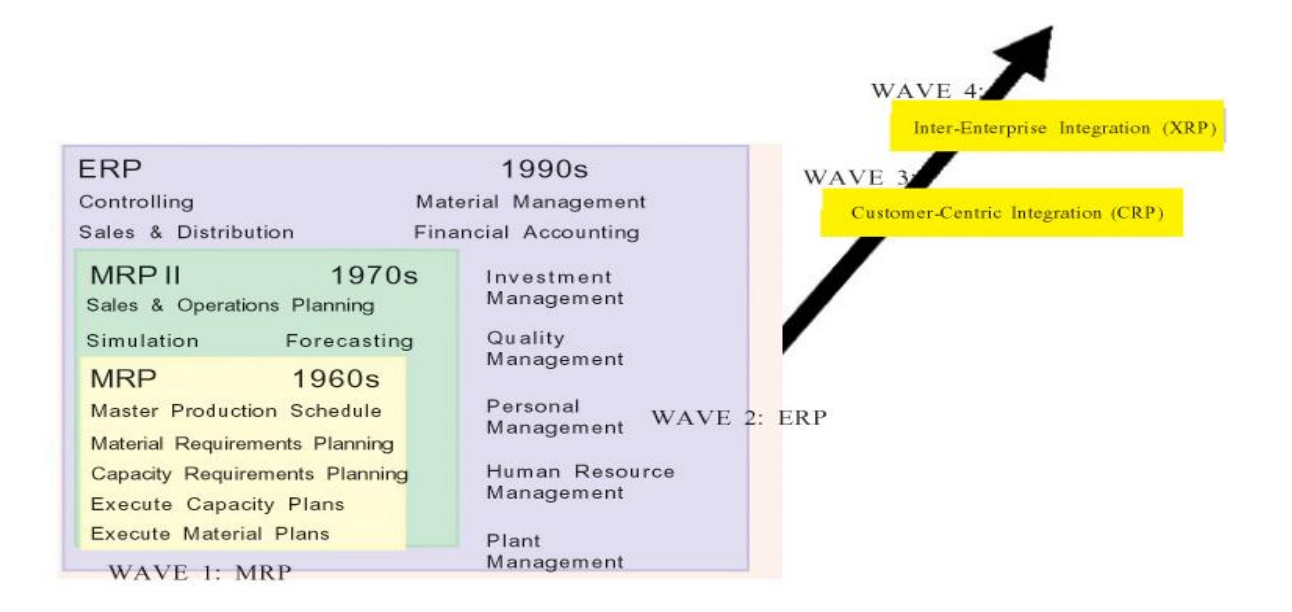

**Figura 3 "Sistemas ERP a través del tiempo"**

# Capitulo 3

# **III Análisis**

### **3.1 Modelo de negocios**

### 3.1.1 Talent Management

El proceso de reclutamiento se lleva a cabo durante 3 fines de semana, en el primer fin de semana se lleva a cabo una entrevista para evaluar el perfil de la persona, en la segunda entrevista se ve como es el desempeño que tiene al trabajar en equipo, en la tercera semana se ve cuáles son sus intereses con en base a las 2 entrevistas previas y se culmina con un seminario de inducción, durante todo este proceso la información recopilada se acumula en formatos en papel, así como el estar informando al interesado de cómo continuara su proceso se vuelve un poco confuso ya que en ocasiones la información no les llega a los interesados, esto concluyendo en la pérdida del interesado.

### 3.1.2 Incoming Exchange

Esta serie de procesos que se siguen para poder traer a un extranjero al país es un procedimiento que incluye tramites con AIESEC y trámites reglamentarios de inmigración exclusivos de cada país, donde AIESEC lo único que hace es dar seguimiento a los tramites que realiza el interesado, y es ahí donde se le da apoyo para que el tramite avance lo más rápido posible. Los trámites que se hacen con AIESEC son para escoger el intercambio deseado, aquí como se divide en GDCP y GIP varia, porque en GDCP es entrevista directamente con AIESEC solamente, pero para GIP hay que realizar una entrevista con la empresa que ofrece la vacante. Al cumplir con esta entrevista en ambos casos se termina el proceso con el envió de documentos de conformidad entre ambas partes y se comienza con el trámite migratorio. El modelado de negocios propuesto para las área de Talent Management, y Outgoing Exchange

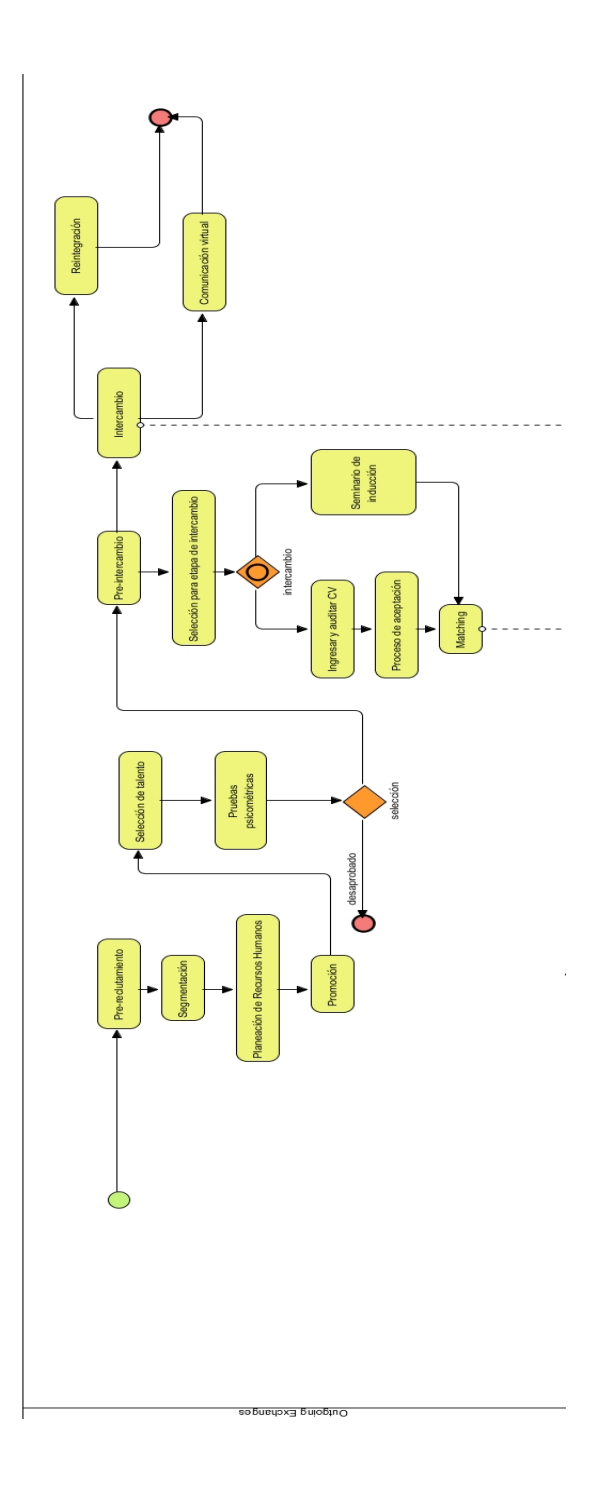

**Modelo de negocio propuesto para el área de Talent Mangement.**

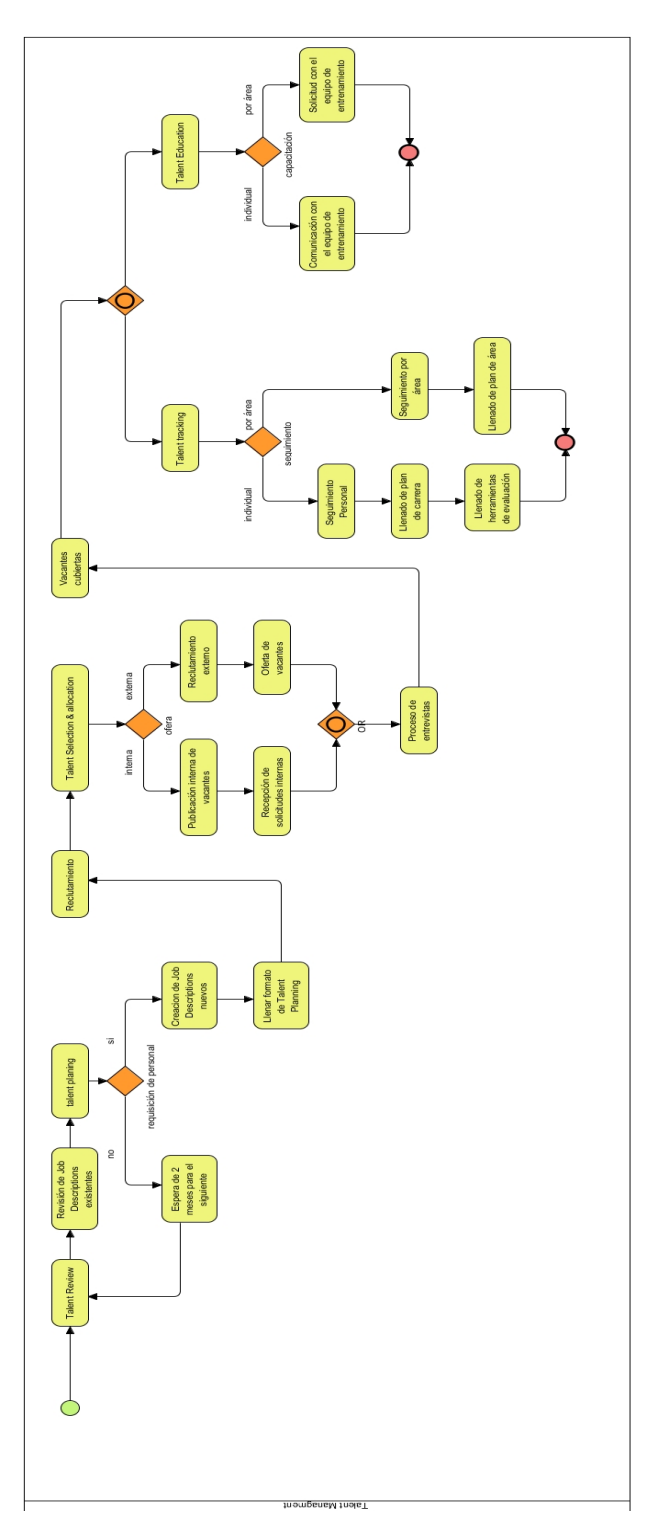

**Modelo de negocio propuesto para el área de Outgoing Exchange.**

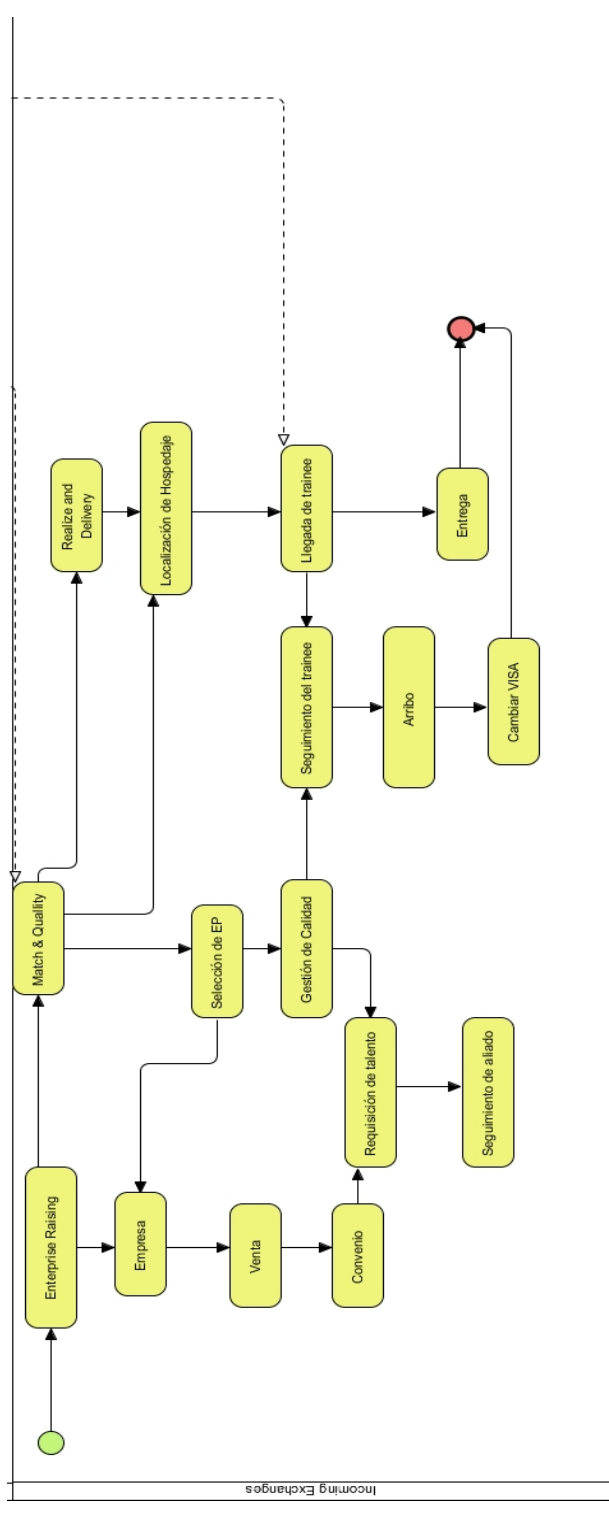

**Modelo de negocio propuesto para el área de Incoming Exchange.**

### **3.2 Análisis de requerimientos**

### 3.2.1 Requerimientos funcionales

Módulo de Talent Management

Desarrollar módulos de gestión para el registro de aspirantes y encuestas.

Permitir que los VP's llenen sus planes de área.

Los usuarios TM podrán consultar todos los planes de área.

Establecer niveles de acceso a los diferentes módulos del sistema.

Permitir la consulta de vacantes de cada una de las áreas: Information management, Talent Management, Finances & Legal, Outgoing Exchange e Incoming Exchange GIP, GDCP a las que ha aplicado cada miembro.

Permitir ver todas las vacantes ofrecidas en cada reclutamiento.

Los VP's tendrán acceso a llenar las herramientas de Talent Tracking cuando TM lo solicita. Poder ver los resultados del proceso: 1ERA ENTR., 2DA ENT. Y 3ERA ENT. de los aspirantes a AIESEC.

Saber quiénes son los participantes de intercambio y miembros al mismo tiempo.

Módulo de Incoming Exchange

Consultar los resultados del proceso de intercambio de una manera sencilla.

PERMITIR EL En el proceso de intercambio cambiar el estatus

Consultar las fechas en las que se harán las entrevistas

Poder ver el proceso del EP antes de llegar a su país de destino

El usuario VP puede actualizar el estado del EP

Módulo de Outgoing Exchange

Permitir que ICX del país de arribo pueda ver la parte final del proceso de intercambio

Permitir que el EP marque cuando haya realizado una actividad en el proceso

Que todos los EP's que terminen su proceso se guarden en el sistema solo como realizados.

3.2.2 Requerimientos no funcionales

Que el registro de EP's realizados se guarde

El sistema esté disponible en todo momento

El acceso al sistema pueda hacerse desde un explorador de internet

Interfaz Grafica

Colores propios de AIESEC.

Usabilidad facilitar registro y validación de los campos.

Los formularios no sean muy extensivos en la longitud vertical de la pantalla.

Se utilizarán fuentes que faciliten la lectura de los formularios.

Se empleará el idioma inglés en la interfaz gráfica.

### 3.2.3 Reglas de negocio

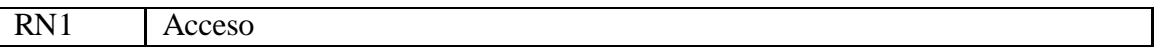

### **Tipo:** Restricción

**Descripción:** El acceso al sistema se podrá realizar desde un dispositivo móvil.

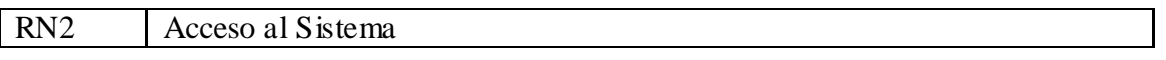

**Tipo:** Restricción

**Descripción:** El acceso al sistema podrá ser hecho solamente con el correo aiesec.net y la contraseña que defina el usuario.

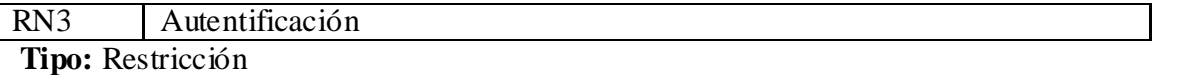

Descripción: Al accede cualquiera de los diferentes tipos de usuario, no tendrá que escoger entre una lista de los mismos, al escribir su usuario y contraseña el sistema sabrá que rol tiene en el mismo.

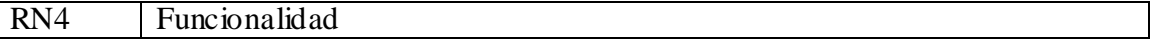

**Tipo:** restricción

Descripción: Al accede al sistema en la pantalla principal ver actualización

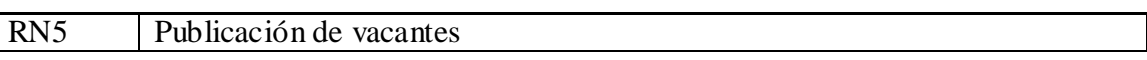

**Tipo:** restricción

Descripción: Al accede al sistema en la pantalla principal se verán la publicación de las vacantes.

RN6 Acceso a vacantes

Tipo: restricción

**Descripción:** Todos los usuarios podrán ver la misma pantalla de notificaciones

RN7 Acceso de administrador

**Tipo**: definición

**Descripción:** El usuario administrador podrá ver los menús de búsqueda y monitoreo.

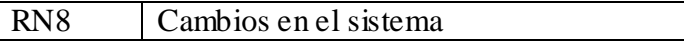

**Tipo**: Registro.

**Descripción:** Solo el usuario administrador podrá hacer cambios en el registro.

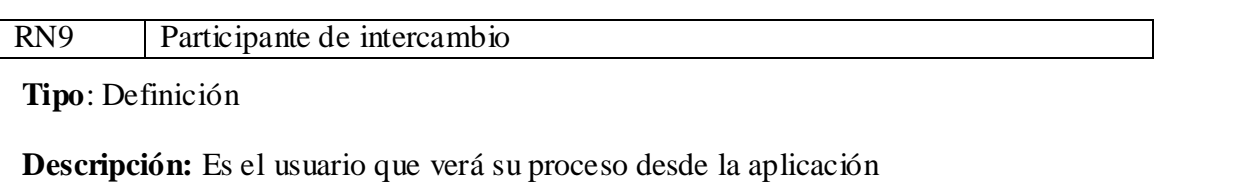

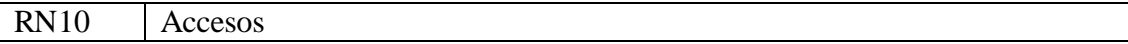

**Tipo**: Restricción

**Descripción:** El usuario administrador podrá ver los menús de edición así como poder ver la lista de los usuarios

RN11 Menú reclutamiento

**Tipo**: Restricción

**Descripción:** solo pueden accede los VP's

RN12 Estatus de usuarios

**Tipo**: Restricción

**Descripción:** Solo puede ser cambiado por el VP TM

RN13 Acceso de usuario

**Tipo**: Definición

**Descripción:** Es el usuario solo podrá ver su proceso

RN14 | Roles

**Tipo**: Restricción

**Descripción:** Un miembro no puede ser VP e EP a la vez.

RN15 Acceso a registros a congresos

**Tipo**: Restricción

**Descripción:** Todos los usuarios podrán registrarse.

#### RN16 Ver registros

### **Tipo**: Restricción

#### **Descripción:** Solo los VP's podrán ver los registros

RN17 Activar registros

**Tipo**: Restricción

#### **Descripción:** Solo los VP's podrán activar los registros

RN18 Estatus

**Tipo**: Restricción

**Descripción:** Solo los VP's podrán manejar los registros

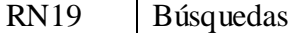

**Tipo**: Definición

**Descripción:** Se podrá buscar por: Nombre Fecha de registro Fecha de llenado de formulario Correo electrónico Estatus Área

#### RN20 Menú de proceso

**Tipo**: Definición

**Descripción:** Hace referencia al proceso de intercambio que deberá llevar a cabo a cada EP (participante de intercambio).

RN21 Encuestas

**Tipo**: Definición

**Descripción:** Hace referencia a las encuestas que el EP (participante de intercambio) estará llenando para llegar a la fase de intercambio.

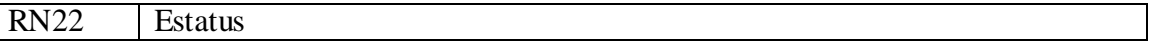

**Tipo**: Restricción

**Descripción:** El estatus que actualiza OGX (intercambios salientes) deberá ser visto por ICX (intercambios entrantes) para estar al tanto de la llegada el EP al país donde este llegara.
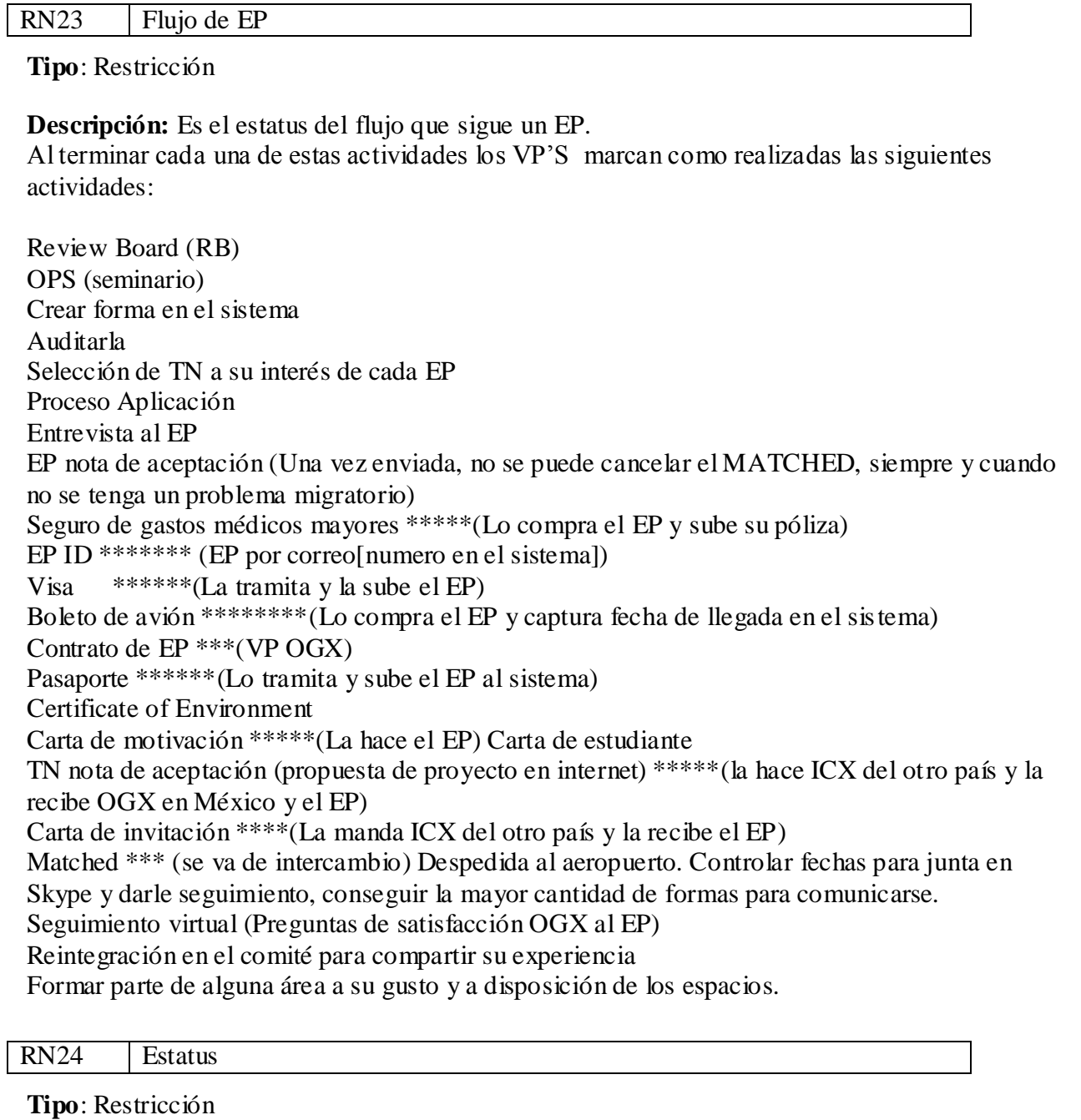

**Descripción:** El estatus que actualiza OGX (intercambios salientes) deberá ser visto por ICX (intercambios entrantes) para estar al tanto de la llegada el EP al país donde este llegara.

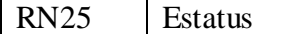

**Tipo**: Descripción

# **Descripción:** OGX confirmará que el EP haya concluido el proceso

RN26 Estatus

**Tipo**: Descripción

**Descripción:** Que al no confirmar el proceso del EP la sección que confirmo se deseleccione.

# **3.3 Arquitectura del sistema**

A continuación se muestra la arquitectura lógica del sistema

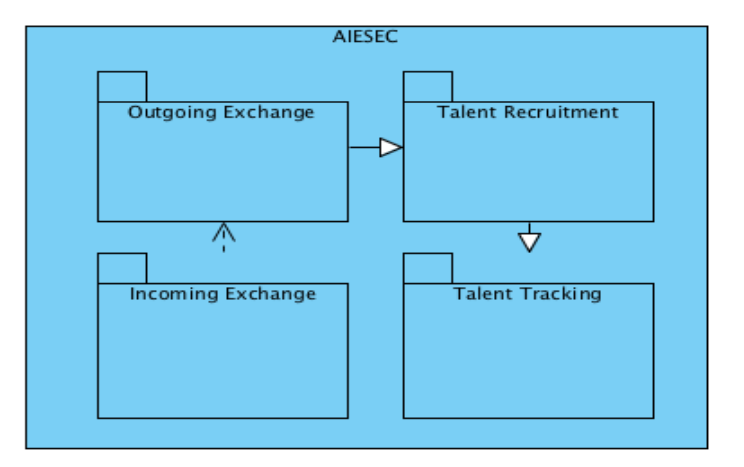

#### **Figura 4 Arquitectura lógica del sistema.**

Arquitectura física del sistema

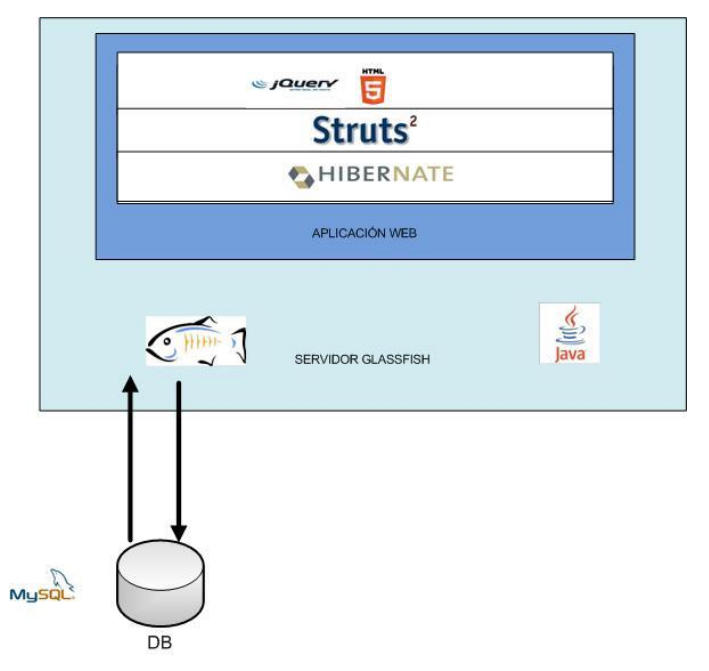

**Figura 5 Arquitectura Física del sistema.**

#### **3.4 Tecnologías Propuestas**

Decidimos utilizar la tecnología J2EE de Java como herramienta para la realización de nuestro proyecto, se trata de una tecnología Open Source de la cual existen multitud de herramientas gratuitas. Además incluye una gran cantidad de documentación y API´s superiores a las que puedan existir para otras plataformas como .NET y esto es un factor muy importante ya que facilita y agiliza el diseño e implementación del proyecto.

Las siguientes tecnologías se tienen contempladas para el desarrollo del proyecto.

- J2EE Java
- Servidor Glassfish
- Framework Struts 2
- Hibernate
- jQuery

### 3.4.1 Patrón de diseño

El patrón MVC está indicado especialmente para el diseño de arquitecturas de aplicaciones que requieran de una gran interactividad con los usuarios.

Este patrón organiza la aplicación en tres partes bien diferenciadas. Por un lado tenemos el Modelo, el cual representa los datos de la aplicación y sus reglas de negocio, por otro la Vista, compuesta de vistas que representan los formularios de entrada y salida de datos, y finalmente, el Controlador, encargado de procesar las peticiones entrantes del usuario y controlar el flujo de ejecución del sistema.<sup>[11]</sup>

Este patrón nos proporciona una clara separación entre las distintas responsabilidades de la aplicación web.

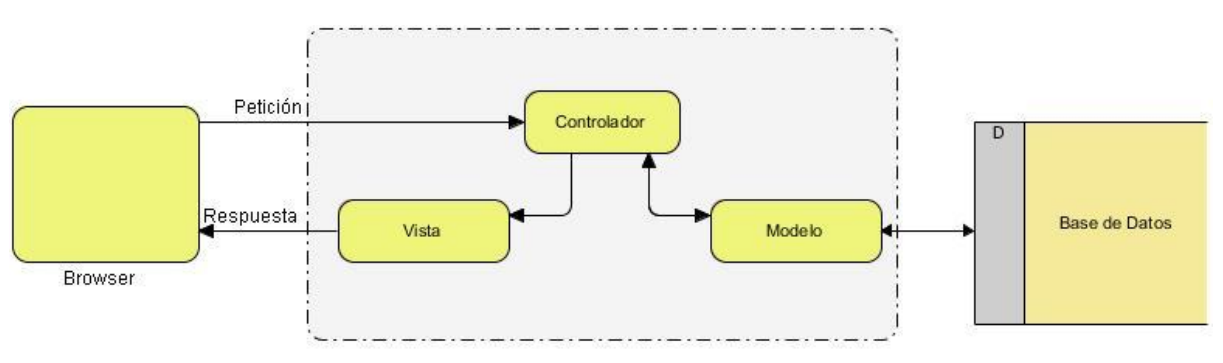

**Figura 6 Patrón Modelo Vista Controlador (MVC).**

#### **Controlador**

Todas las peticiones a la capa intermedia que se realicen desde el cliente pasarán por el Controlador, éste determinará las acciones a realizar e invocar al resto de los componentes de la aplicación como pueden ser el modelo o la vista.

# **Vista**

La vista es la encargada de generar las respuestas que deben ser enviadas al cliente. Esta respuesta normalmente incluirá datos generados por el controlador, entonces el contenido de la página no será estático sino que será generado de forma dinámica, y ahí es donde entrarán los JSP.

# **Modelo**

Encapsula la lógica de negocio de la aplicación, acceso a los datos y su manipulación.

# 3.4.2 Framework web

En el desarrollo de software, un Framework es una estructura de soporte definida en la cual un proyecto de software puede ser organizado y desarrollado. Típicamente, un Framework puede incluir soporte de programas, bibliotecas y un lenguaje de scripting para ayudar a desarrollar y unir los diferentes componentes de un proyecto.

Un Framework Web, por tanto, podemos definirlo como un conjunto de componentes (por ejemplo clases en java, descriptores y archivos de configuración en XML) que componen un diseño reutilizable que facilita y agiliza el desarrollo de aplicaciones Web.

# **Struts 2**

Struts2 está construido sobre la tecnología de Servlets, lo que le da una infraestructura básica a la hora de construir aplicaciones web sobre la plataforma Java. Esta tecnología es en realidad una especificación de Sun en la que se detalla el comportamiento del Contenedor de Servlets, el cual se encarga de analizar las peticiones HTTP, gestionar sesiones y compilar las páginas JSP, recoger las peticiones por URL y decidir qué Servlet será ejecutado.

Struts2 se caracteriza de ser un Framework extensible y elegante para el desarrollo de aplicaciones web empresariales de cualquier tamaño, está diseñado y creado para agrupar todas las fases de desarrollo de una aplicación. <sup>[11]</sup>

Algunas de sus características principales, son las siguientes:

Todas las clases del Framework están basadas en interfaces y el núcleo principal es independiente del HTTP.

- Basado en el patrón MVC bajo la plataforma J2EE.
- Alta configuración y extensibilidad.
- Permite el uso de Plugins de componentes e integración con otros Frameworks.
- Cualquier clase puede llegar a ser usada como una "Action class" (POJO)
- Las acciones de Struts2 son fácilmente integrables con el Framework Spring. (OF)
- Integración de AJAX, esto hace la aplicación más dinámica.  $\bullet$

# 3.4.3 Bases de datos

Hibernate es una herramienta ORM (Mapeo de Objetos Relacionales) para la plataforma Java que facilita el mapeo de atributos entre una base de datos relacional (MySql) y el modelo de objetos de una aplicación, esto se puede hacer mediante

archivos XML, o por medio de anotaciones en los POJO (Plain Old Java Objects).

Con un buen ORM, solo tendremos que definir la forma en la que establecemos la correspondencia entre las clases y las tablas una sola vez, como indicar que propiedad se corresponde con que columna y que clase con que tabla.

Hibernate nos proporciona además un lenguaje para el manejo de consultas a la base de datos llamado HQL, similar al SQL que se utiliza para obtener objetos de la base de datos.

La ventaja de usar este lenguaje, es que nos permite usar cualquier base de datos que utilice el lenguaje SQL.

# 3.4.4 jQuery

jQuery es una biblioteca de JavaScript, creada inicialmente por John Resig, que permite simplificar la manera de interactuar con los documentos HTML, manipular el árbol DOM, manejar eventos, desarrollar animaciones y agregar interacción con la técnica AJAX a páginas web.

jQuery es software libre y de código abierto. Al igual que otras bibliotecas, ofrece una serie de funcionalidades basadas en JavaScript que de otra manera requerirían de mucho más código, es decir, con las funciones propias de esta biblioteca se logran grandes resultados en menos tiempo y espacio.

#### **3.5 Análisis de Costos**

Entre los distintos métodos de estimación de costes de desarrollo de software, el modelo COCOMO (COnstructive COst MOdel) desarrollado por Barry M. Boehm, se engloba en el grupo de los modelos algorítmicos que tratan de establecer una relación matemática la cual permite estimar el esfuerzo y tiempo requerido para desarrollar un producto.

Por un lado COCOMO define tres modos de desarrollo o tipos de proyectos:

- **Orgánico:** proyectos relativamente sencillos, menores de 50 KDLC líneas de código, en los cuales se tiene experiencia de proyectos similares y se encuentran en entornos estables.
- **Semi-acoplado:** proyectos intermedios en complejidad y tamaño (menores de 300 KDLC), donde la experiencia en este tipo de proyectos es variable, y las restricciones intermedias.
- **Empotrado:** proyectos bastante complejos, en los que apenas se tiene experiencia  $\bullet$ y se engloban en un entorno de gran innovación técnica. Además se trabaja con unos requisitos muy restrictivos y de gran volatilidad.

Y por otro lado existen diferentes modelos que define COCOMO:

- **Modelo básico:** Se basa exclusivamente en el tamaño expresado en LDC.  $\bullet$
- **Modelo intermedio:** Además del tamaño del programa incluye un conjunto de  $\bullet$ medidas subjetivas llamadas conductores de costes.
- **Modelo avanzado:** Incluye todo lo del modelo intermedio además del impacto de cada conductor de coste en las distintas fases de desarrollo.

 Para nuestro caso el modelo intermedio será el que usaremos, dado que realiza las estimaciones con bastante precisión.

Así pues las fórmulas serán las siguientes:

- $E = E$ **sfuerzo** = **a** KLDC<sup>e</sup> \* FAE (persona x mes)  $\bullet$
- **T = Tiempo de duración del desarrollo = c Esfuerzo <sup>d</sup>** (meses)  $\bullet$
- **P= Personal =**  $E/T$  (personas)  $\bullet$

 Para calcular el Esfuerzo, necesitaremos hallar la variable KDLC (Kilo-líneas de código), donde los PF son 261,36 (dato conocido) y las líneas por cada PF equivalen a 32 según vemos en la tabla que se ilustra a continuación:

|  | <b>LENGUAJE</b>     | <b>LDC/PF</b> |
|--|---------------------|---------------|
|  | Ensamblador         | 320           |
|  | C                   | 150           |
|  | <b>COBOL</b>        | 105           |
|  | <b>Pascal</b>       | 91            |
|  | $C++$               | 64            |
|  | Prolog/LISP         | 64            |
|  | <b>JAVA</b>         | 53            |
|  | <b>Visual Basic</b> | 32            |
|  | SOL                 | 1 າ           |

Tabla 1.2 - leguajes de programación

 Así pues tras saber que son 64 LDC por cada PF, por el hecho de ser JAVA el resultado de los KDLC será el siguiente:

KLDC= (PF \* Líneas de código por cada PF)/1000 = (104.13\*53)/1000= 5,51 KDLC

 Así pues, en nuestro caso el tipo orgánico será el más apropiado ya que el número de líneas de código no supera los 50 KLDC, y además el proyecto no es muy complejo, por consiguiente, los coeficientes que usaremos serán las siguientes:

| <b>PROYECTO SOFTWARE</b> | a   | e    | c   |      |
|--------------------------|-----|------|-----|------|
| Orgánico                 | 3,2 | 1,05 | 2,5 | 0.38 |
| Semi-acoplado            | 3,0 | 1.12 |     | 0.35 |
| Empotrado                | 2,8 | 1.20 |     |      |

Tabla 1.3 – tipos de sistemas

 Y por otro lado también hemos de hallar la variable FAE, la cual se obtiene mediante la multiplicación de los valores evaluados en los diferentes 15 conductores de coste que se observan en la siguiente tabla:

| <b>CONDUCTORES DE COSTO</b>                |                | VALORACIÓN            |                |             |                          |                          |
|--------------------------------------------|----------------|-----------------------|----------------|-------------|--------------------------|--------------------------|
|                                            | Mu             | Baj                   | <b>Nominal</b> | <b>Alto</b> | Mu                       | Extr                     |
|                                            | y              | $\boldsymbol{\theta}$ |                |             | y                        |                          |
|                                            | bajo           |                       |                |             | alto                     | alto                     |
| Fiabilidad requerida del software          | 0,75           | 0,88                  | 1.00           | 1,15        | 1,40                     |                          |
| Tamaño de la base de datos                 |                | 0,94                  | 1.00           | 1,08        | 1,16                     | $\overline{\phantom{a}}$ |
| Complejidad del producto                   | 0,70           | 0,85                  | 1.00           | 1,15        | 1,30                     | 1,65                     |
| Restricciones del tiempo de ejecución      |                |                       | 1.00           | 1,11        | 1,30                     | 1,66                     |
| Restricciones del almacenamiento principal | $\overline{a}$ |                       | 1.00           | 1,06        | 1,21                     | 1,56                     |
| Volatilidad de la máquina virtual          |                | 0,87                  | 1.00           | 1,15        | 1,30                     |                          |
|                                            |                |                       |                |             |                          |                          |
| Tiempo de respuesta del ordenador          |                | 0,87                  | 1.00           | 1,07        | 1,15                     | $\overline{a}$           |
| Capacidad del analista                     | 1,46           | 1,19                  | 1.00           | 0,86        | 0,71                     |                          |
| Experiencia en la aplicación               | 1,29           | 1,13                  | 1.00           | 0,91        | 0,82                     |                          |
| Capacidad de los programadores             | 1,42           | 1,17                  | 1.00           | 0,86        | 0,70                     |                          |
| Experiencia en S.O. utilizado              | 1,21           | 1,10                  | 1.00           | 0,90        |                          |                          |
| Experiencia en el lenguaje de programación | 1,14           | 1,07                  | 1.00           | 0,95        | $\overline{\phantom{0}}$ | $\overline{\phantom{0}}$ |
| Prácticas de programación modernas         | 1,24           | 1,10                  | 1.00           | 0,91        | 0,82                     | $\overline{a}$           |
| Utilización de herramientas software       | 1,24           | 1,10                  | 1.00           | 0,91        | 0,83                     | $\overline{a}$           |
| Limitaciones de planificación del          | 1,23           | 1,08                  | 1.00           | 1,04        | 1,10                     |                          |
| proyecto                                   |                |                       |                |             |                          |                          |

Tabla 1.4 – conductores de costos

FAE=1,15\*1,00\*0,85\*1,11\*1,00\*1,00\*1,07\*0,86\*0,91\*0,86\*1,00\*0,95\*1,00\*0,95\*1,00\*0.91\*  $1.00 = 0,675502273$ 

#### **3.6 Casos de Uso**

A continuación mostramos los casos de uso del sistema y de las tres áreas de nuestro interés (TM, OGX, ICX). Debido a la extensión de los casos de uso de Talent Management, lo hemos dividido en dos partes; Talent Recruitment y Talent Tracking.

Todos los casos tienen su descripción individual más adelante.

#### 3.6.1 Casos de uso generales

Talent Recruitment

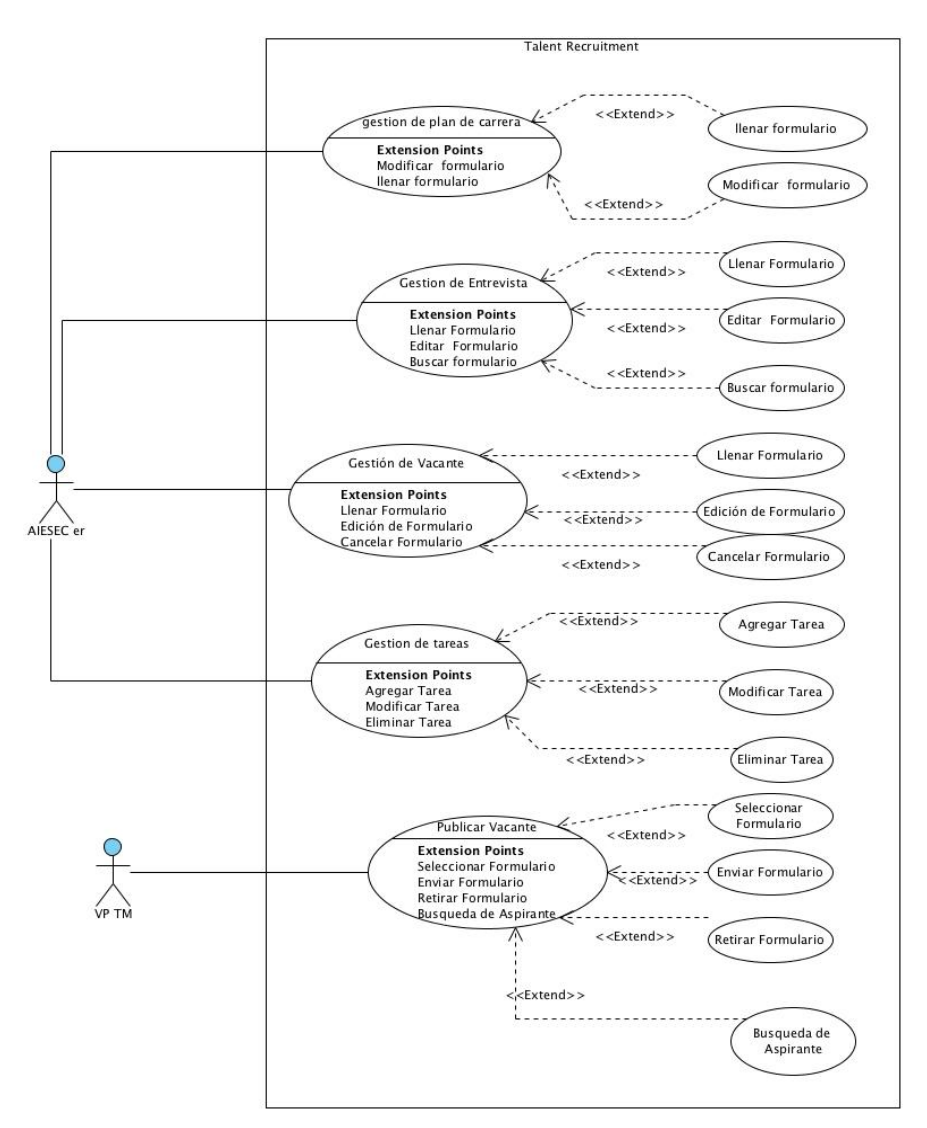

**Figura 7 Caso de Uso Talent Recruitment.**

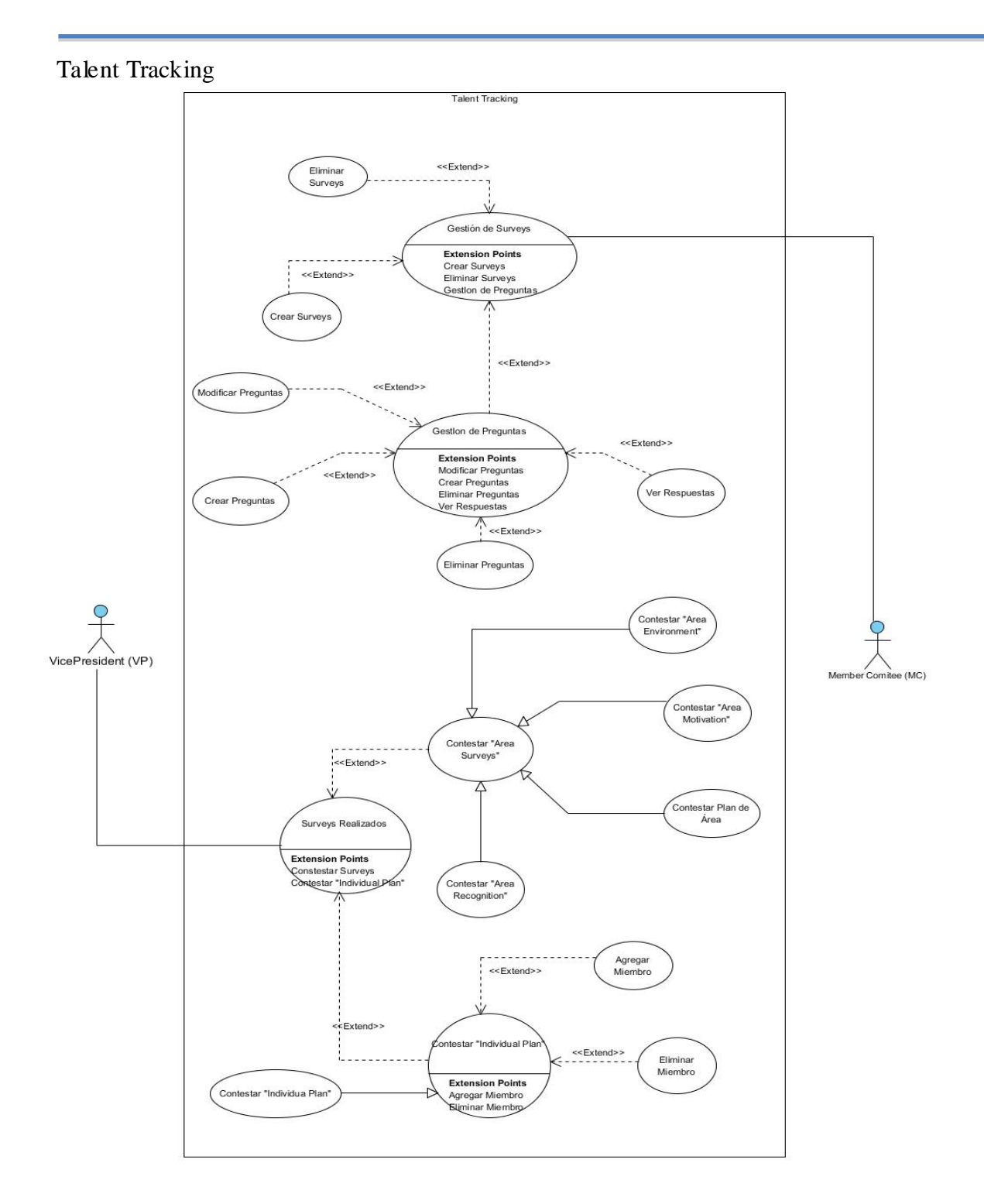

**Figura 8Caso de Uso Talent Tracking.**

# **OutGoing Exhange (OGX)**

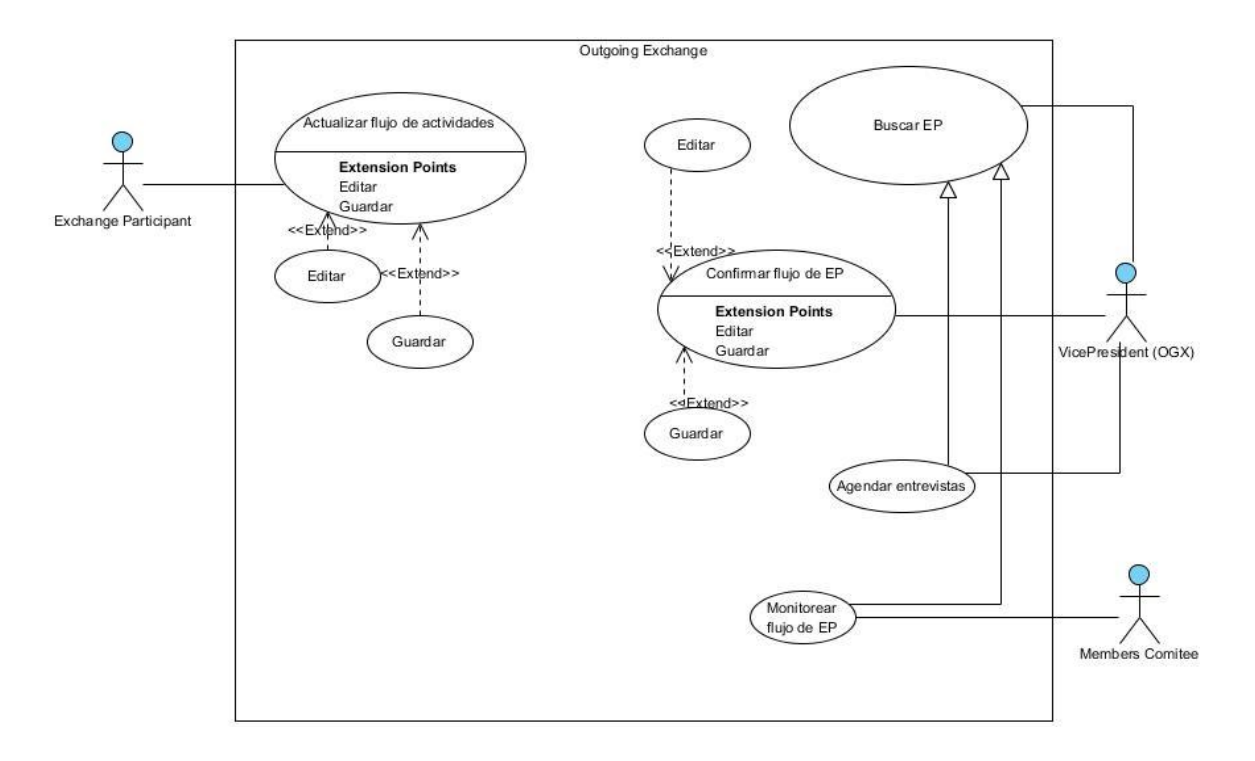

**Figura 9 Caso de Uso Outgoing Exchange.**

# 3.6.2 CU1 Gestión de plan de carrera

# *3.6.2.1 Descripción completa*

El actor accede al sistema, accede al menú *carrer plane* en el cual podrá seleccionar los formularios de plan de carrera.

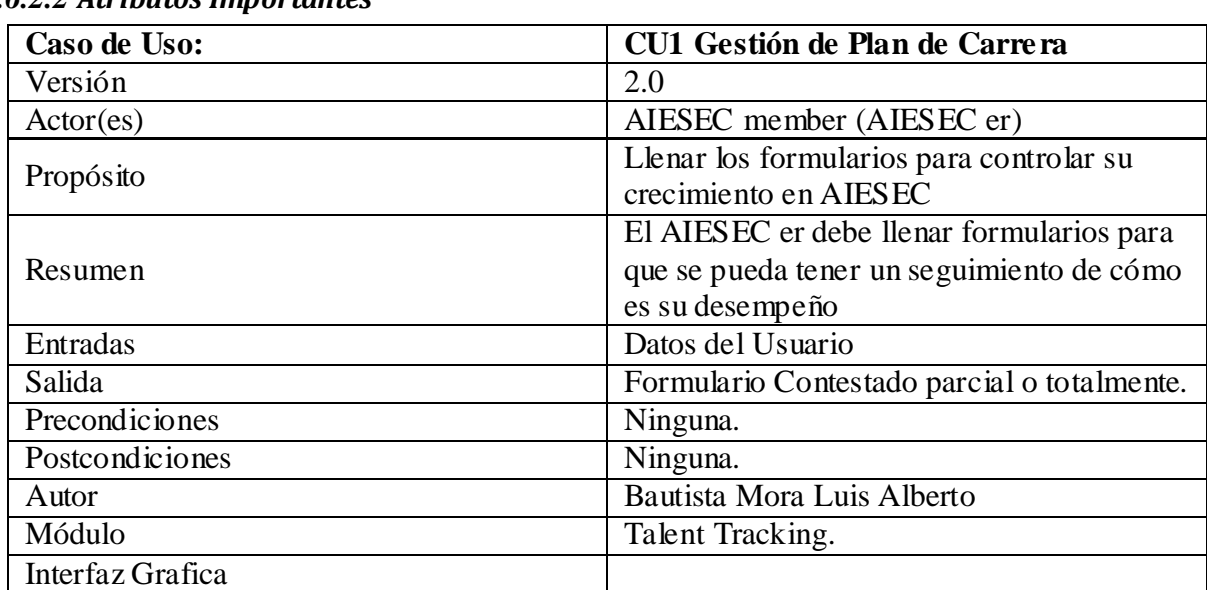

# *3.6.2.2 Atributos Importantes*

# *3.6.2.3 Trayectorias del Caso de Uso*

3.6.2.3.1 Trayectoria A

Ingresa al sistema e ingresa al menú carrer plane

Es sistema mostrara los formularios de carrer plan

Al seleccionar un formulario, el usuario podrá llevar los formularios, al terminar dará clic en submit.

fin de trayectoria

# 3.6.2.3.2 Trayectoria Alternativa A

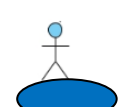

 $\frac{9}{\lambda}$ 

 $\frac{9}{\lambda}$ 

Ingresa al sistema e ingresa al menú carrer plane

Es sistema mostrara los formularios de carrer plan

Al seleccionar un formulario, el usuario podrá contestar el formulario si no lo termina podrá salir  $\frac{9}{\lambda}$ 

del sistema y regresar de nuevo para terminar.

--fin de trayectoria

# 3.6.3 CU2 Gestión de Entrevista.

# *3.6.3.1 Descripción completa*

El actor podrá acceder al sistema, al menú My surveys y en el submenú Recruitment Surveys, en donde podrá acceder a los formularios para hacer entrevistas. Aquí podrá escribir la información que recopile de las entrevistas de los reclutamientos.

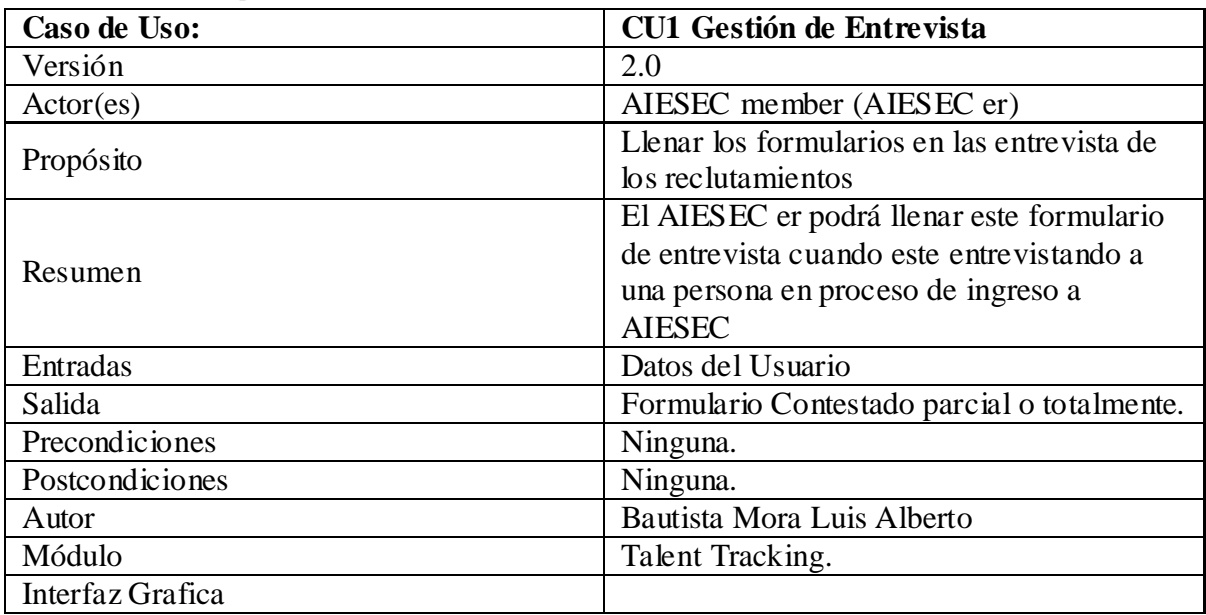

#### *3.6.3.2 Atributos Importantes*

#### *3.6.3.3 Trayectorias del Caso de Uso*

3.6.3.3.1 Trayectoria A

Ingresa al sistema e ingresa al menú mysurveys y al submenú recruitment survey, selecciona el formulario de entrevista.

Es sistema mostrara los formularios de entrevista

Al seleccionar un formulario, el usuario podrá llevar el formulario, al terminar podrá dará clic en submit para guardar.

--fin de trayectoria

3.6.3.3.2 Trayectoria Alternativa A

Ingresa al sistema e ingresa al menú mysurveys y al submenú recruitment survey, selecciona el  $\dagger$  formulario de entrevista.

Es sistema mostrara los formularios de entrevista que se han llenado.

Al seleccionar un formulario, el usuario podrá ver los formularios que se han estado llenando y  $\overline{\wedge}$  podrá seleccionar uno de ellos.

Le mostrara el formulario contestado y podrá hacer edición del mismo.

Al terminar de hacer los cambios el usuario dará clic al botón sabe changes.

--fin de trayectoria

# 3.6.3.3.3 Trayectoria Alternativa B

Ingresa al sistema e ingresa al menú mysurveys y al submenú recruitment survey dar clic en la opción de búsqueda.

Ő

El sistema permitirá realizar la búsqueda de cualquier formulario de entrevista El usaurio podra hacer una busqueda, y dar clic en serch survey. El sistema mostrara el formulario de entrevista.

3.6.4 CU3 Publicación de Vacante.

# **3.6.4 .1 Descripción completa**

El actor podrá acceder al sistema, en el menú principal se mostraran las vacantes disponibles y podrá llevar la solicitud, al entrar al menú mysurveys el usuario podrá ver las solicitudes que ha llenado así como terminar las que haya dejado incompletas.

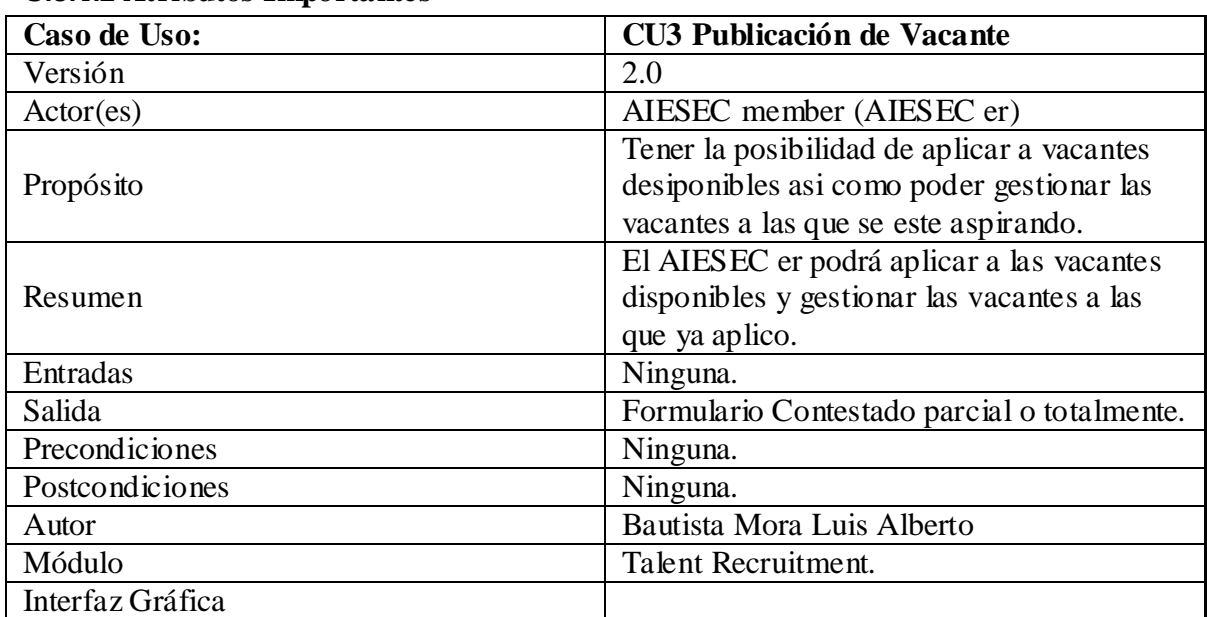

# **3.6.4.2 Atributos Importantes**

# **3.6.4.3 Trayectorias del Caso de Uso**

3.6.4.3.1 Trayectoria Principal A

 $\frac{9}{\lambda}$ 

 $\frac{9}{\lambda}$ 

Ingresa al sistema e ingresa al menú principal y dar clic en alguna de las vacantes disponibles

Es sistema mostrara el formulario de la solicitud.

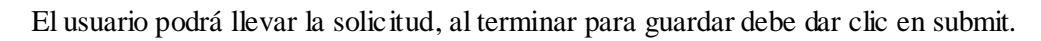

Mostrara un mensaje de formulario llenado.

#### 3.6.4.3.2 Trayectoria Alternativa A

 $\frac{9}{\lambda}$ Ingresa al sistema e ingresa al menú principal y dar clic en alguna de las vacantes disponibles El sistema mostrara el formulario solicitado. El usuario podrá llevar la solicitud, si el usuario no quiere terminar el proceso da clic en cancel. --fin de trayectoria 3.6.4.3.3 - Trayectoria Alternativa B Ingresa al sistema e ingresa al menú principal y dar clic en menú mysurveys, dar clic en  $\overline{\lambda}$ done.

Aquí podrá ver una lista de las solicitudes llenadas.

--fin de trayectoria

3.6.4.3.4 - Trayectoria Alternativa C

 Ingresa al sistema e ingresa al menú principal y dar clic en menú mysurveys, dar clic en Pandingo.

Aquí podrá ver una lista de las solicitudes sin terminar.

El usuario podrá terminar de llenar las solicitudes pendientes.

### 3.6.5 CU4 Gestión de Tareas.

### *1.2.3.1 Descripción completa*

El actor podrá acceder al sistema, al menú Task, en donde podrá ver su lista de tareas pendientes, así como agregar mas tareas, editarlas y borrarlas.

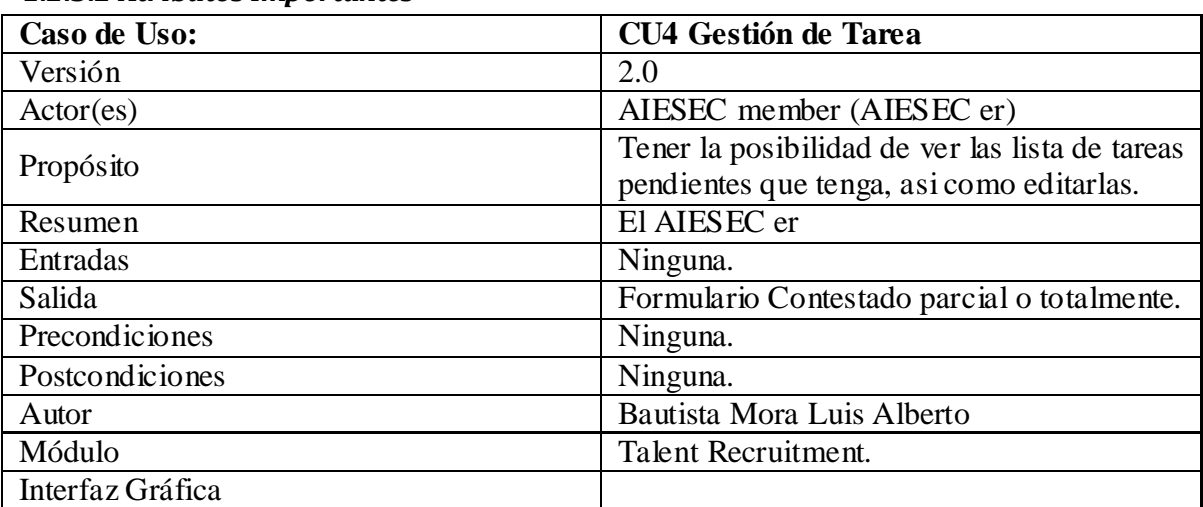

#### *1.2.3.2 Atributos Importantes*

#### *1.2.3.3 Trayectorias del Caso de Uso*

#### 3.6.5.3.1 Trayectoria Principal A

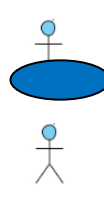

Ingresa al sistema e ingresa al menú principal y dar clic en el menú task Es sistema mostrara las tareas pendientes

El usuario podrá editar su lista de tareas, agregar borrar o editar.

### 3.6.6 CU5 Gestión de Vacantes

# *1.2.3.4 Descripción completa*

El actor podrá publicar las vacantes así como ver las solicitudes de los interesados en la vacantes.

| Caso de Uso:     | <b>CU5 Gestión de Vacantes</b>                |
|------------------|-----------------------------------------------|
| Versión          | 2.0                                           |
| Actor(es)        | Vice-president                                |
|                  | Tener la posibilidad de publicar las nuevas   |
| Propósito        | vacantes, así como ver las solicitudes de los |
|                  | aspirantes.                                   |
| Resumen          | <b>El AIESEC</b>                              |
| Entradas         | Ninguna.                                      |
| Salida           | Formulario Contestado parcial o totalmente.   |
| Precondiciones   | Ninguna.                                      |
| Postcondiciones  | Ninguna.                                      |
| Autor            | Bautista Mora Luis Alberto                    |
| Módulo           | Talent Recruitment.                           |
| Interfaz Gráfica |                                               |

*1.2.3.5 Atributos Importantes*

#### *1.2.3.6 Trayectorias del Caso de Uso*

# 1.2.3.6.1 Trayectoria Principal A

Ingresa al sistema e ingresa al menú principal y dar clic en el menú Vacancia

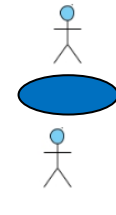

Es sistema mostrara la lista de vacantes

El usuario podrá seleccionar las vacantes que están disponibles y dar clic en el botón launch

--fin de trayectoria

#### 1.2.3.6.2 Trayectoria Alternativa A

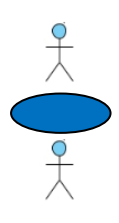

Ingresa al sistema e ingresa al menú principal y dar clic en el menú Vacancy Es sistema mostrara la lista de vacantes El usuario podrá seleccionar las vacantes que están publicadas y dar clic en el botón delete. --fin de trayectoria

 $x^2$ 

 $x + y$ 

#### 3.6.6.3.3 Trayectoria Alternativa B

Ingresa al sistema e ingresa al menú principal y dar clic en el menú Vacancy

Es sistema mostrara la lista de vacantes

El usuario podrá seleccionar las vacantes que están publicadas y dar clic en el botón ver look for applicant.

Mostrara la lista de aspirantes al las vacantes por diferentes categorías.

 $\frac{9}{\lambda}$ El usuario seleccionara el nombre del aspirante y podrá ver su solic itud.

3.6.7 CU6 Gestión de "Area Environment".

# *1.2.3.7 Descripción completa*

El actor llena un formulario de interés para la gestión de su área. Ofrece un mecanismo de Contestar Preguntas.

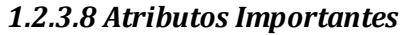

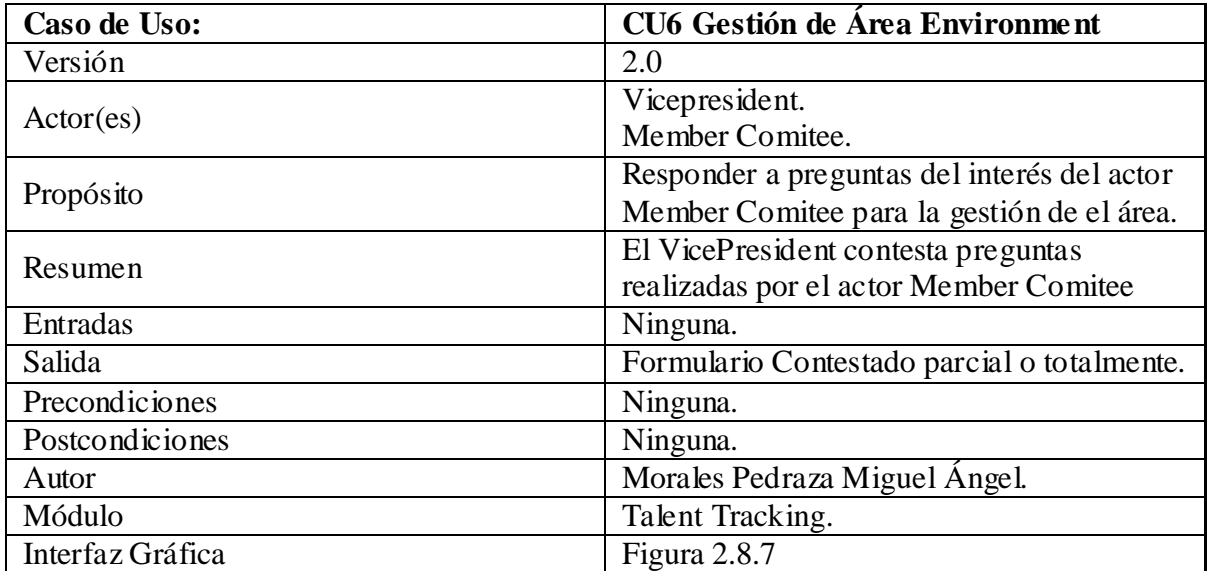

# *1.2.3.9 Trayectorias del Caso de Uso*

1.2.3.9.1 Trayectoria Principal

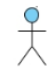

Selecciona el menú Answer Survey

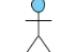

 $x^2$ 

Selecciona el submenú Area Surveys.

Muestra una tabla que muestra como columnas el nombre de los surveys a contestar, la fecha de modificación y el botón Answer.

Da clic al botón Answer, correspondiente al survey Area Environment.

Muestra las preguntas con su respectiva área de texto para contestarlas y comentarlas.

Contesta la preguntas antes mostradas.

Oprime el botón"Done", para dar por finalizado el contestar todo el survey

El sistema lanza una alerta para que el usuario confirme la acción de terminar.

El sistema guarda el formulario para que el actor Members Comitee lo pueda ver conestado.

1.2.3.9.2 Trayectoria Alternativa A

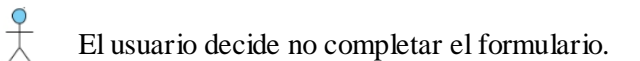

Oprime el botón "Save Changes"

Salva las respuestas dadas por el usuario.

-- -- Fin de Trayectoria

 $\frac{9}{\lambda}$ 

3.6.8 CU7 Gestión de "Area Motivator".

# *1.2.3.10 Descripción completa*

El actor llena un formulario de interés para la gestión de su área. Ofrece un mecanismo de Contestar Preguntas.

| Caso de Uso:     | <b>CU7 Gestión de Área Motivator</b>        |
|------------------|---------------------------------------------|
| Versión          | 2.0                                         |
| Actor(es)        | Vicepresident.                              |
|                  | Member Comitee.                             |
|                  | Responder a preguntas del interés del actor |
| Propósito        | Member Comitee para la gestión de el área.  |
| Resumen          | El VicePresident contesta preguntas         |
|                  | realizadas por el actor Member Comitee      |
| Entradas         | Ninguna.                                    |
| Salida           | Formulario Contestado parcial o totalmente. |
| Precondiciones   | Ninguna.                                    |
| Postcondiciones  | Ninguna.                                    |
| Autor            | Morales Pedraza Miguel Ángel.               |
| Módulo           | Talent Tracking.                            |
| Interfaz Gráfica | Figura 2.8.8                                |

*1.2.3.11 Atributos Importantes*

# *1.2.3.12 Trayectorias del Caso de Uso*

1.2.3.12.1 Trayectoria Principal

 $\frac{9}{\lambda}$ 

Selecciona el menú Answer Survey

Selecciona el submenú Area Surveys.

Muestra una tabla que muestra como columnas el nombre de los surveys a contestar, la fecha de modificación y el botón Answer.

Da clic al botón Answer, correspondiente al survey Area Motivator.

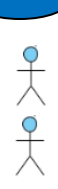

Muestra las preguntas con su respectiva área de texto para contestarlas y comentarlas.

Contesta la preguntas antes mostradas.

Oprime el botón"Done", para dar por finalizado el contestar todo el survey

El sistema lanza una alerta para que el usuario confirme la acción de terminar.

El sistema guarda el formulario para que el actor Members Comitee lo pueda ver conestado.

1.2.3.12.2 Trayectoria Alternativa A

Condición: el actor VicePresident no completa de contestar el formulario.

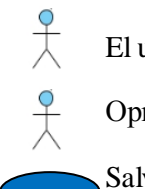

El usuario decide no completar el formulario.

Oprime el botón "Save Changes"

Salva las respuestas dadas por el usuario.

-- -- Fin de Trayectoria

3.6.9 CU8 Gestión de "Area Recognition".

# *1.2.3.13 Descripción completa*

El actor llena un formulario de interés para la gestión de su área. Ofrece un mecanismo de Contestar Preguntas.

| Caso de Uso:     | <b>CU8 Gestión de Área Recognition</b>      |
|------------------|---------------------------------------------|
| Versión          | 2.0                                         |
| Actor(es)        | Vicepresident.                              |
|                  | Member Comitee.                             |
| Propósito        | Responder a preguntas del interés del actor |
|                  | Member Comitee para la gestión de el área.  |
| Resumen          | El VicePresident contesta preguntas         |
|                  | realizadas por el actor Member Comitee      |
| Entradas         | Ninguna.                                    |
| Salida           | Formulario Contestado parcial o totalmente. |
| Precondiciones   | Ninguna.                                    |
| Postcondiciones  | Ninguna.                                    |
| Autor            | Morales Pedraza Miguel Ángel.               |
| Módulo           | Talent Tracking.                            |
| Interfaz Gráfica | Figura 2.8.9                                |

*1.2.3.14 Atributos Importantes*

# *1.2.3.15 Trayectorias del Caso de Uso*

1.2.3.15.1 Trayectoria Principal

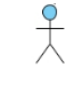

Selecciona el menú Answer Survey

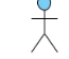

 $\frac{9}{\lambda}$ 

Selecciona el submenú Area Surveys.

Muestra una tabla que muestra como columnas el nombre de los surveys a contestar, la fecha de modificación y el botón Answer.

Da clic al botón Answer, correspondiente al survey Area Recognition.

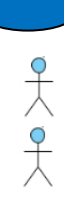

Muestra las preguntas con su respectiva área de texto para contestarlas y comentarlas.

Contesta la preguntas antes mostradas.

Oprime el botón"Done", para dar por finalizado el contestar todo el survey

El sistema lanza una alerta para que el usuario confirme la acción de terminar.

El sistema guarda el formulario para que el actor Members Comitee lo pueda ver contestado.

1.2.3.15.2 Trayectoria Alternativa A Condición: el actor VicePresident no completa de contestar el formulario.

El usuario decide no completar el formulario.

Oprime el botón "Save Changes"

Salva las respuestas dadas por el usuario.

-- -- Fin de Trayectoria

 $\frac{9}{\lambda}$ 

3.6.4.10 CU9 Gestión de "Planning Area"

# *3.6.10.1 Descripción completa*

El actor llena un formulario de interés para la gestión de su área. Ofrece un mecanismo de Contestar Preguntas.

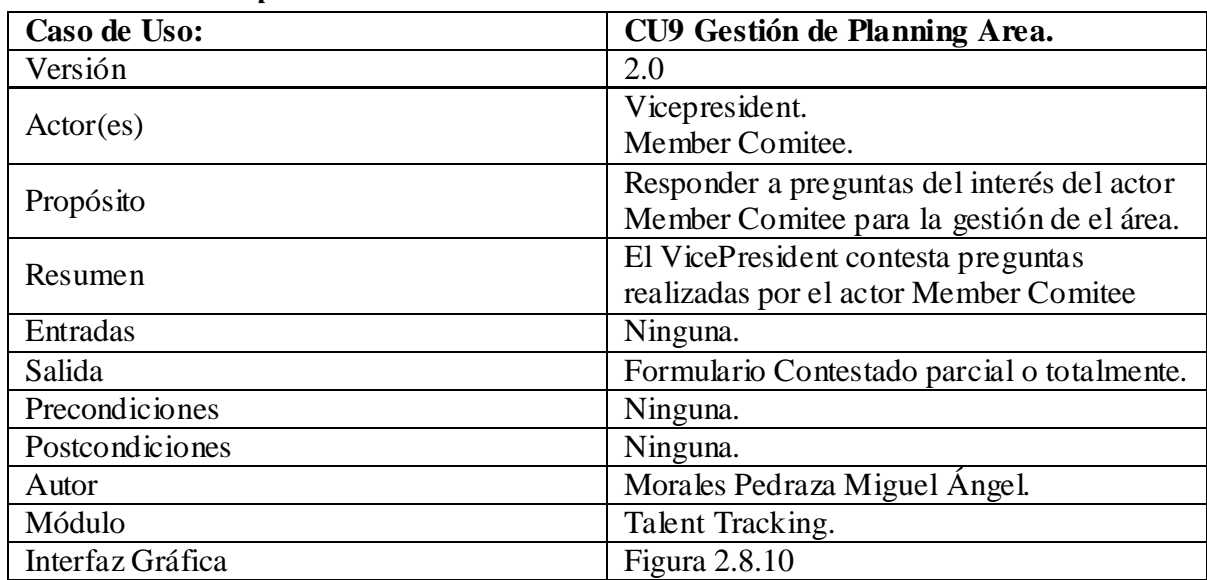

#### *3.6.10.2 Atributos Importantes*

# *3.6.10.3 Trayectorias del Caso de Uso*

3.6.10.3.1 Trayectoria Principal

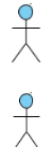

 $\frac{9}{\lambda}$ 

Selecciona el menú Answer Survey

Selecciona el submenú Area Surveys.

Muestra una tabla que muestra como columnas el nombre de los surveys a contestar, la fecha de modificación y el botón Answer.

Da clic al botón Answer, correspondiente al survey Planning Area.

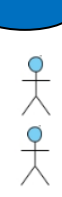

Muestra las preguntas con su respectiva área de texto para contestarlas y comentarlas.

Contesta la preguntas antes mostradas.

Oprime el botón"Done", para dar por finalizado el contestar todo el survey

El sistema lanza una alerta para que el usuario confirme la acción de terminar.

El sistema guarda el formulario para que el actor Members Comitee lo pueda ver conestado.

3.6.10.3.2 Trayectoria Alternativa A

Condición: el actor VicePresident no completa de contestar el formulario.

El usuario decide no completar el formulario.

Oprime el botón "Save Changes"

Salva las respuestas dadas por el usuario.

-- -- Fin de Trayectoria

 $\frac{9}{\lambda}$ 

 $\frac{q}{\lambda}$ 

3.6.4.11 CU10 Gestión de "Individual Plan".

# *3.6.11.1 Descripción completa*

El actor llena un formulario con información de un miembro. Ofrece un mecanismo de Contestar Preguntas.

*3.6.11.2 Atributos Importantes*

| Caso de Uso:     | <b>CU10 Gestión de Individual Plan</b>      |  |  |
|------------------|---------------------------------------------|--|--|
| Versión          | 2.0                                         |  |  |
| Actor(es)        | Vicepresident.                              |  |  |
|                  | Member Comitee.                             |  |  |
|                  | Responder a preguntas del interés del actor |  |  |
| Propósito        | Member Comitee para la gestión de el área.  |  |  |
| Resumen          | El VicePresident contesta preguntas         |  |  |
|                  | realizadas por el actor Member Comitee      |  |  |
| Entradas         | Ninguna.                                    |  |  |
| Salida           | Formulario Contestado parcial o totalmente. |  |  |
| Precondiciones   | Ninguna.                                    |  |  |
| Postcondiciones  | Ninguna.                                    |  |  |
| Autor            | Morales Pedraza Miguel Ángel.               |  |  |
| Módulo           | Talent Tracking.                            |  |  |
| Interfaz Gráfica | Figura 2.8.11                               |  |  |

# *3.6.11.3 Trayectorias del Caso de Uso*

3.6.11.3.1 Trayectoria Principal

Selecciona el menú Answer Survey

 $\frac{9}{\lambda}$ 

Selecciona el submenú Individual Surveys.

Muestra una tabla que muestra como columnas el nombre del miembro de AIESEC, la última fecha de acceso y los botones Answer, para contestar el survey, y Delete Member, para quitar de la tabla, a un miembro de AIESEC.

 $\frac{9}{\lambda}$ 

 $\frac{1}{\lambda}$ 

 $\frac{9}{\lambda}$ 

Da clic al botón Answer, correspondiente al miembro de AIESEC que va a contestar el survey.

Muestra las preguntas con su respectiva área de texto para contestarlas y comentarlas.

Contesta la preguntas antes mostradas.

Oprime el botón "Done", para dar por finalizado el contestar todo el survey

El sistema lanza una alerta para que el usuario confirme la acción de terminar.

El sistema guarda el formulario para que el actor Members Comitee lo pueda ver contestado.

3.6.11.3.2 Trayectoria Alternativa A

Condición: el actor VicePresident no completa de contestar el formulario.

El usuario decide no completar el formulario.

Oprime el botón "Save Changes"

Salva las respuestas dadas por el usuario.

-- -- Fin de Trayectoria

#### 3.6.11.3.3 Trayectoria Alternativa B

Condición: el actor VicePresident oprime el botón Delete Member

El usuario decide quitar de la tabla a un miembro de AIESEC.

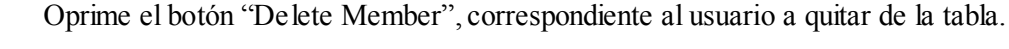

Lanza una alerta para que el usuario confirme la acción.

-- -- Fin de Trayectoria

#### 3.6.11.3.4 Trayectoria Alternativa C

Condición: el actor VicePresident oprime el botón Add Member to the Table.

El usuario decide agregar a la tabla a un miembro de AIESEC.

Oprime el botón "Add Member to the Table", en el menú Individual Surveys.

Muestra dos combos; un combo donde el usuario busca el nombre del miembro de AIESEC para agregar a la tabla. El otro combo el usuario escoge el rol del miembro de AIESEC.

-- -- Fin de Trayectoria

# 3.6.4.12 CU11 Gestión de Outgoing Exchange

# *3.6.12.1 Descripción completa*

El actor EP actualiza su flujo de actividades para que se pueda dar el intercambio, el usuario VP monitorea y audita las actividades del EP y las confirma en el sistema. El usuario MC solo se encarga de monitorear.

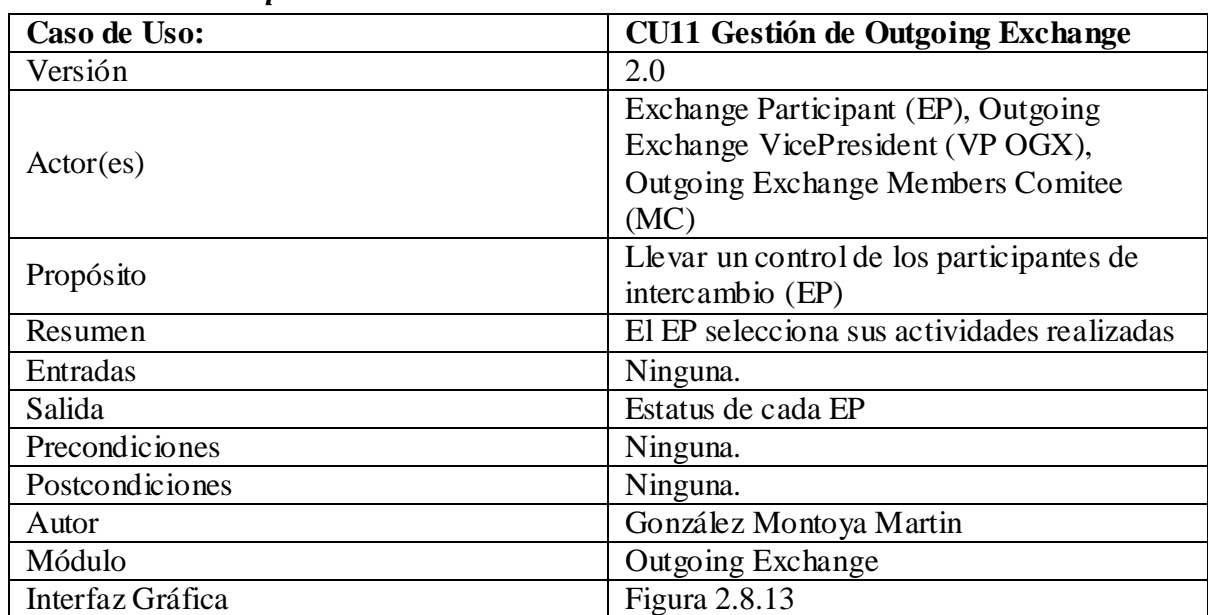

#### *3.6.12.2 Atributos Importantes*

#### *3.6.12.3 Trayectorias del Caso de Uso*

3.6.12.3.1 Trayectoria Principal A

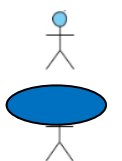

El actor EP ingresa al menú de **Check Status.**

El sistema le muestra el estado actual del interesado

El actor ingresa al menú de **Change Status**.

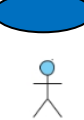

El sistema permite al EP hacer cambios en sus actividades

El usuario guarda los cambios al hacer clic en **Save**

--Fin de la trayectoria

# 3.6.12.3.2 Trayectoria Principal B

- El actor VP va al menú de **Search EP**  $\overline{Q}$ El sistema permite buscar un EP por nombre o por actividad  $\frac{9}{1}$ El actor VP da clic en el EP requerido El sistema muestra los datos del EP seleccionado  $x^2$ El actor VP confirma las actividades  $\frac{9}{\lambda}$ El actor guarda al dar clic en S**ave**. --Fin de trayectoria 3.6.12.3.3 Trayectoria Principal C El actor MC va al menú de **Search EP**  $\bigcirc$ El sistema permite buscar un EP por nombre o por actividad El actor MC da clic en el EP requerido
	-
	- El sistema muestra los datos del EP seleccionado
		- --Fin de trayectoria

3.6.4.13 CU12 Gestión de Incoming Exchange

# *3.6.13.1 Descripción completa*

El actor VPICX agenda la fecha de entrevista del EP, el usuario VPICX monitorea las actividades del EP y las confirma en el sistema.

| Caso de Uso:     | <b>CU12 Gestión de Incoming Exchange</b>  |  |  |
|------------------|-------------------------------------------|--|--|
| Versión          | 2.0                                       |  |  |
| Actor(es)        | Exchange Participant (EP), Incoming       |  |  |
|                  | Exchange VicePresident (VP ICX).          |  |  |
|                  | Llevar un control de los participantes de |  |  |
| Propósito        | intercambio (EP)                          |  |  |
|                  | El VPICX agenda entrevistas a los         |  |  |
| Resumen          | participantes de intercambio.             |  |  |
| Entradas         | Ninguna.                                  |  |  |
| Salida           | Estatus de cada EP                        |  |  |
| Precondiciones   | Ninguna.                                  |  |  |
| Postcondiciones  | Ninguna.                                  |  |  |
| Autor            | González Montoya Martin                   |  |  |
| Módulo           | Incoming Exchange                         |  |  |
| Interfaz Gráfica | Figura 2.8.1                              |  |  |

*3.6.13.2 Atributos Importantes*

# *3.6.13.3 Trayectorias del Caso de Uso*

3.6.13.3.1 Trayectoria Principal A

F<sub>o</sub> ctor VP va al menú de **Search EP** 

El sistema permite buscar un EP por nombre o por actividad

 $\frac{9}{\lambda}$ 

 $x + y$ 

El actor VP da clic en el EP requerido

El sistema muestra los datos del EP seleccionado

El actor VP agenda una fecha de entrevista para el EP

- El actor guarda al dar clic en S**ave**.
	- --Fin de trayectoria

# **Capitulo 4**

# **IV Diseño**

#### **4.1 Metodología de Diseños**

La metodología que se empleará en el desarrollo del sistema será el modelo en espiral, el cual es a base de una serie de ciclos los cuales se repiten en forma de espiral, cada vez que se avanza un ciclo se va alcanzando un nivel superior hasta concluir el proyecto.

Esto porque el cliente estará evaluando los avances del proyecto, además de que con la misma estaremos analizando los riesgos.

Los riesgos son las circunstancias potencialmente adversas que pueden deteriorar el proceso del desarrollo y la calidad del producto.

La característica principal del modelo espiral es que es cíclico. Cada ciclo del espiral consiste en seis etapas, y cada etapa es representada por un cuadrante del plano cartesiano. El radio del espiral representa el costo acumulado hasta ahora en el proceso; la dimensión angular representa el progreso en el proceso. Estos 4 cuadrantes están reflejados en la **Figura 10** [10] **,** y a continuación se describe cada uno de ellos.

**Determinación de Objetivos y Alternativas**: Involucra la determinación de objetivos del proyecto, alternativas y restricciones, y, en etapas posteriores, la valoración de los resultados de las tareas de ingeniería previas.

**Análisis de riesgo**: Estas actividades permiten gestionar los riesgos asociados al proceso de desarrollo. Se materializan en el análisis de alternativas e identificación y resolución de los riesgos que puedan hacer fracasar el proyecto o sobrepasar el presupuesto o plazo fijado. Producido el análisis de riesgo, se toma la decisión de continuar o no con el desarrollo.

**Ingeniería**: Abarca las actividades inherentes al desarrollo del producto y comprende la construcción de los prototipos de nivel cada vez más refinados, a medida que se produce la evolución del sistema, hasta llegar al producto final.

**Planificación:** Involucra todo lo referente a las tareas de planificación y estimaciones del proyecto en las distintas etapas

Además también incluye las tareas de comunicación con el cliente y evaluación del cliente.

**Comunicación con el Cliente:** Las tareas requeridas para establecer comunicación entre el desarrollador y el cliente.

**Evaluación del cliente:** Tareas requeridas para obtener la reacción del cliente según la evaluación de las representaciones del software creadas durante la etapa de ingeniería e implementada durante la etapa de instalación. Valoración por parte del cliente de los resultados obtenidos

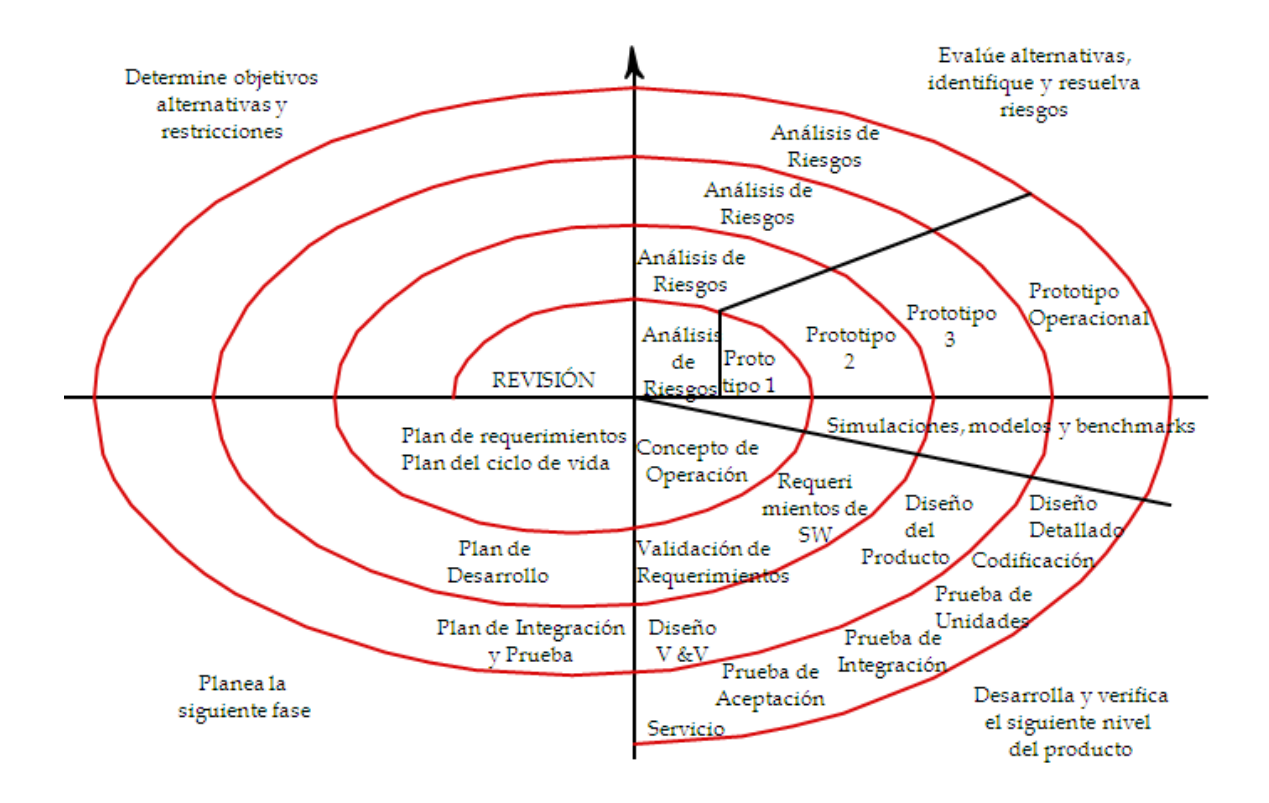

**Figura 10 Modelo Espiral[10] .**

Algunas ventajas del modelo en espiral son las siguientes:

Centra su atención en la reutilización de componentes y eliminación de errores en información descubierta en fases iniciales.

Como el software evoluciona a medida que progresa el proceso, el desarrollador y el cliente comprenden y reaccionan mejor ante riesgos en cada uno de los niveles evolutivos.

Integra desarrollo con mantenimiento.
# **4.2 Alcances del sistema**

A lo largo del capítulo se describe el alcance del sistema a desarrollar.

# **4.3 Vistas de diseño**

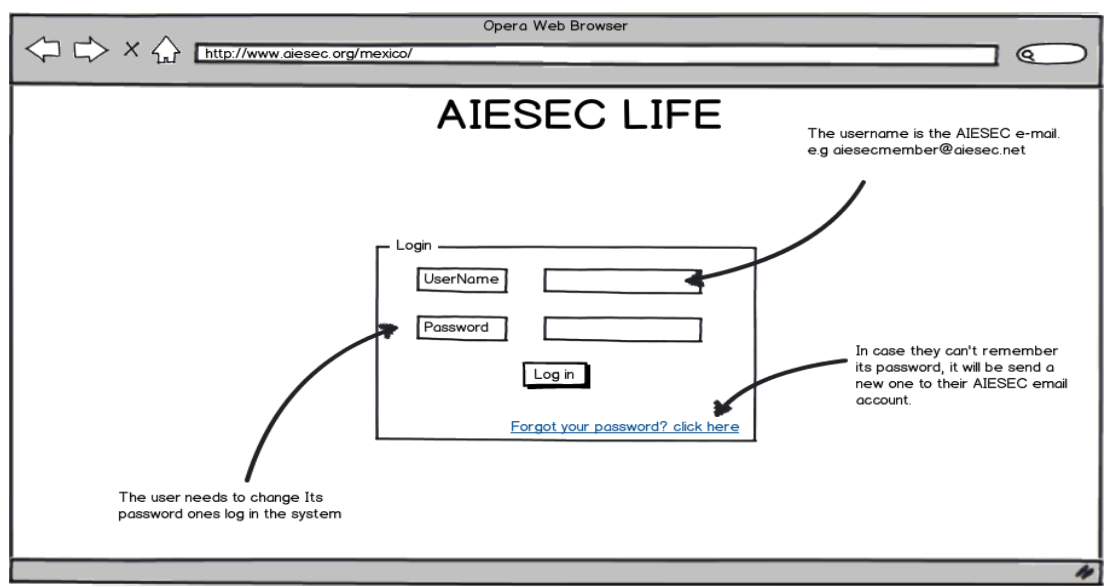

**Pantalla 1 Inicio de Sesión.**

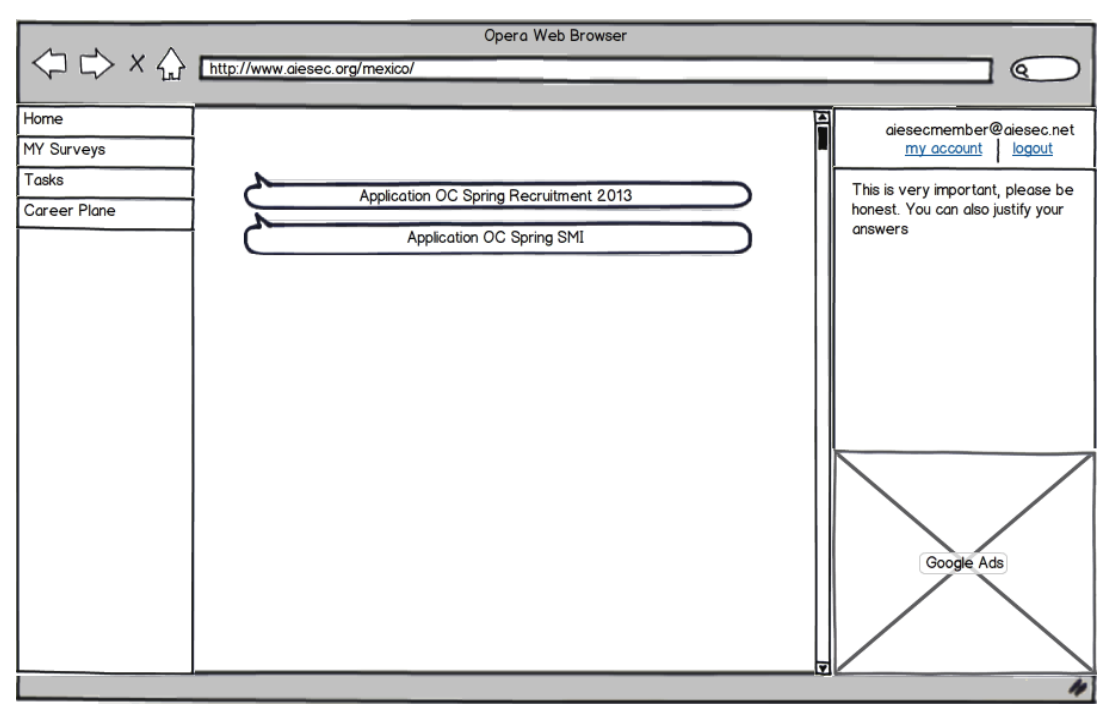

**Pantalla 2 Viene de CU1" Gestión de vacante".**

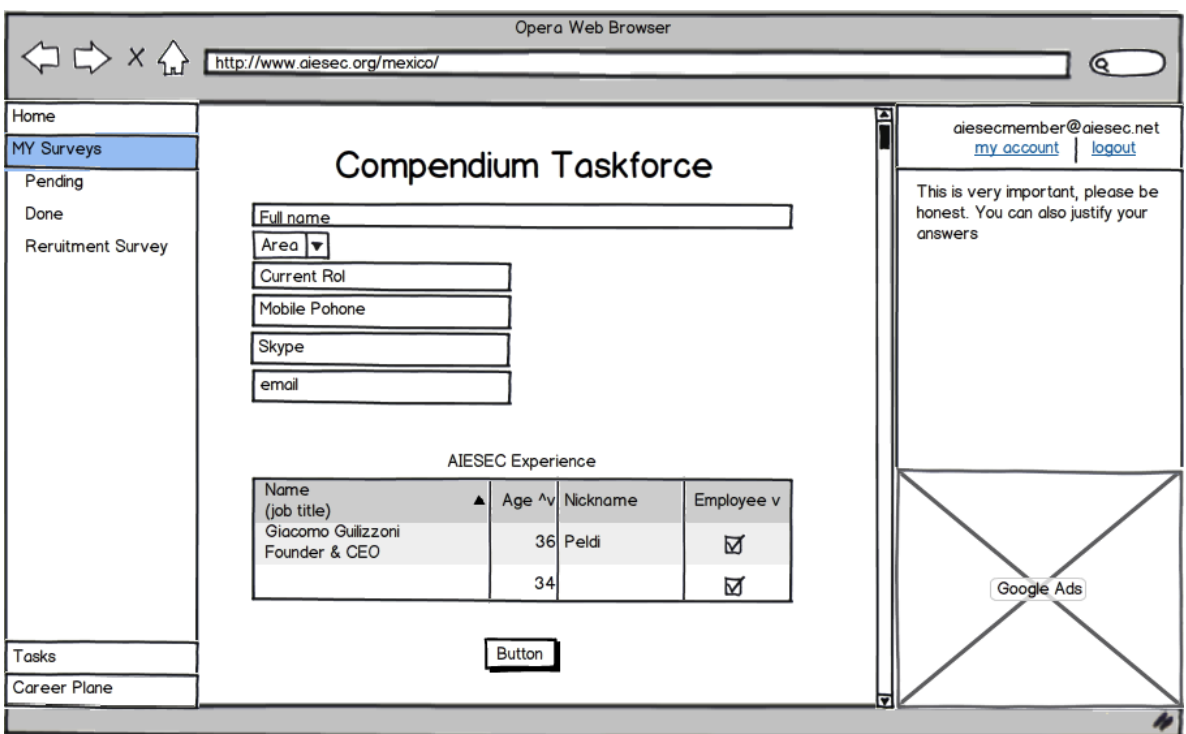

# **Pantalla 3 GESTIÓN DE VACANTE. VIENE DE CU1"GESTION DE VACANTE".**

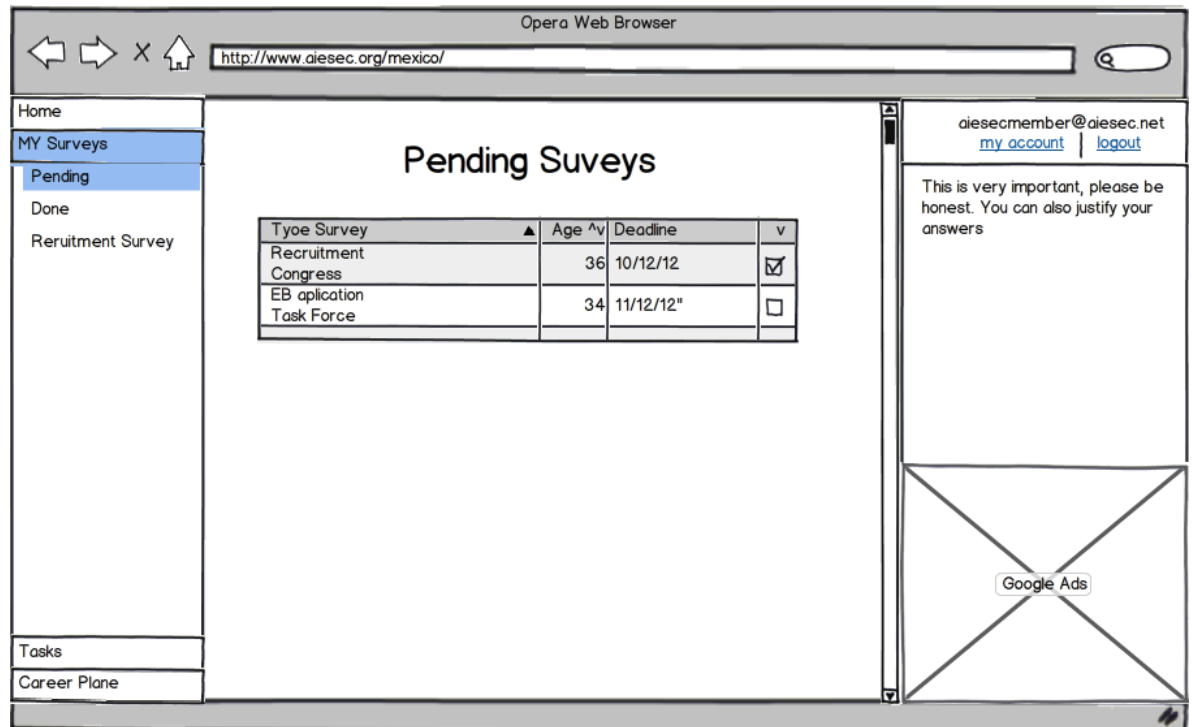

**Pantalla 4 GESTIÓN DE VACANTE. VIENE DE CU2 "GESTIÓN DE VACANTE".**

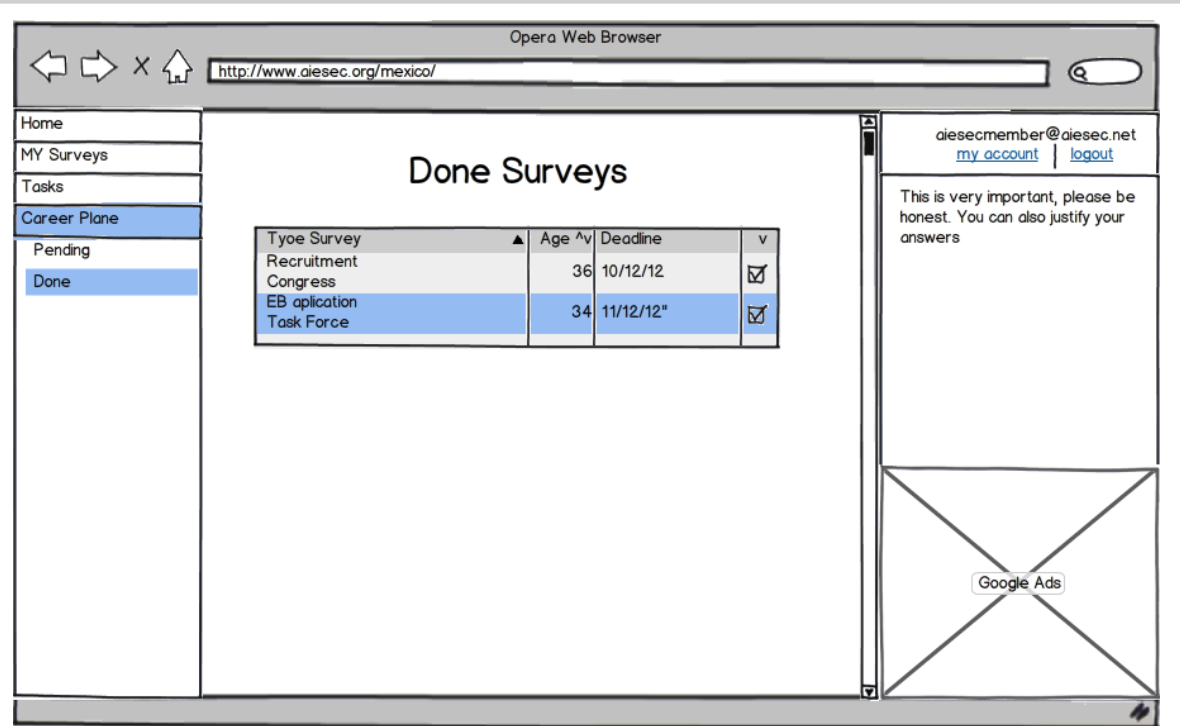

# **Pantalla 5 VIENE DE CU1"PLAN DE CARRERA".**

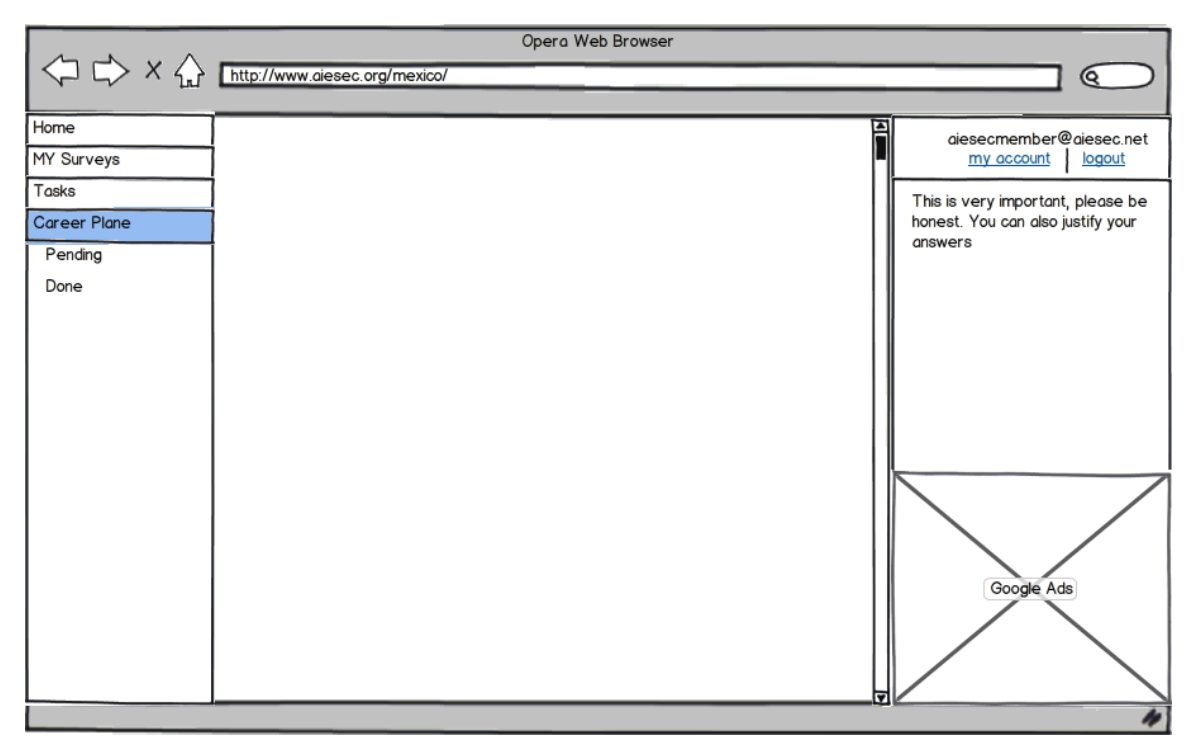

**Pantalla 6 PLAN DE CARRERA. VIENE DE CU1 "PLAN DE CARRERA".**

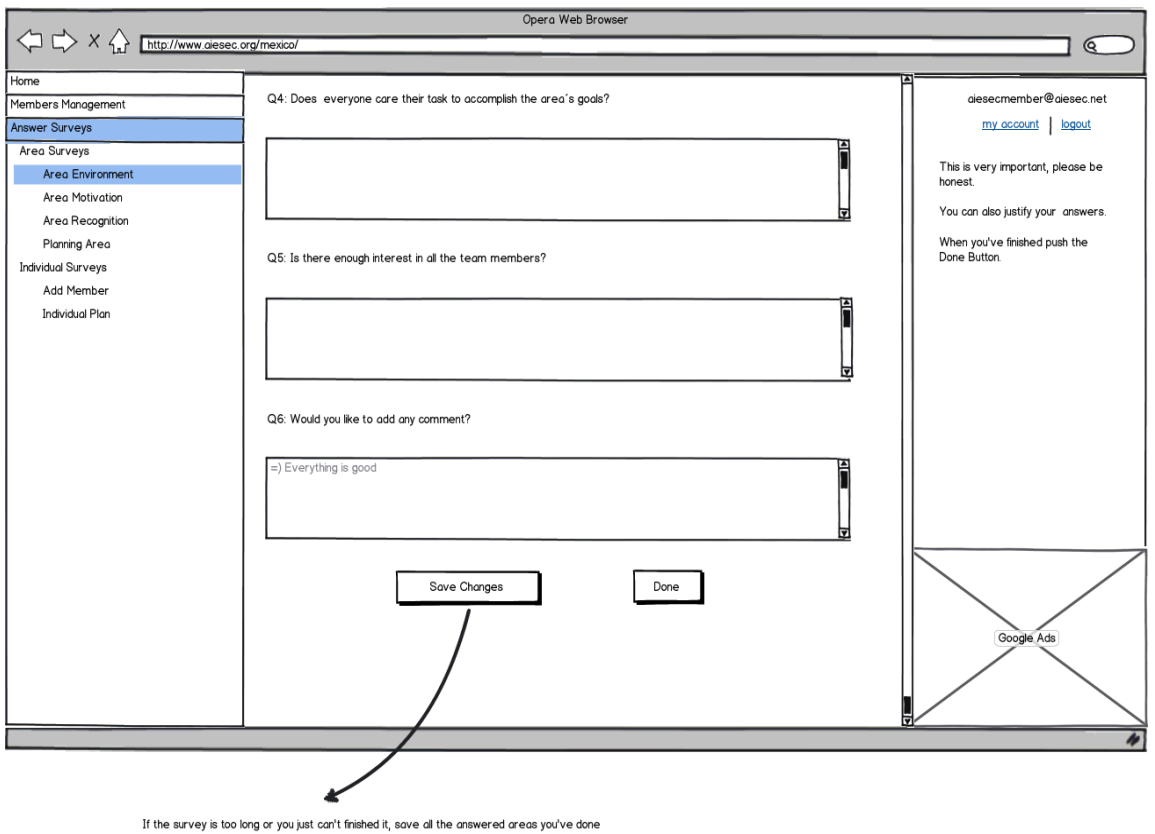

**Pantalla 7 SURVEY AREA ENVIRONMENT. VIENE DE CU6 "AREA ENVIRONMENT".**

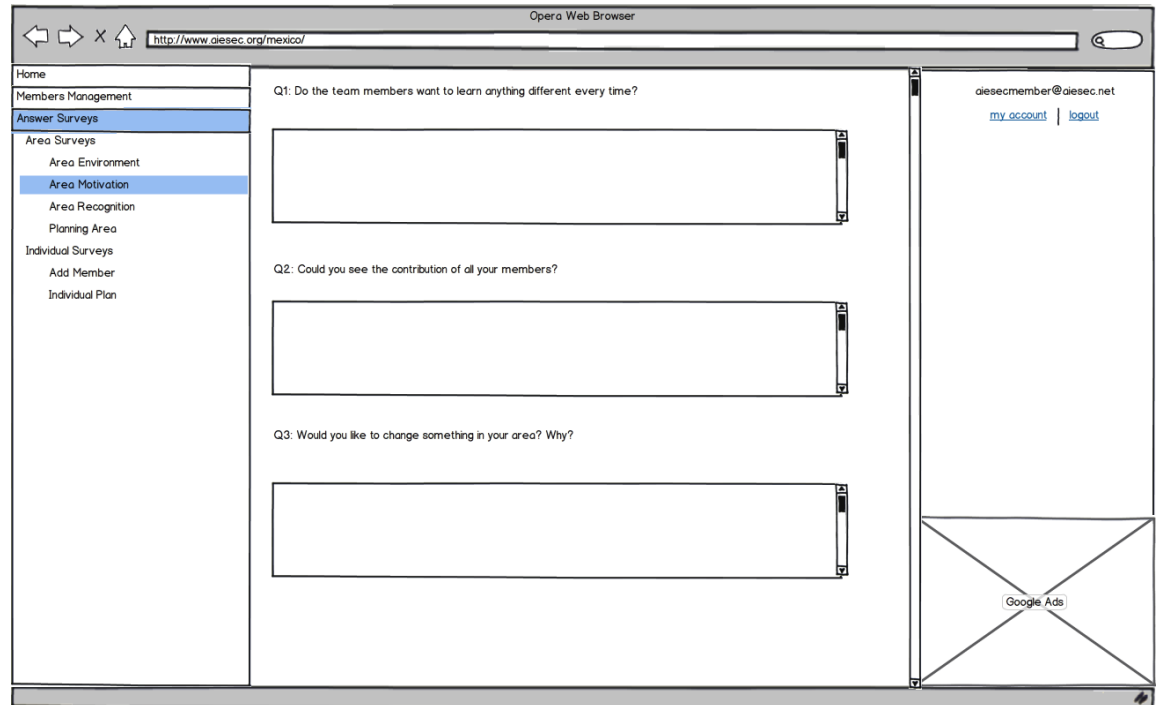

**Pantalla 8 SURVEY AREA MOTIVATION. VIENE DE CU7 "AREA MOTIVATION".**

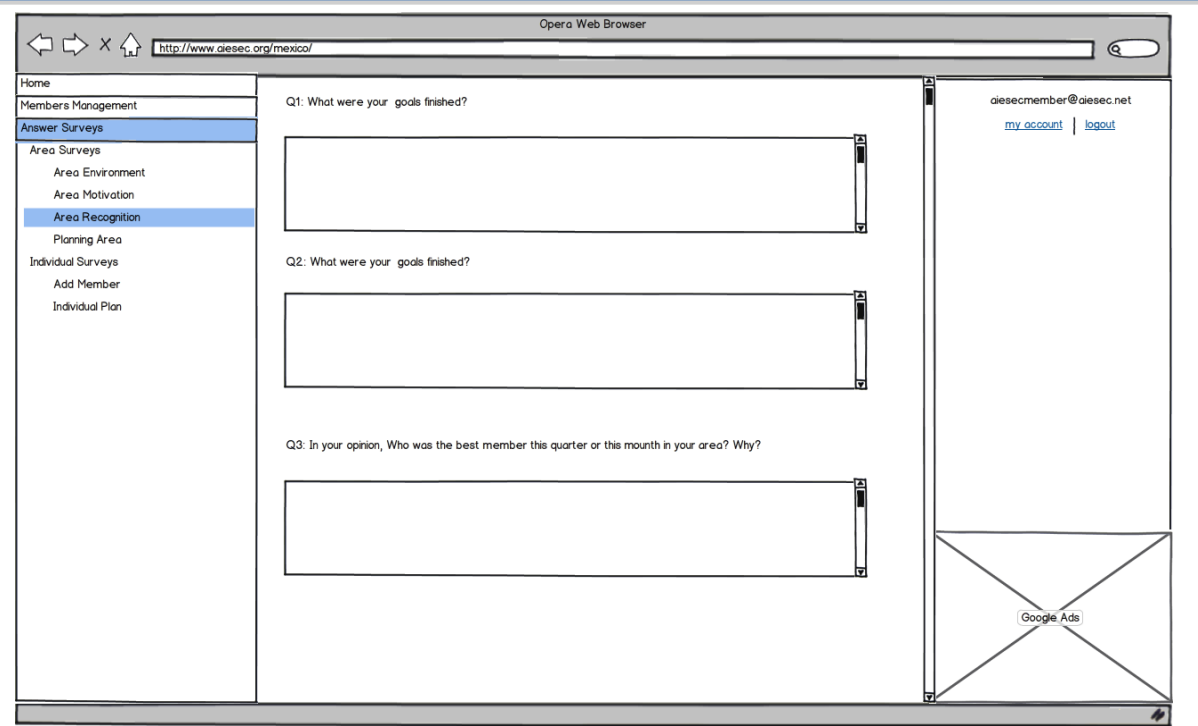

# **Pantalla 9 – SURVEY AREA RECOGNITION. VIENE DE CU8 "AREA RECOGNITION".**

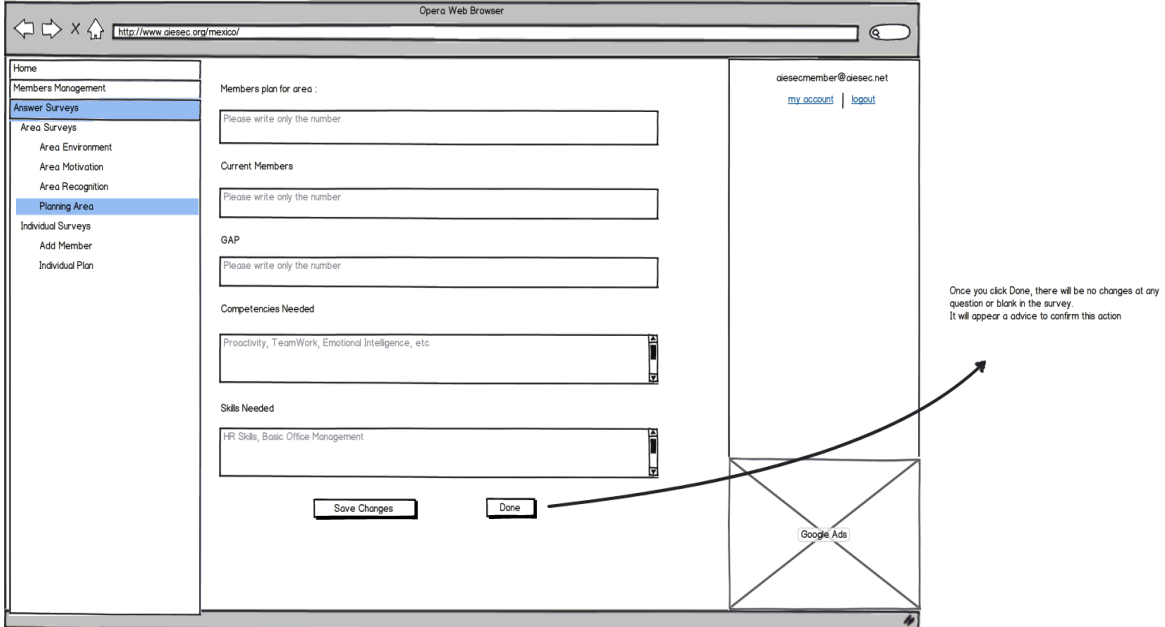

**Pantalla 10 SurveyPlanning Area. Viene de CU9 "Planning Area".**

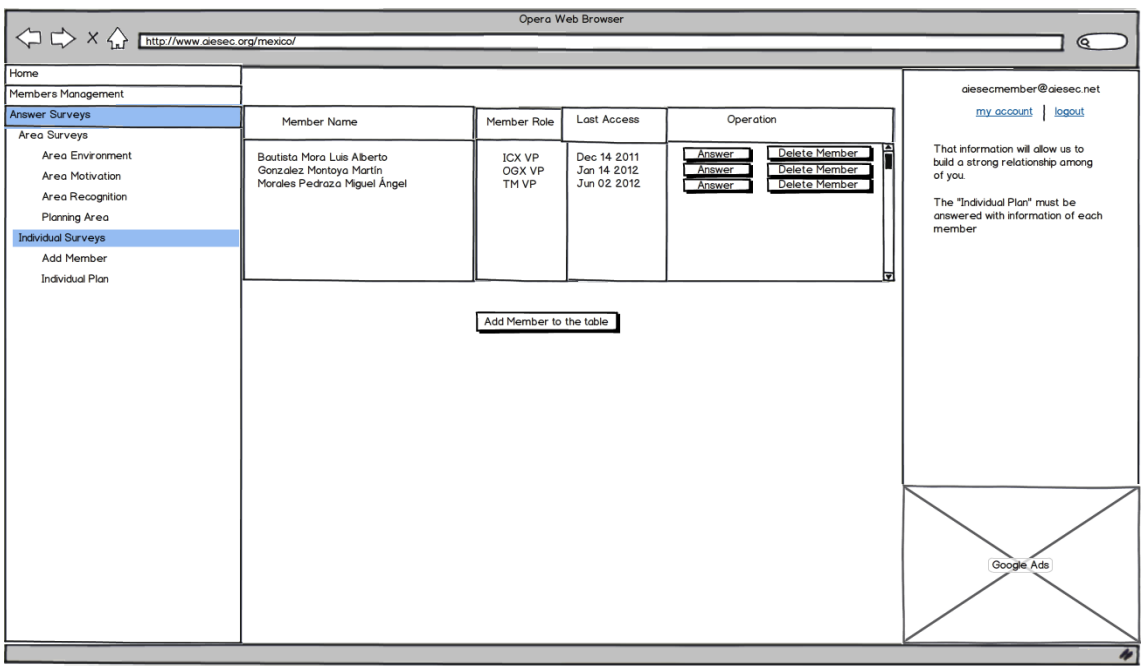

If the survey is too long or you just can't finished it, save all the answered areas you've done

**Pantalla 11 Individual Surveys. Viene de CU10 "Individual Plan".**

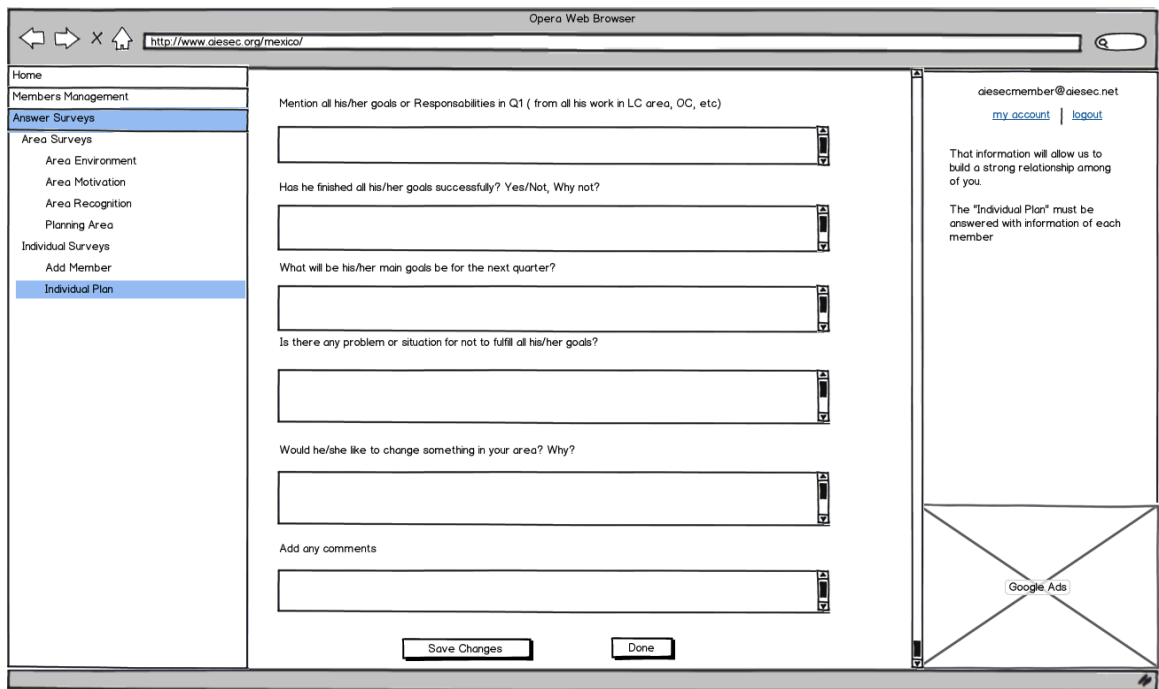

**Pantalla 12 Survey Individual Plan. Viene de CU10 "Individual Plan".**

| Activity<br>Activity 1<br>Activity 2<br>Activity 3<br>Activity 4<br>Activity 5<br>$\Box$ | Check EP FLOW<br>EP<br>$\Box$<br>$\boxdot'$<br>$\Box$<br>$\boxdot'$<br>₫ | <b>VP</b><br>□<br>₫<br>$\Box$ | my account logout                 | Q<br>diesecmember@diesec.net |
|------------------------------------------------------------------------------------------|--------------------------------------------------------------------------|-------------------------------|-----------------------------------|------------------------------|
|                                                                                          |                                                                          |                               |                                   |                              |
|                                                                                          |                                                                          |                               |                                   |                              |
|                                                                                          |                                                                          |                               |                                   |                              |
|                                                                                          |                                                                          |                               |                                   |                              |
|                                                                                          |                                                                          |                               |                                   |                              |
|                                                                                          |                                                                          |                               |                                   |                              |
|                                                                                          |                                                                          |                               |                                   |                              |
|                                                                                          |                                                                          |                               |                                   |                              |
|                                                                                          |                                                                          |                               | Show if the activity was rejected |                              |
|                                                                                          |                                                                          | $\Box$                        | or confirmed, a message from      |                              |
| Activity 6                                                                               | $\boxdot'$                                                               | ₫                             | the VP                            |                              |
| Activity 7                                                                               | $\Box$                                                                   | $\Box$                        |                                   |                              |
| Activity 8                                                                               | $\boxdot'$                                                               | ₫                             |                                   |                              |
| Activity 9                                                                               | $\Box$                                                                   | $\Box$                        |                                   |                              |
| Activity 10                                                                              | $\boxdot'$                                                               | ₫                             |                                   |                              |
| Activity 11<br>Activity 12                                                               | $\Box$                                                                   | $\Box$                        |                                   |                              |
|                                                                                          | $\boxdot$                                                                | $\boxtimes$                   |                                   |                              |
|                                                                                          |                                                                          |                               |                                   |                              |
|                                                                                          |                                                                          |                               |                                   |                              |
|                                                                                          |                                                                          |                               |                                   |                              |
|                                                                                          |                                                                          |                               | Google Ads                        |                              |
|                                                                                          |                                                                          |                               |                                   |                              |
|                                                                                          |                                                                          |                               |                                   |                              |
|                                                                                          |                                                                          |                               |                                   |                              |
|                                                                                          |                                                                          |                               |                                   |                              |
|                                                                                          |                                                                          |                               |                                   |                              |

**Pantalla 13 Check Status. Viene de CU11 "Outgoing Exchange".**

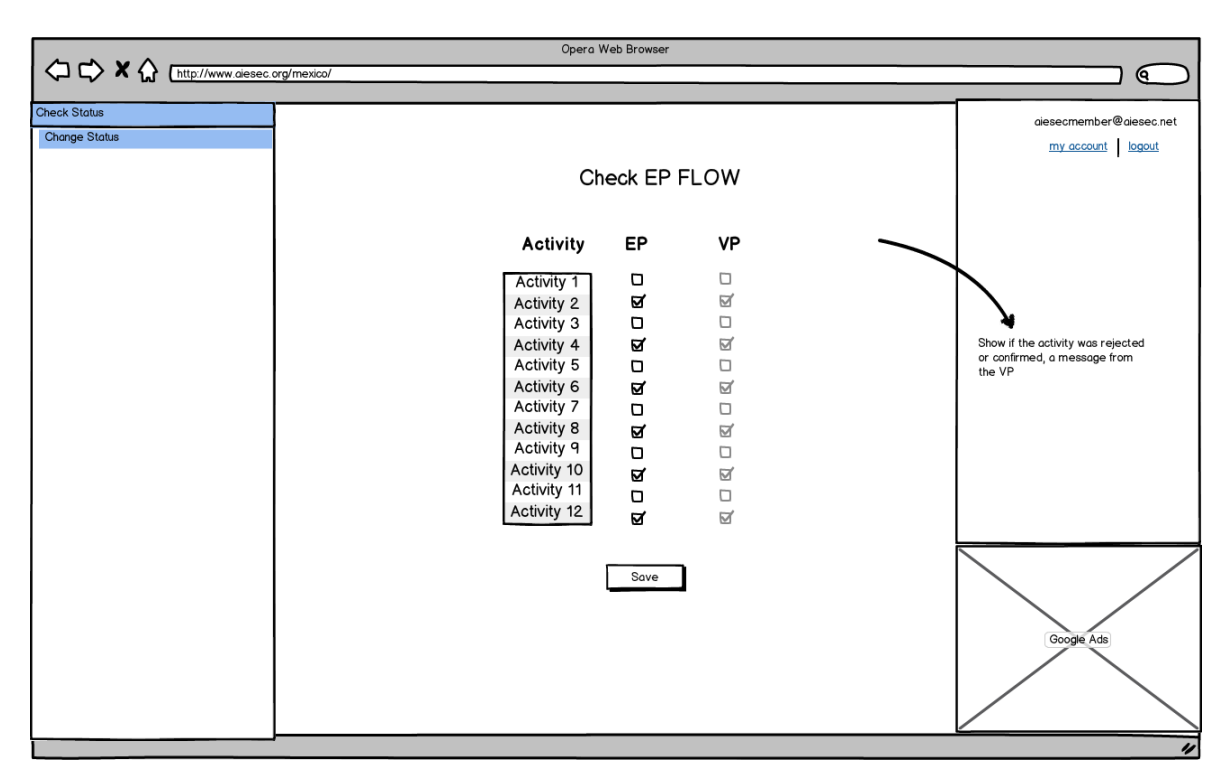

**Pantalla 14 Change Status. Viene de CU11 "Outgoing Exchange".**

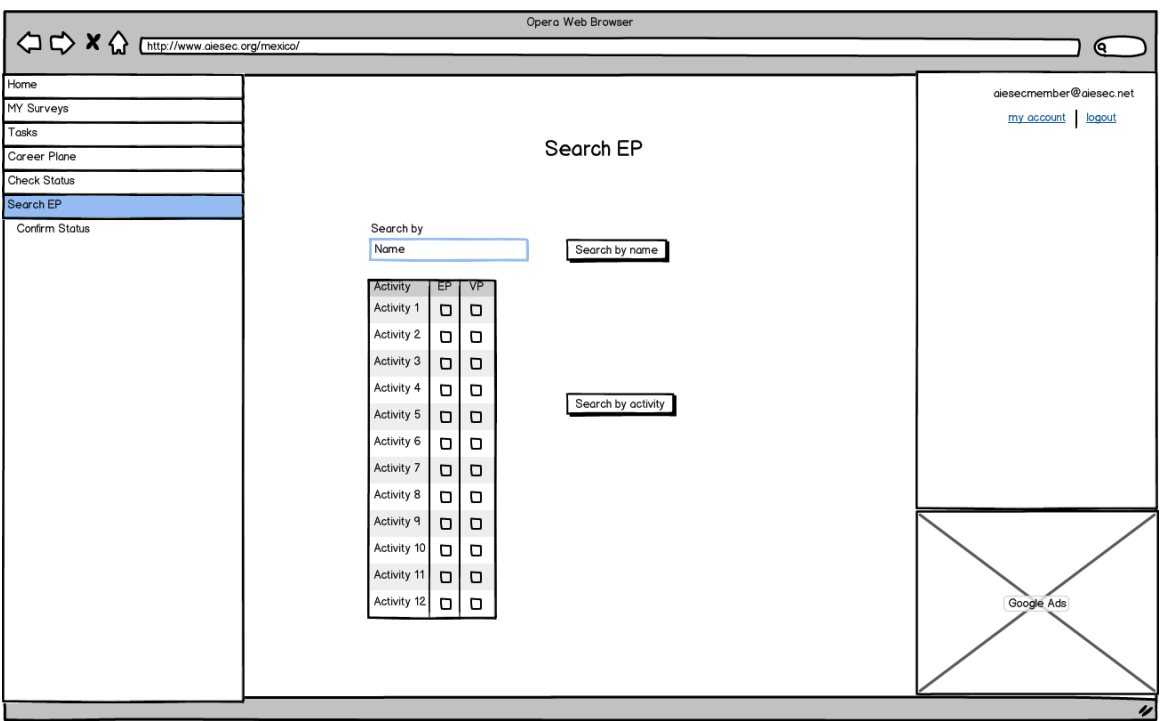

**Pantalla 15 Search EP. Viene de CU11 "Outgoing Exchange".**

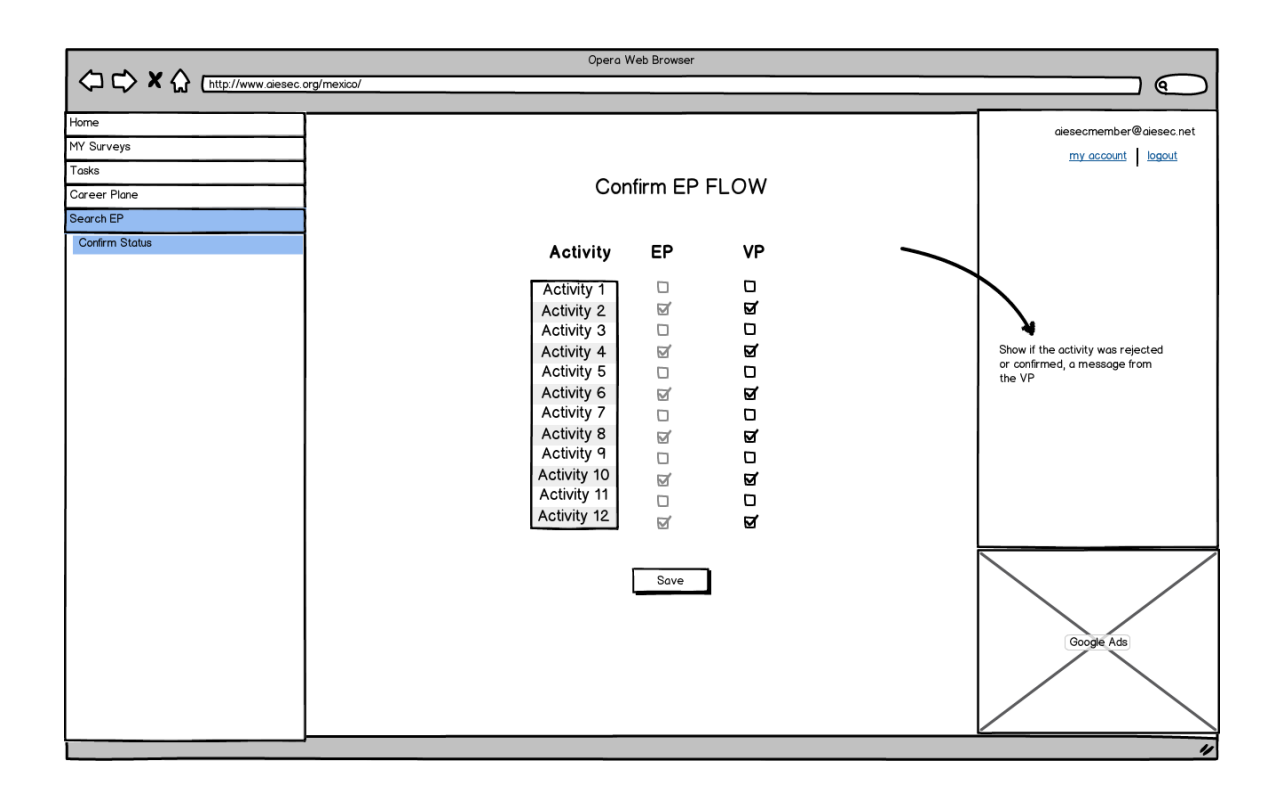

**Pantalla 16 Confirm Status. Viene de CU11 "Outgoing Exchange".**

#### **4.4 Base de Datos**

Se realizó la estructura de la base de datos con fundamento en los requerimientos, utilizando MySQL para ello.

A continuación se muestra el diagrama entidad relación de la base de datos propuesta, viendo las tablas y las relaciones que se tienen entre ellas.

#### 4.4.1 Diagrama Entidad Relación

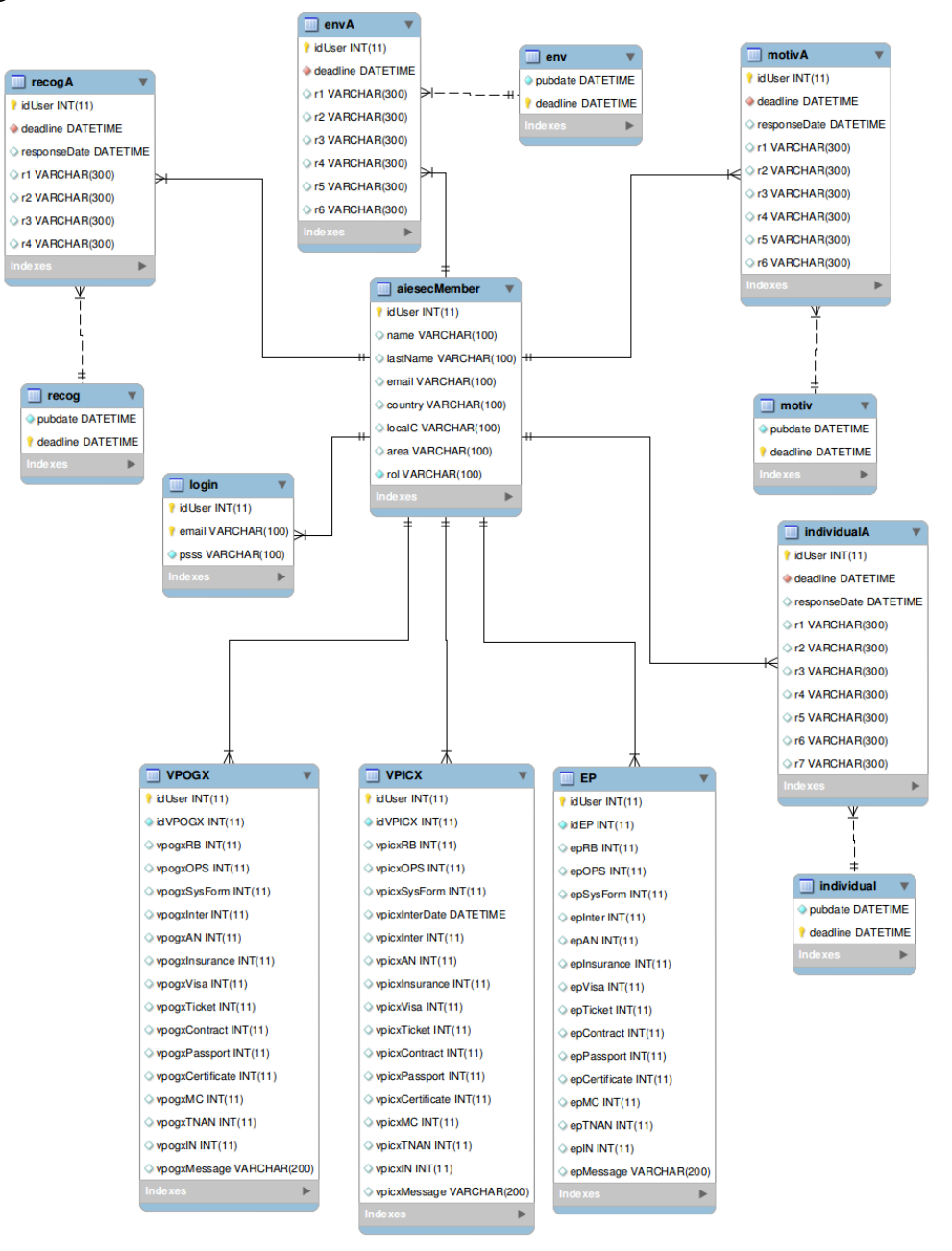

#### 4.4.2 Diccionario de datos

El nombre de la base de datos contendrá información de todos los miembros de AIESEC, así como todos los formularios contestados por los mismos, y el flujo de los usuarios que sean participantes de intercambio (EP).

A continuación de describirán todas las tablas que forman la base de datos aieseclife.

**Nombre de la tabla:** aiesecMember.

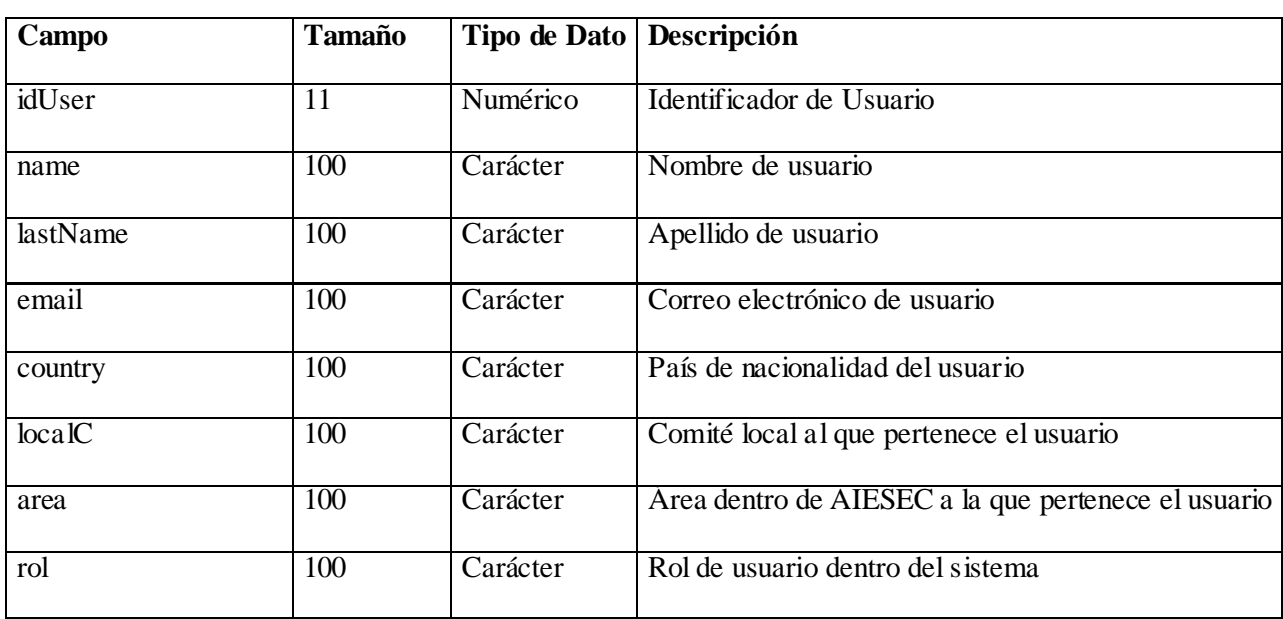

**Descripción:** Datos personales de los miembros de AIESEC.

**Relaciones:** 

**Llaves primarias:** idUser.

# **Nombre de la tabla:** login.

**Descripción:** Información de inicio de sesión de los usuarios del sistema.

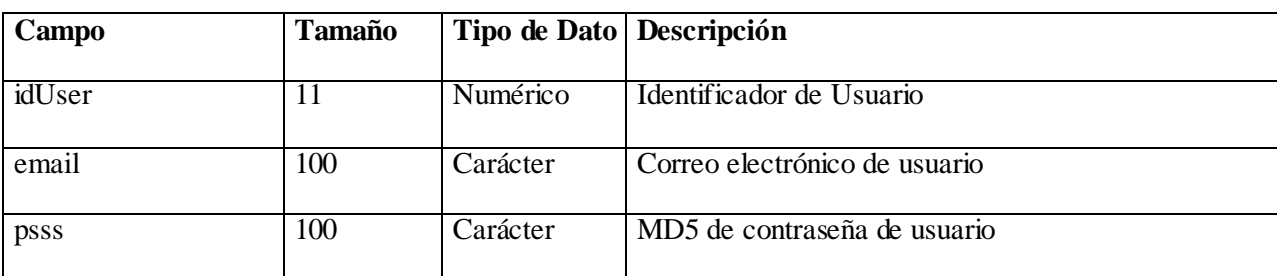

**Relaciones:** idUser con aiesecMember.

**Llaves primarias:** idUser.

#### **Nombre de la tabla:** EP.

**Descripción:** En esta tabla se guardarán los datos que el EP envíe como realizados de su flujo de actividades (EPFlow).

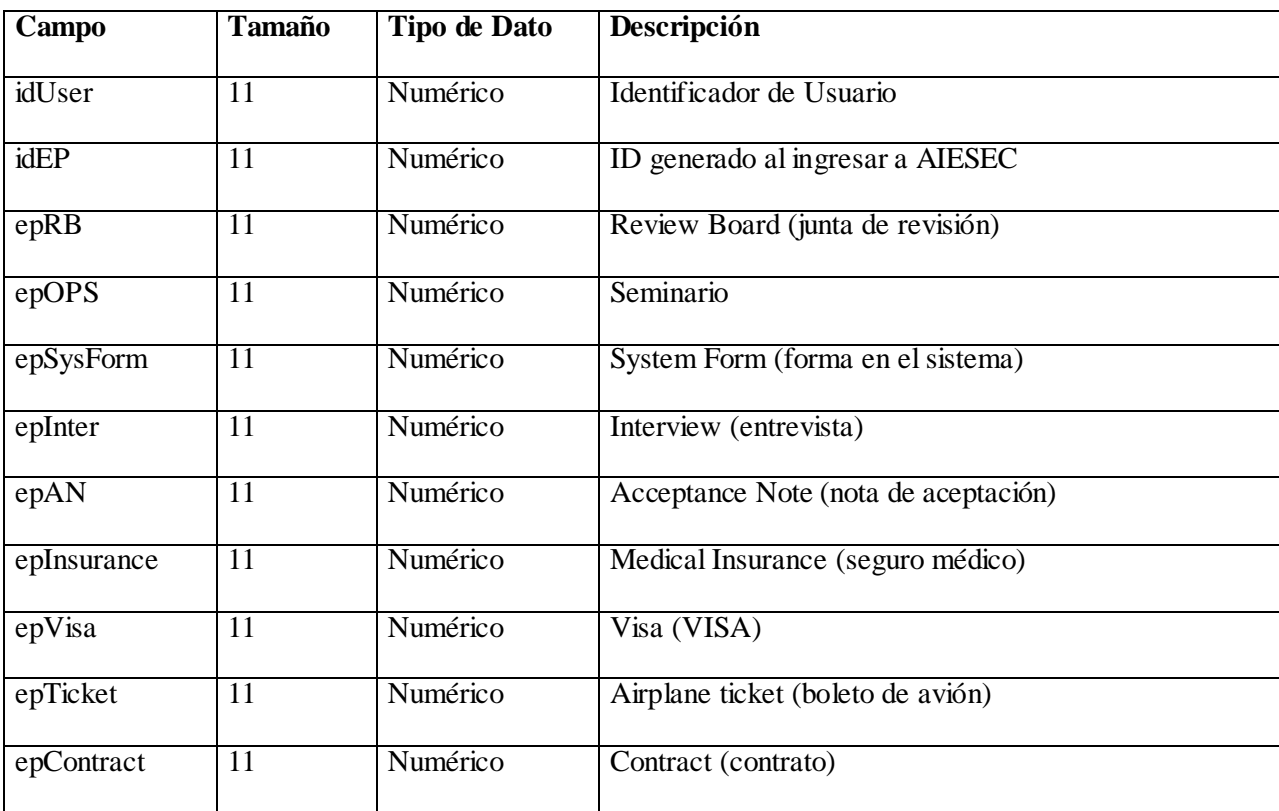

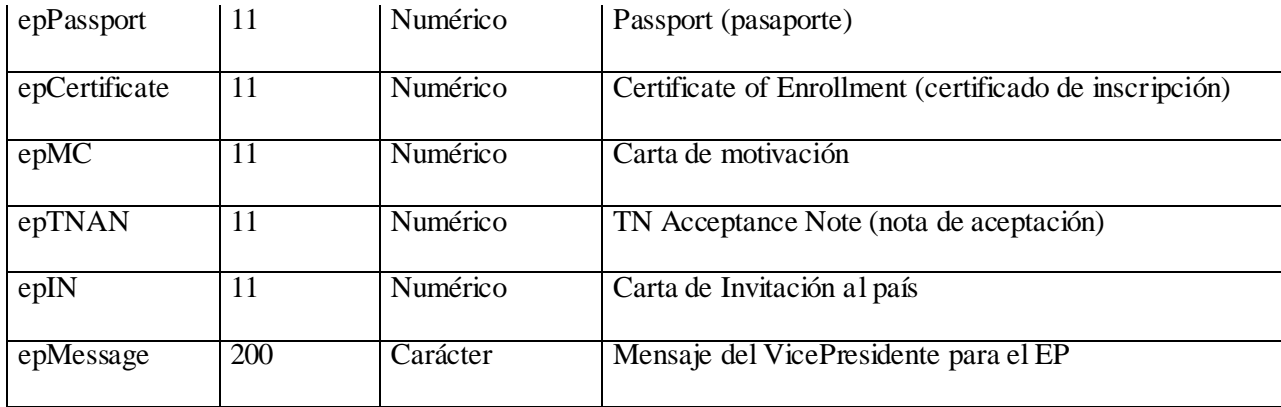

**Relaciones:** idUser con aiesecMember.

**Llaves primarias:** idUser.

# **Nombre de la tabla:** VPOGX.

**Descripción:** En esta tabla se guardarán los datos que el VPOGX haya confirmado como realizado del usuario EP determinado.

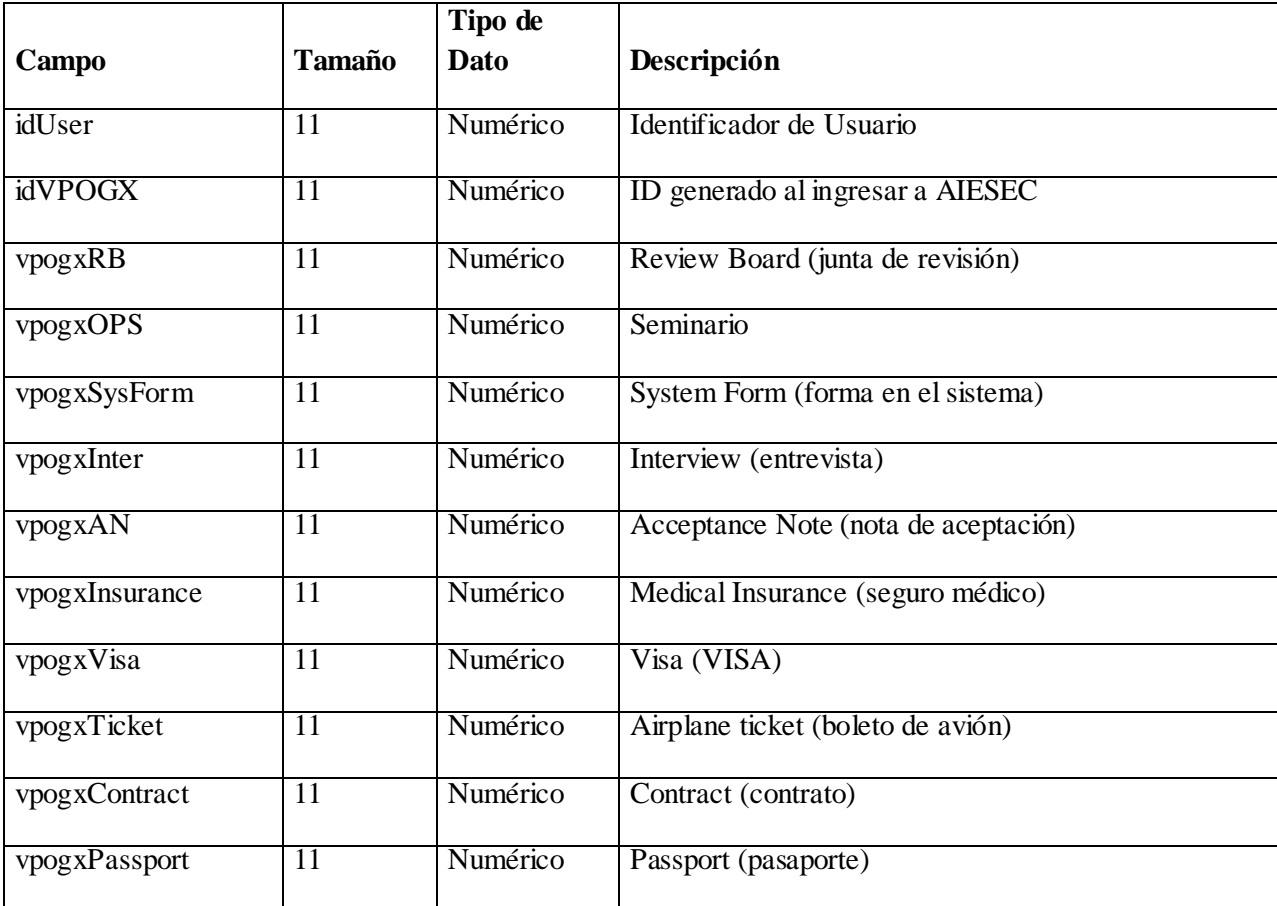

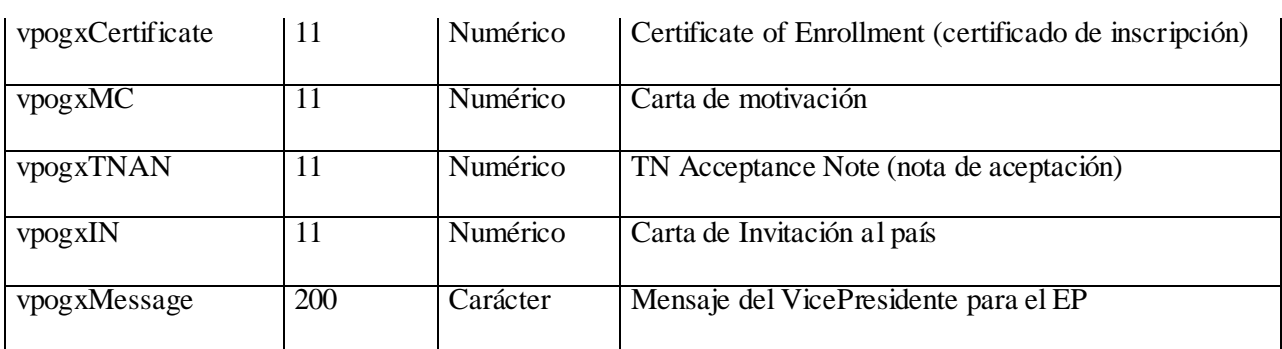

**Relaciones:** idUser con aiesecMember.

**Llaves primarias:** idUser.

# **Nombre de la tabla:** VPICX.

**Descripción:** En esta tabla se guardarán los datos que el VPIGX tenga que confirmar como realizado del usuario EP determinado. También se guardará información de la agenda de entrevistas del EP.

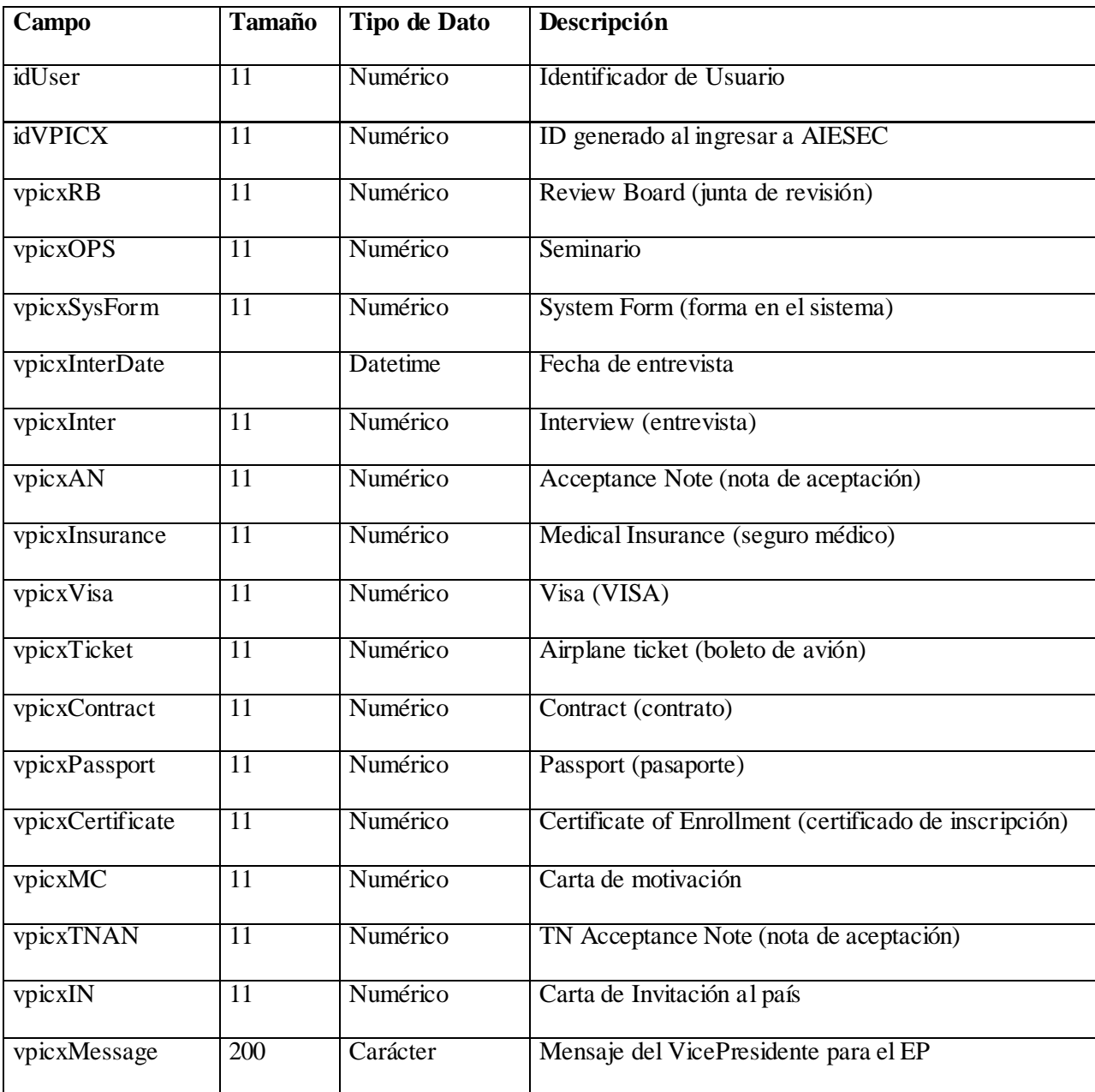

**Relaciones:** idUser con aiesecMember.

**Llaves primarias:** idUser.

**Nombre de la tabla:** env.

# **Descripción:** Información del formulario Area Environment. Como fecha de publicación y fecha límite de terminación.

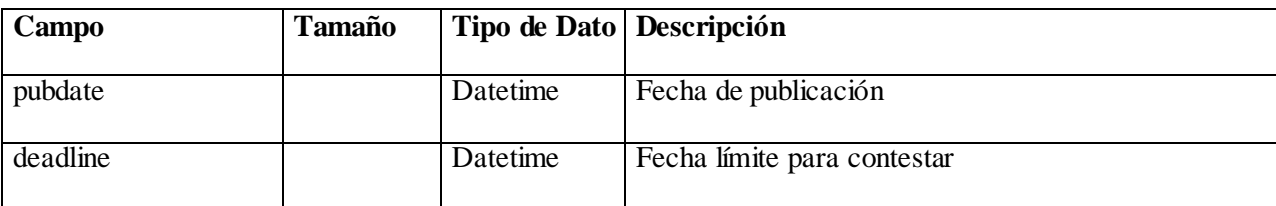

**Relaciones:** 

**Llaves primarias:** deadline.

**Nombre de la tabla:** env.

**Descripción:** Información del formulario Area Environment. Como fecha de publicación y fecha límite de terminación.

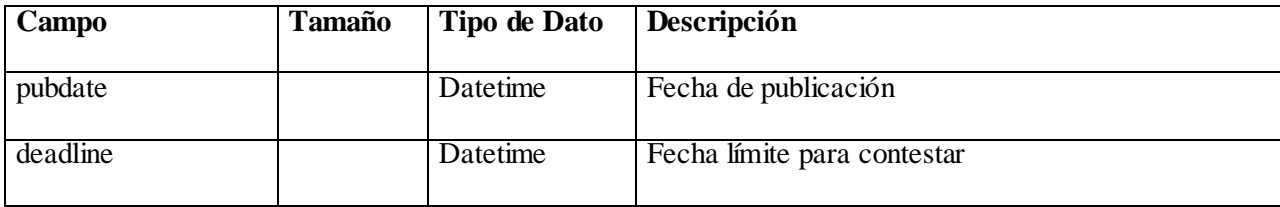

**Relaciones:** 

**Llaves primarias:** deadline.

**Nombre de la tabla:** motiv.

**Descripción:** Información del formulario Area Motivation. Como fecha de publicación y fecha límite de terminación.

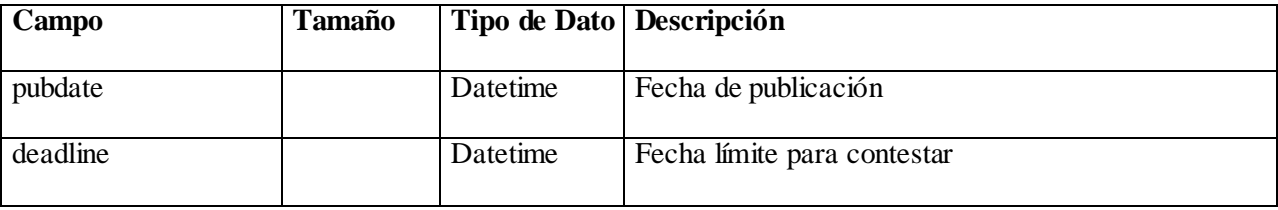

#### **Relaciones:**

**Llaves primarias:** deadline.

#### **Nombre de la tabla:** recog.

**Descripción:** Información del formulario Area Recognition. Como fecha de publicación y fecha límite de terminación.

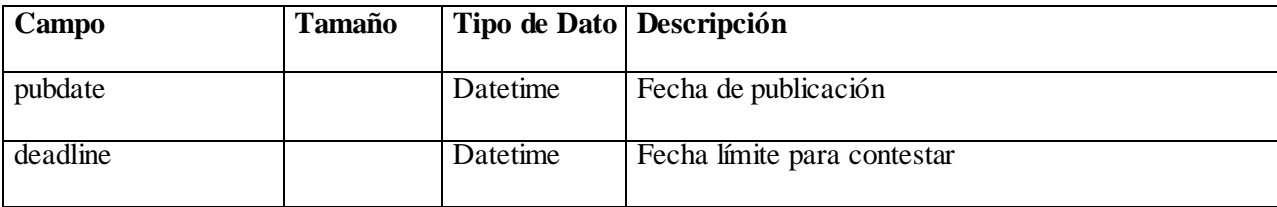

# **Relaciones:**

**Llaves primarias:** deadline.

**Nombre de la tabla:** individual.

**Descripción:** Información del formulario Individual Plan. Como fecha de publicación y fecha límite de terminación.

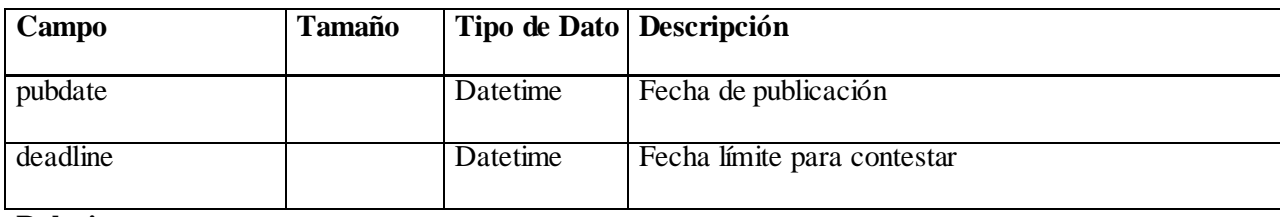

**Relaciones:** 

**Llaves primarias:** deadline.

#### **Nombre de la tabla:** envA.

**Descripción:** Información de las respuestas al formulario Area Environment. Así como la fecha en que fue contestado el formulario por el usuario.

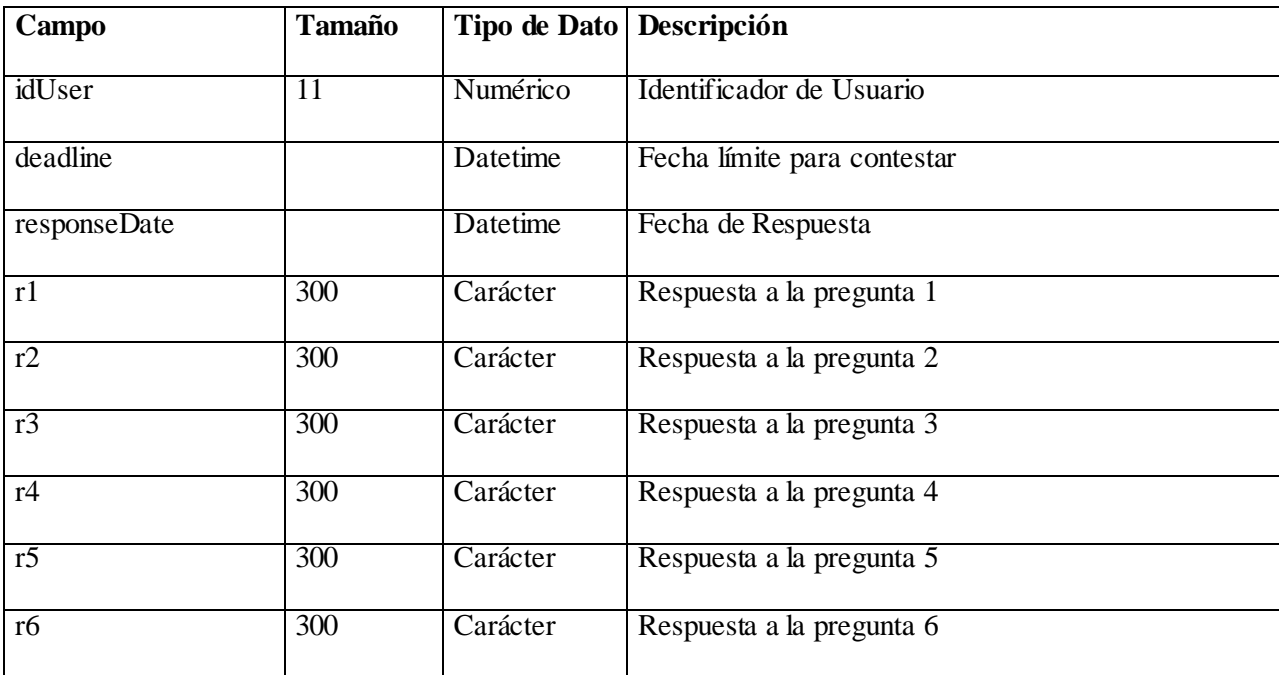

**Relaciones:** idUser con aiesecMember y deadline con env.

**Llaves primarias:** idUser.

# **Nombre de la tabla:** motivA.

**Descripción:** Información de las respuestas al formulario Area Motivation. Así como la fecha en que fue contestado el formulario por el usuario.

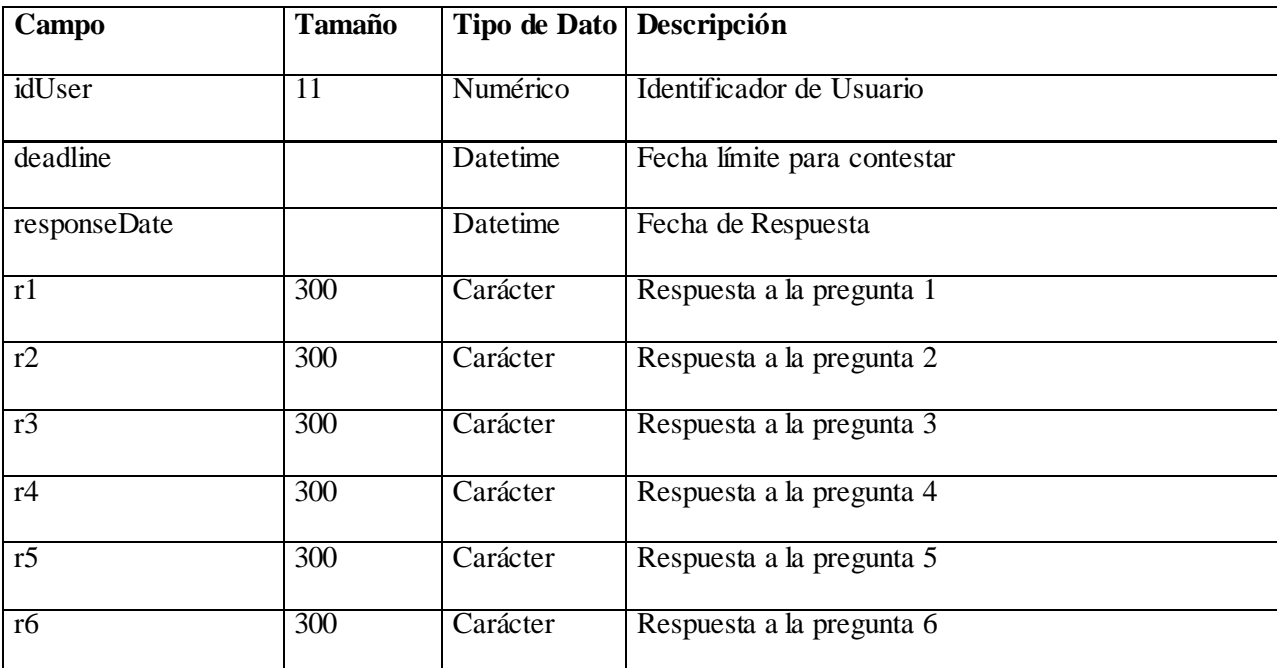

**Relaciones:** idUser con aiesecMember y deadline con motiv.

**Llaves primarias:** idUser.

#### **Nombre de la tabla:** recogA.

**Descripción:** Información de las respuestas al formulario Area Recognition. Así como la fecha en que fue contestado el formulario por el usuario.

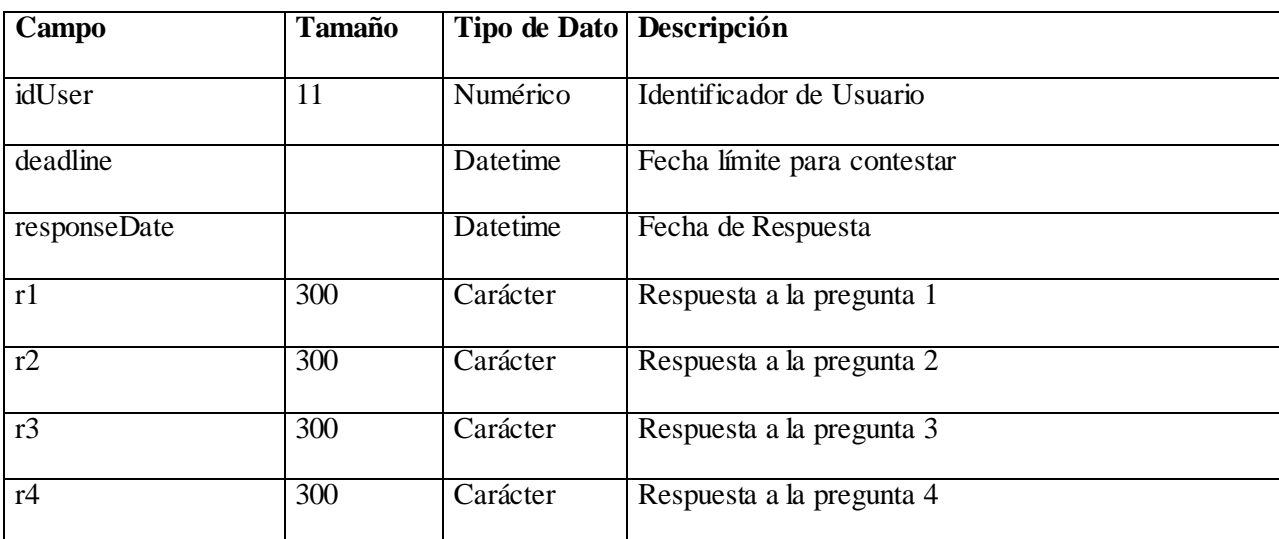

**Relaciones:** idUser con aiesecMember y deadline con recog.

**Llaves primarias:** idUser.

#### **Nombre de la tabla:** individualA.

**Descripción:** Información de las respuestas al formulario Individual Plan. Así como la fecha en que fue contestado el formulario por el usuario.

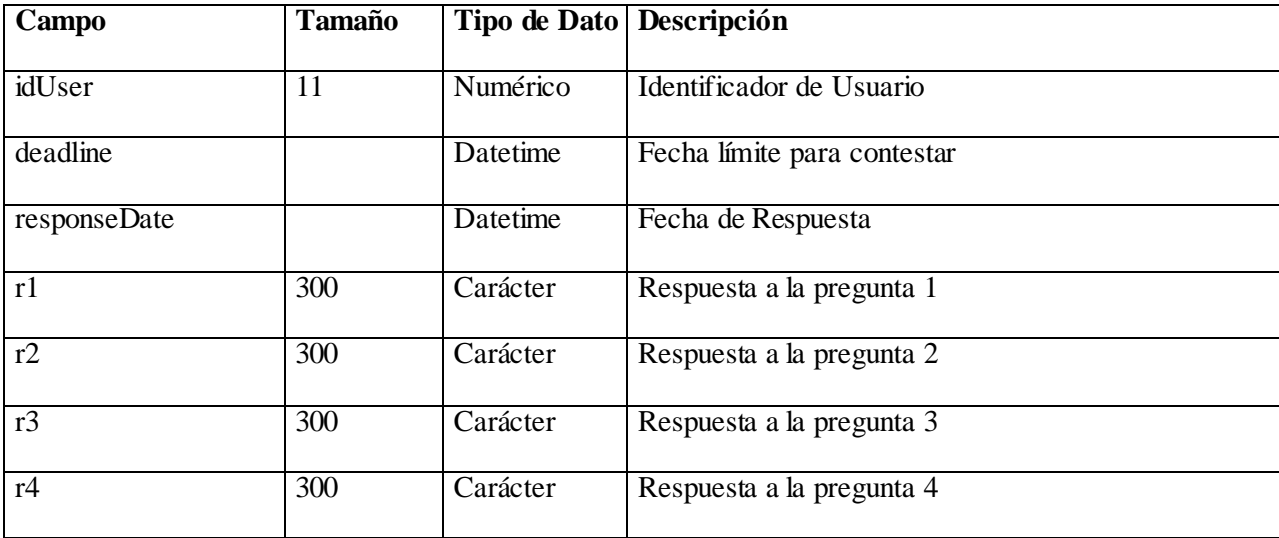

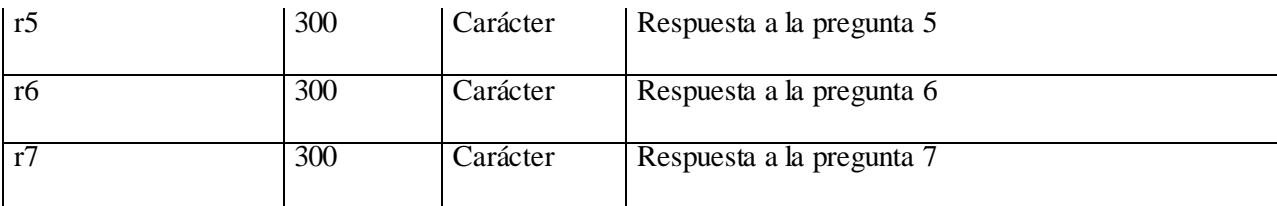

**Relaciones:** idUser con aiesecMember y deadline con individual.

**Llaves primarias:** idUser.

# **4.5 Diagrama de clases**

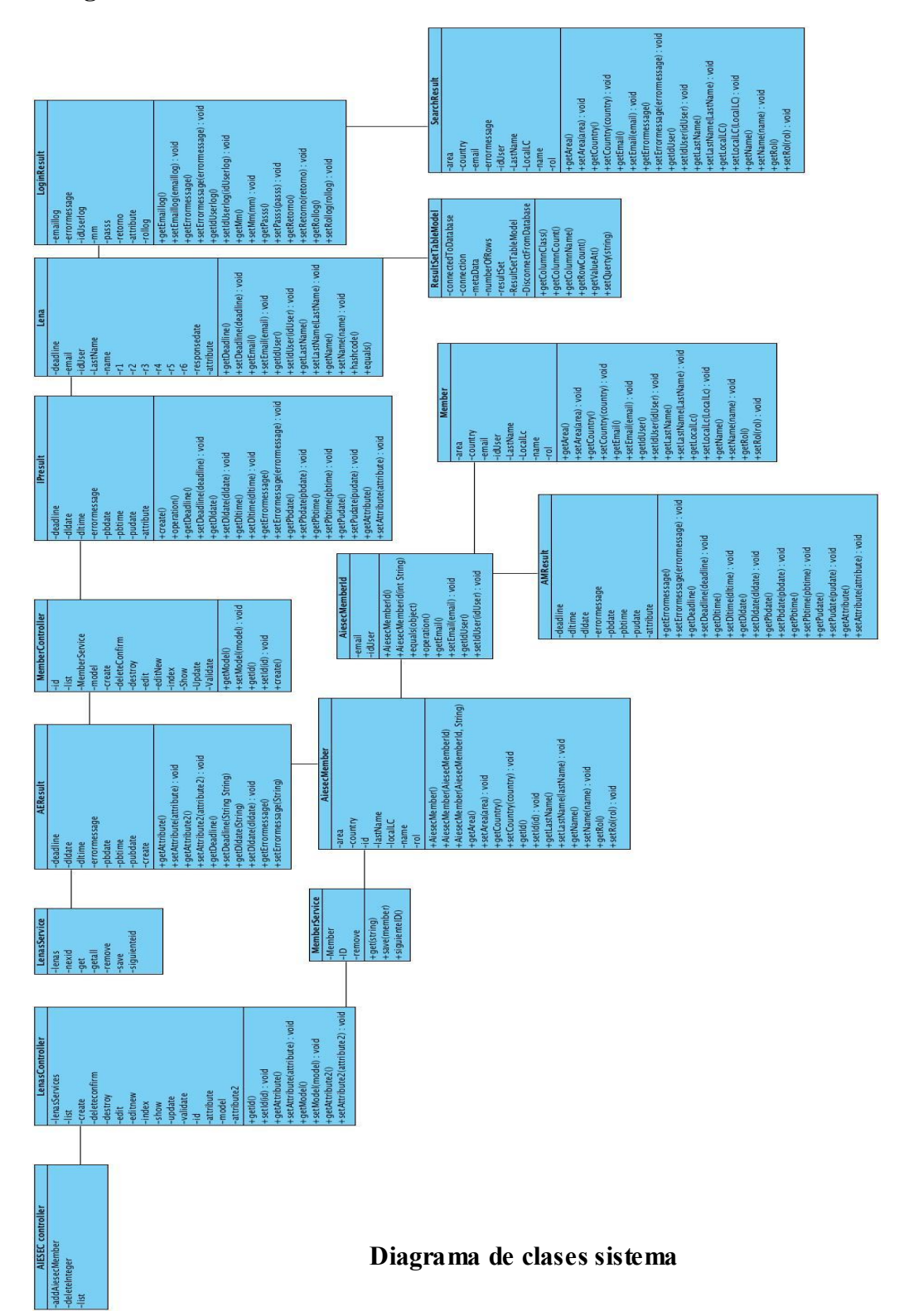

# **4.6 Diagramas de secuencia**

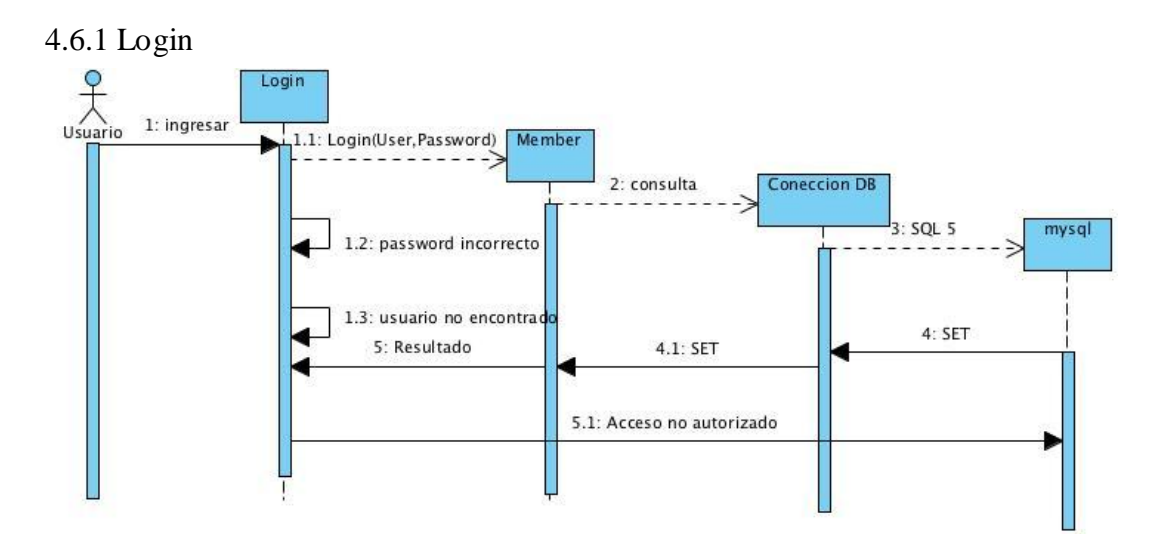

4.6.2 Gestión de Entrevista

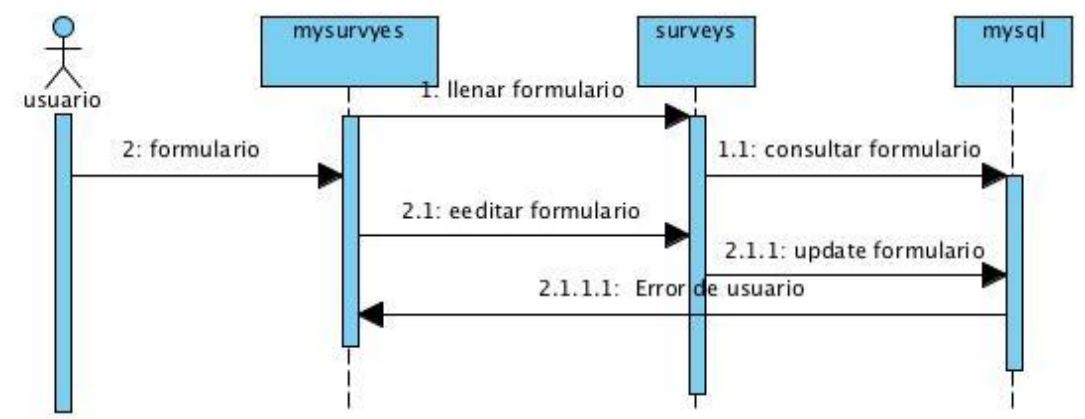

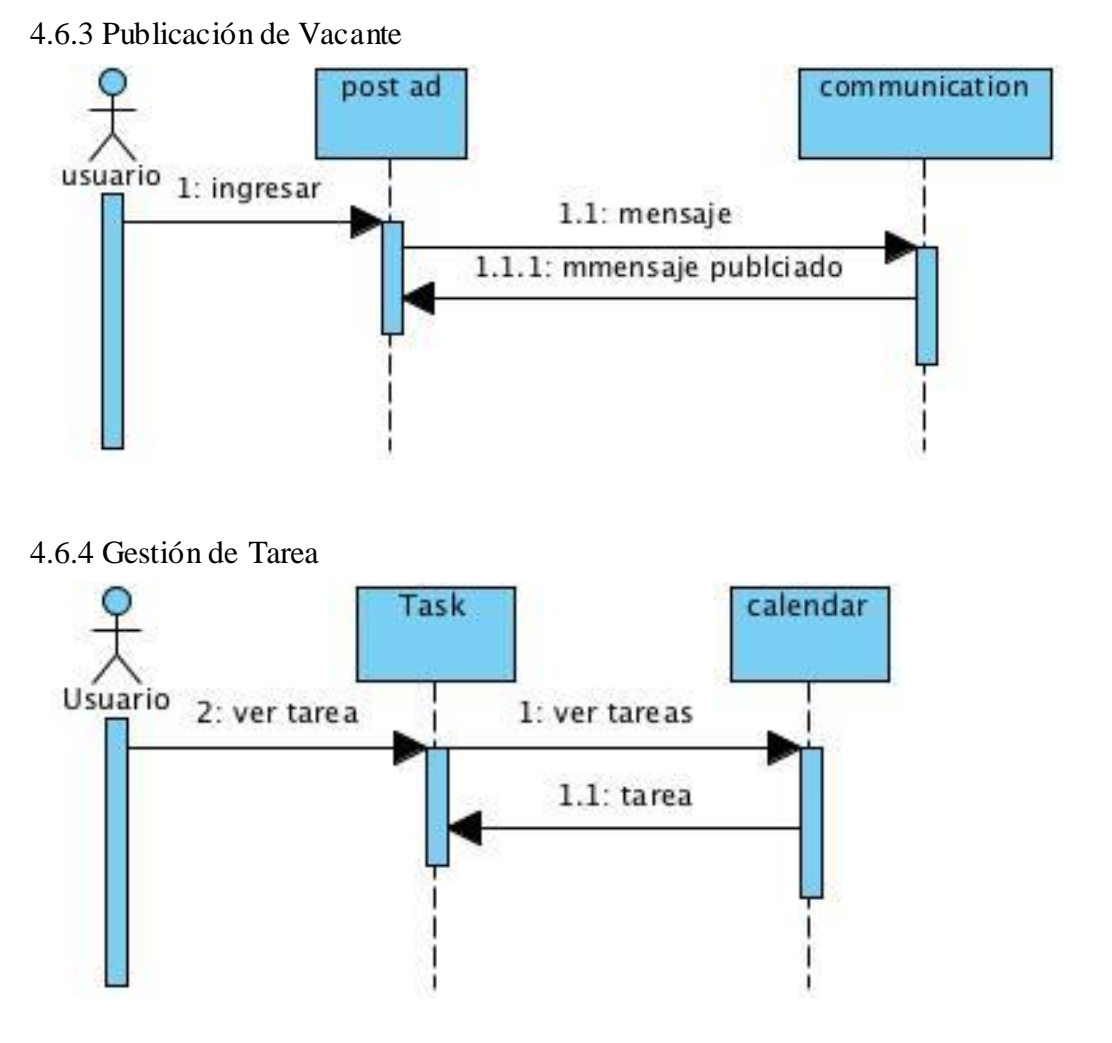

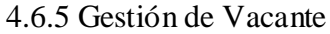

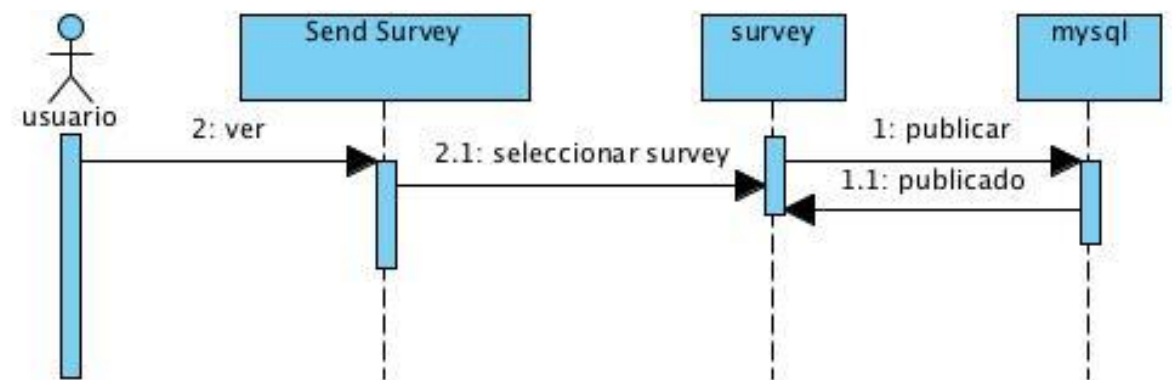

# **Capitulo 5**

# **V Desarrollo**

# **5.1 Configuración de Entorno de Desarrollo (IDE, Integrated Development Environment)**

Én este apartado se busca dar un ejemplo de cómo empezar la implementación de un proyecto dentro del entorno de desarrollo Eclipse en lenguaje Java y particularmente usando el Framework Struts2

Para ello proponemos una forma de configuración del Eclipse, así como la configuración de las librerías necesarias para desarrollar el proyecto. Además de la configuración de los servidores Web y servidor de Base de Datos.

Para obtener el entorno de desarrollo se ingresa a la página www.eclipse.org y dirigirse al área de descargas donde veremos las diferentes versiones y materiales para el desarrollo.

Se escoge la versión más conveniente, se recomienda Eclipse Indigo para estabilidad de trabajo, al término de la descarga se transfiere la carpeta a una carpeta principal.

Al descargar el IDE Eclipse no necesita ser instalado solo se coloca la carpeta en el lugar más conveniente para trabajar, al abrir solicitara escoger el espacio de de trabajo, se selecciona y podemos comenzar a trabajar.

El entorno de desarrollo es amigable, permite llevar el control del árbol de archivos, así como poder controlar las vistas de desarrollo

5.1.2 Configuración de Java 1.6.

Después de descargar el IDE Eclipse se descarga el SDK Java 6 de su página correspondiente; esta herramienta nos permitirá desarrollar en lenguaje Java y podremos trabajar con todas las herramientas que estén desarrolladas con este lenguaje.

Al descomprimir el archivo descargado entramos a eclipse, en la parte superior izquierda podrá verse la opción de preferencia, al dar clic nos mostrara una ventana en la cual seleccionaremos la opción de Java Build Path, al entrar aquí podrá verse las herramientas de desarrollo que el IDE provee, buscamos en la parte central y veremos con que versión de Java se e stá trabajando.

Si la versión con la que se está trabajando no es la indicada, seleccionamos la librería que contiene la versión se selecciona y se da clic en editar, ahí podremos cambiar a otra de las versiones. Para agregar Java 6 a nuestro proyecto necesitamos en Java Build Path -> Add Library -> User Library, con esto ahora tendremos nuestra librería agregada al paquete de trabajo.

#### **5.2 Configuración de Servidor.**

#### 5.2.1 Glassfish

Para configurar un nuevo servidor GlassFish dentro del IDE Eclipse se da clic en la pestaña Servers y si no se tiene alguno agregado, se define un nuevo servidor dando clic en new server wizard. se muestra la pantalla donde se selecciona el tipo de servidor en este caso GlassFish Server Open Source. se define la ruta donde se encuentra instalado el servidor en nuestro sistema y ya seleccionada la ruta se da clic en Next. se selecciona la carpeta donde se crearan el o los diferentes dominios Cada dominio tiene un perfil correspondiente: enterprise, cluster o developer. domain1 se crea con el perfil predeterminado.

#### 5.2.2 Tomcat

Para configurar un nuevo servidor Tomcat 7 dentro del IDE Eclipse se da clic en la pestaña Servers y si no se tiene alguno agregado, se define un nuevo servidor dando clic en *new server wizard*. se muestra la pantalla donde se selecciona el tipo de servidor en este caso Tomcat v7.0 Server. Después se procede a dar clic en *Finish* para agregar el servidor a Eclipse. se muestra Eclipse con los dos servidores configurados para poder ejecutar en alguno de ellos nuestra aplicación.

#### **5.3 Struts 2**

Las etiquetas de struts2 nos permiten leer y escribir contenido de los JSP sin la necesidad de insertar código Java.

A continuación describiremos las etiquetas utilizadas dentro de los archivos JSP de nuestro proyecto. La siguiente lista de etiquetas se encuentra en la librería struts-tags y hay que añadir la siguiente línea al inicio del JSP.

<%@ taglib uri="/struts-tags" prefix="s"%>

Las etiquetas se usan de la siguiente manera.

```
<s:checkbox atributo_1="valor_1" atributo_n="valor_n"/>
```
#### **CHECKBOX**

Crea un checkbox HTML. Para una lista de varios checkboxes relacionados podemos utilizar la etiqueta checkboxlist.

value: Booleano que indica si el checkbox está marcado o no.

#### **CHECKBOXLIST**

Crea una lista de checkboxes relacionados (todos con el mismo atributo name). Esto implica que el valor del elemento no será un booleano indicando si está marcado o no, como en el caso de checkbox, sino una lista con los valores marcados.

list (requerido): Iterable con los valores con los que generar la lista.

listKey: Propiedad de los objetos del iterable del que el checkbox correspondiente tomará su valor.

listValue: Exactamente igual al anterior, pero en lugar del valor, el contenido.

name: Nombre de los checkboxes.

#### FORM

Crea un elemento form de HTML

action: Acción a la que se enviará la petición con los datos del formulario. También se puede enlazar otras páginas o servlets. Si no utilizamos el atributo para especificar el destino se utiliza la misma página del formulario.

namespace: Espacio de nombres al que pertenece la acción a la que se enviará la petición. Por defecto se utiliza el espacio de nombres actual.

validate: Si queremos validar los campos del formulario antes de enviarlos.

#### ITERATOR

Para iterar sobre colecciones. En cada iteración el objeto recuperado se coloca enValueStack para poder acceder a sus propiedades fácilmente.

status: Crea una instancia de IteratorStatus con el nombre indicado. Este objeto expone algunas propiedades muy útiles como:

- $\bullet$  index índice del elemento actual
- first booleano que indica si es el primero elemento
- even booleano que indica si es impar
- last booleano que indica si es el último elemento
- odd booleano que indica si es parvalue: Colección sobre la que iterar.

#### **PROPERTY**

Muestra una propiedad de ValueStack u otro objeto de ActionContext.

default: Valor a mostrar en caso de que el valor pedido sea nulo.

escape: Determina si queremos que se escape el HTML. Por defecto es true.

value: Valor a mostrar.

#### RADIO

Crea un conjunto de radio buttons HTML.

list (requerido): Lista con los valores que tendrá el grupo de radio buttons.

#### SELECT

Crea un elemento select.

list: El iterable con los valores que tendrá el select.

#### SUBMIT

Crea un botón para enviar el formulario.

value: Texto a utilizar para el botón

#### TEXTFIELD

Crea una caja de texto.

maxlength: Atributo maxlength de HTML (número máximo de caracteres permitidos)

readonly: Determina si el campo será de solo lectura.

size: Atributo size de HTML (tamaño de la caja de texto en caracteres)

SET

Asigna un valor a una variable, opcionalmente indicando el ámbito al que añadirla. El valor se puede indicar utilizando el atributo value, o encerrando el valor en la propia etiqueta.

name: Nombre a utilizar para la variable.

scope: Ámbito en el que añadir la variable. Puede ser application, session, request,page, o action. Por defecto se utiliza action.

value: Valor a asignar.

#### DATETIMEPICKER

La siguiente etiqueta se tiene que incluir la siguiente línea al inicio del JSP:

<%@ taglib prefix="sx" uri="/struts-dojo-tags" %>

#### <sx:datetimepicker>

Esta etiqueta genera un contenedor *dropdown* con un icono de calendario, al hacer clic en el icono de calendario saldrá un componente para escoger una fecha.

En el entorno de desarrollo Eclipse, se crea un nuevo proyecto web dinámico. Esto se realiza haciendo clic en el menú File -> New -> Dynamic.

Posteriormente se definen propiedades de nuestro proyecto, como su nombre, su variable de desarrollo, el servidor donde se ejecutará y la versión del módulo que tendrá. Estas propiedades deberán definirse como se muestran a continuación. Finalmente establecemos la ruta raíz de nuestro proyecto y su directorio contenedor y se hace clic en *Finish.*

Con ello, se hará generado el proyecto web dinámico con las siguientes carpetas y archivos dentro del mismo El directorio lib contiene todas las dependencias de los archivos JAR de la aplicación. El archivo web.xml, también contiene la configuración central de todas las aplicaciones web. Conocido formalmente como deployment descriptor, contiene las definiciones

de todos los servlets, filtros de servlets y otros ServletComponents de API contenidas en esta aplicación web.

Para una aplicación en el Framework Struts 2, los elementos más importantes de este deployment descriptor son los elementos de filtro y el filtro de mapas que establecen el Struts 2 Filter-Dispatcher. Este filtro servlet es básicamente el marco de trabajo Struts 2. Este filtro se examinarán todas las peticiones entrantes en busca de peticiones Struts 2, nótese el patrón de URL a la que se asigna este filtro: ". / \*" Esto significa que el filtro inspeccionará todas las solicitudes.

Ahora es necesario el archivo struts.xml. Para crearlo es necesario hacer clic en las siguientes acciones. Clic derecho al proyecto -> New -> Other -> XML File -> Next

El framework struts 2 utiliza un archivo específico como punto de entrada a esta gran descripción. Este punto de entrada es el archivo struts.xml. Este archivo, que se encuentra en la ruta de clases Java, debe ser creado por el desarrollador.

Si bien es posible declarar todos sus componentes en struts.xml, los desarrolladores más suelen utilizar este archivo sólo para incluir archivos XML secundarios con el fin de darle modularidad a sus aplicaciones. El punto de entrada en la arquitectura XML es el archivo struts.xml.

Al crear el archivo struts.xml definimos lo anteriormente mencionado, con los paquetes y convenciones necesarias para nuestro proyecto. Con ello terminamos de definir nuestro proyecto con el framework Struts2, más adelante se agregarán dependencias y librerías necesarias para que funcionen cada módulo desarrollado

# **5.4 Maven**

Maven es una herramienta para gestionar los proyectos web basados en Java y está definido por un archivo Project Object Model (POM) que describe el proyecto de software a construir. Para crear un nuevo proyecto Maven se da clic en New -> Other -> Maven Project.

Un arquetipo es un patrón o modelo original sobre el que pueden desarrollar todas aquellas cosas que son de un mismo tipo. Puede decirse que son plantillas, parametrizadas o configuradas para utilizar determinadas tecnologías, que los programadores utilizan como base para escribir y organizar el código de la aplicación.

- GroupId identificará el proyecto único entre todos los proyectos creados.
- ArtifactId es el nombre del jar sin número de versión puede ser cualquier nombre en minúsculas y se asigna al momento de crear el proyecto por el desarrollador.
- Version Si se desea distribuir se asigna una versión por ejemplo  $(1.0, 1.1, 1.0.1, ...)$ .

Las aplicaciones web Java utilizan un archivo de descriptor de implementación para determinar la forma en que las URL se asignan a los JSP y las direcciones URL que necesitan autenticación, entre otra información. Este archivo se llama web.xml

# **5.5 Mysql**

El servidor de Base de Datos que se utiliza es MySQL Server en su versión 5.5. Se usa la perspectiva de *Database Development* para ver todas las conexiones a base de datos configuradas en Eclipse, conectar a las bases de datos para ver las tablas y ejecutar sentencias SQL dentro de Eclipse. se creará una nueva conexión a base de datos con el clic secundario en Database Connection se da clic en New. Se elegirá MySQL para el nuevo perfil creado ya que ahí es donde reside la Base de Datos que utilizaremos para la persistencia del proyecto.

Llenar los campos en la parte de Drivers seleccionar MySQL JDBC Driver, llenar además el nombre de la base de datos, el servidor donde se encuentra la misma en este caso servidor local y puerto 3306, así como nombre de usuario y contraseña del servidor para poder crear la conexión.

Los Drivers son los que hacen posible la interacción entre una aplicación Java y la Base de Datos.

#### **5.6 Hibernate**

El primer paso es agregar las herramientas de Hibernate a Eclipse desde el *Eclipse Marketplace*  el cual se encuentra en el menú de Ayuda. En esta pantalla se busca la herramienta de Hibernate para la versión correspondiente de Eclipse instalada en el sistema.se comienza con la configuración de Hibernate creando el archivo hibérnate.cfg.xml desde el asistente. se elige la carpeta destino sonde se guardara el archivo de configuración dentro de nuestro proyecto. Se configura la base de datos para que se pueda crear una conexión a la misma desde Hibernate. Se crea la configuración de la consola de Hibernate para poder crear las clases POJO's usando las tablas de la base de datos y guardarlas en el proyecto.

Ya se ha creado la configuración en un archivo .xml el cual incluye la información para crear una conexión a la Base de Datos y de qué tipo es la misma. se configura el archivo hibernate.reveng.xml el cual controla el proceso de ingeniería inversa, en este archivo se especifica el tipo de mapeo y filtrado de las tablas. Se configuran las tablas que se desean mapear como objetos y de cada tabla se creara una clase con el mismo nombre de la tabla. se ha creado el archivo revenge.xml y se abre para poder editar. Se procede a la generación del código java correspondiente a cada tabla de la Base de Datos. Se escoge la configuración de consola creada anteriormente. se seleccionan los tipos de anotación que se desean en el código creado. Y se procede a Ejecutar el asistente. se han creado los archivos .java de cada tabla correspondiente a las configuraciones anteriores. se han creado los archivos de mapeo para poder conocer la correspondencia que existe entre los objetos y las tablas. Estos archivos poseen la información

necesaria para poder saber en qué tabla/s se tiene/n que guardar cada objeto ó en que tabla se buscara para obtener un objeto.

# **5.7 Implementación**

# 5.7.1 Login

Ventana de Login, en esta primera ventana se llevan a cabo 2 actividades muy importantes, ambas conocidas por su amplia utilidad para ingresar a una aplicación o sistema, la primera es acreditación donde el sistema checa si el solicitante está autorizado para acceder o no, esta parte de jerarquización.

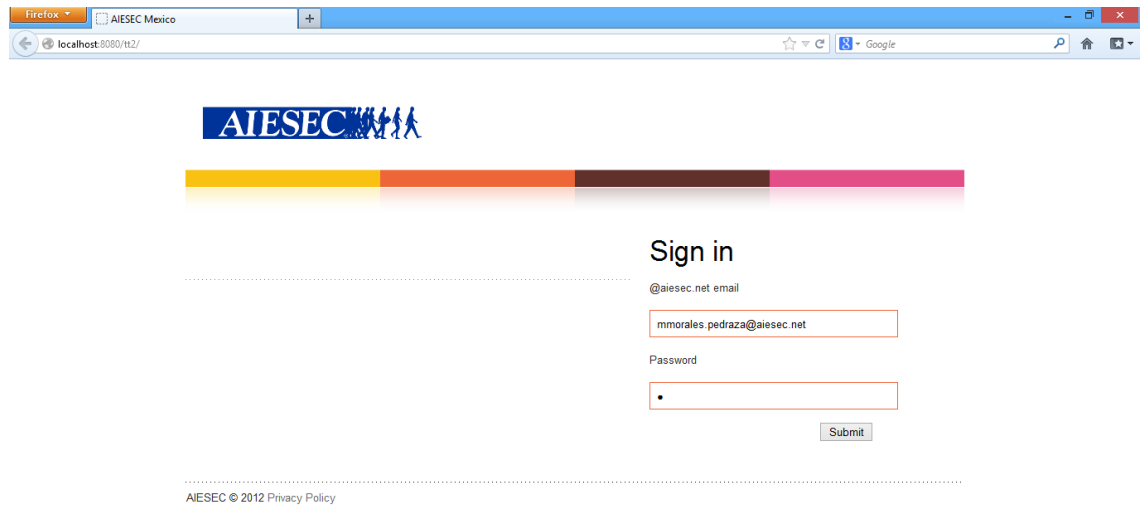

**Pantalla 17 Login.**

#### 5.7.2 Home

Home. En esta pantalla se verá el flujo de información, del lado derecho podemos encontrar las opciones de los diferentes menús, varia respecto de la cuenta que se esté usando, las opciones que podemos encontrar son: agregar usuario, llenar formulario, entre otras.

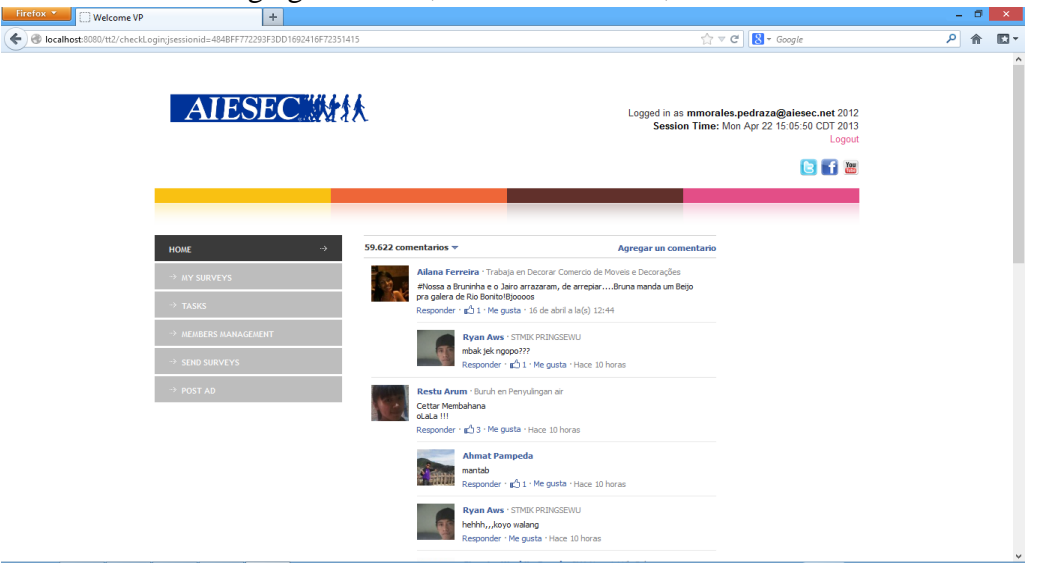

**Pantalla 18 Home.**

### 5.7.3 Tasks.

Este menú permite revisar las tareas que deberán ser realizadas en el transcurso del mes y meses posteriores ya que cuenta con la opción de ver tareas y la fecha en que deberá ser realizada determinada tarea o evento.

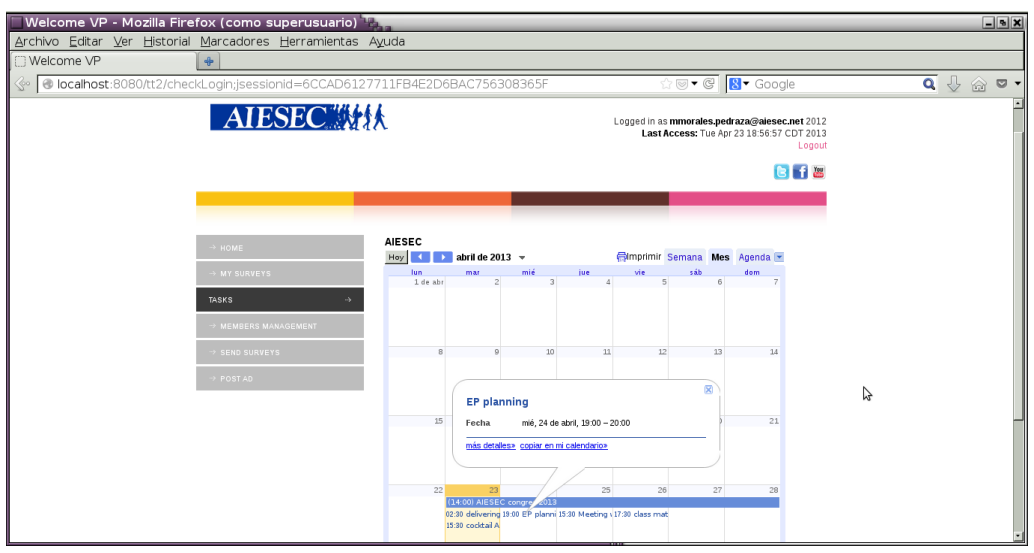

**Pantalla 19 Tasks.**

# 5.7.4 Post Ad

En el menú de Post Ad el usuario que sea miembro de AIESEC podrá agregar un comentario y todos los demás usuarios tendrán acceso a revisar y contestar los comentarios, el único usuario que no tiene acceso es el EP.

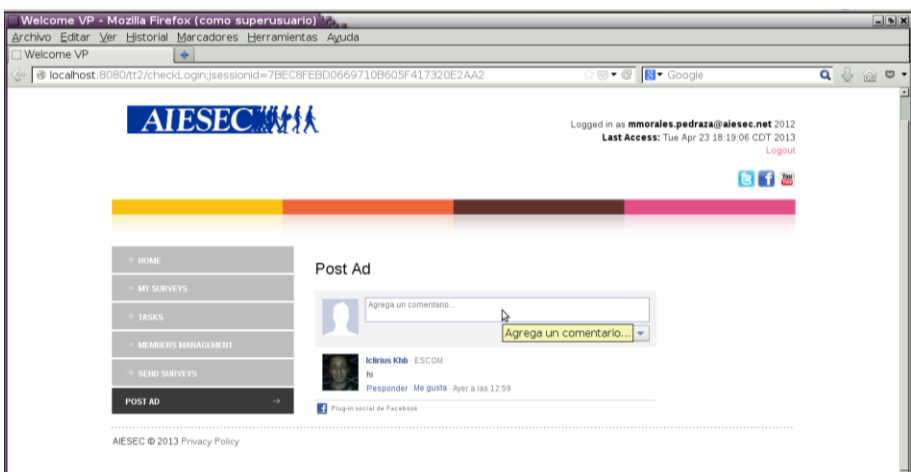

**Pantalla 20 Post Ad.**

# 5.7.5 Members Management.

Menu Member Management, es la opción que nos provee el sistema para ver la información de los usuarios registrados en el sistema, este menú solo puede ser visto por los usuarios VP.

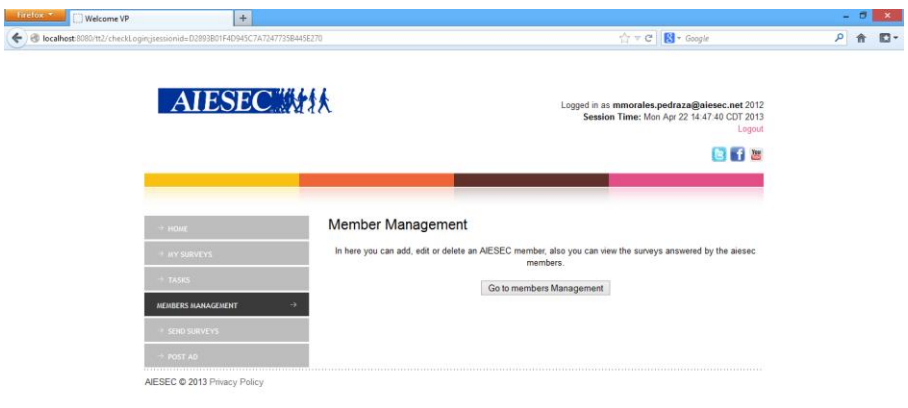

**Pantalla 21 Members management.**

Member Management, aquí podemos ver dentro del menú, se ve la lista de todos los usuarios dentro del sistema, delante de sus datos podemos ver las opciones crear, borrar y dar un nuevo puesto.

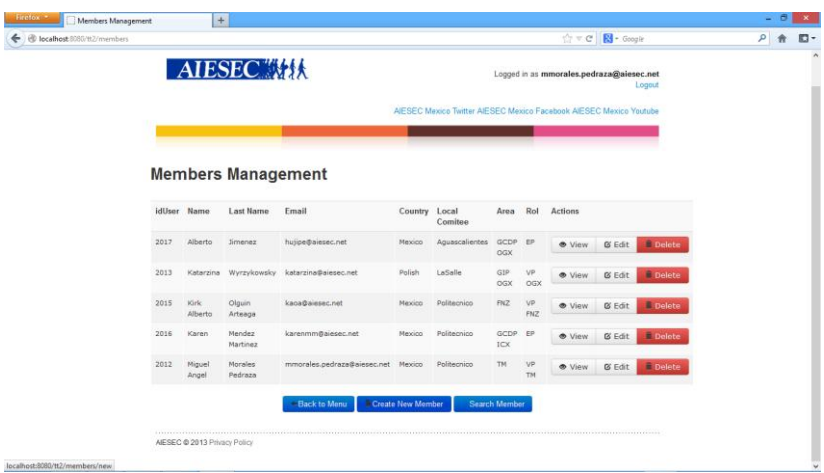

**Pantalla 22 Menú Members management.**

La siguiente ventana nos permite agregar un nuevo usuario al sistema, con base en las especificaciones de las reglas de negocio se creó esta función dentro del menú Aiesec Member para que los usuarios tipo VP fueran capaces de agregar usuarios desde una menú dentro de su sesión.

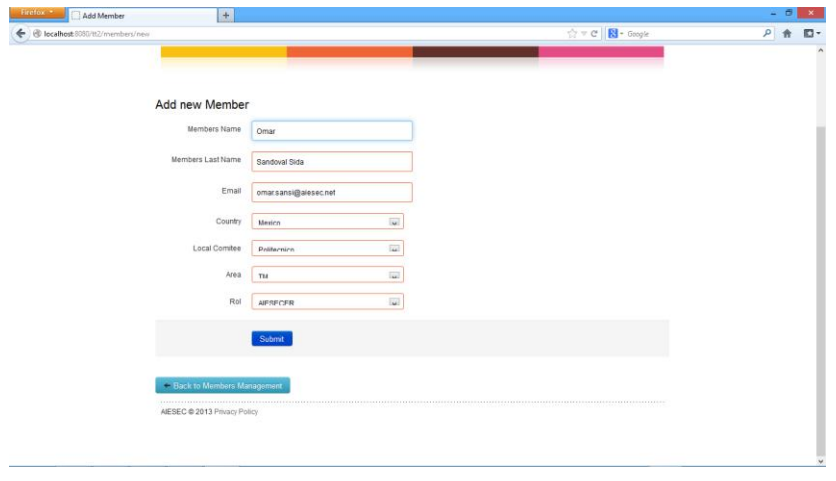

### **Pantalla 23 Add new member.**

El menú Member Management nos permite ver todos los usuarios registrados en el sistema, así como ver la información en el sistema de cada uno de ellos, al entrar a la lista de usuarios ya sea desde Member Management o al realizar una búsqueda, se listan los nombres de cada uno de los usuarios, al dar clic sobre alguno de ellos podremos ver su perfil de usuario, el cual contiene toda su información.

| le localhost 8080/tt2/members.rhtml?statusCode=303 |             |                 |                           |                                  |                                                    |                                                                    |                |          | $\uparrow \uparrow \uparrow \uparrow \uparrow$ R - Google |               |                     | 2 音 四 |  |
|----------------------------------------------------|-------------|-----------------|---------------------------|----------------------------------|----------------------------------------------------|--------------------------------------------------------------------|----------------|----------|-----------------------------------------------------------|---------------|---------------------|-------|--|
|                                                    |             |                 |                           |                                  |                                                    |                                                                    |                |          |                                                           |               |                     |       |  |
|                                                    |             |                 | <b>AIESEC ##*</b>         |                                  | Logged in as mmorales.pedraza@aiesec.net<br>Logout |                                                                    |                |          |                                                           |               |                     |       |  |
|                                                    |             |                 |                           |                                  |                                                    | AIESEC Mexico Twitter AIESEC Mexico Facebook AIESEC Mexico Youtube |                |          |                                                           |               |                     |       |  |
|                                                    |             |                 | <b>Members Management</b> |                                  |                                                    |                                                                    |                |          |                                                           |               |                     |       |  |
|                                                    | idUser Name |                 | <b>Last Name</b>          | Email                            | Country Local                                      | Comitee                                                            | Area           | Rol      | <b>Actions</b>                                            |               |                     |       |  |
|                                                    | 2017        | Alberto         | <b>Jimenez</b>            | hutipe@aiesec.net                | Mexico                                             | Aguascalientes                                                     | GCDP EP<br>OGX |          | <b>O</b> View                                             | <b>G</b> Edit | <b>Delete</b>       |       |  |
|                                                    | 2031        | Omar            | Sandoval<br>Sida          | omar.sansi@aiesec.net            | Mexico                                             | Politecnico                                                        | TM             | AIESECER | <b>O</b> View                                             | <b>Ø</b> Edit | <sup>n</sup> Delete |       |  |
|                                                    | 2013        | Katarzina       |                           | Wyrzykowsky katarzina@aiesec.net | Polish                                             | LaSalle                                                            | GIP<br>OGX     | VP OGX   | <b>O</b> View                                             | <b>Ø Edit</b> | <b>Delete</b>       |       |  |
|                                                    | 2015        | Kirk<br>Alberto | Olguin<br>Arteaga         | kaoa@aiesec.net                  | Mexico                                             | Politecnico                                                        | FNZ            | VP FNZ   | <b>O</b> View                                             | <b>Ø</b> Edit | Delete              |       |  |
|                                                    | 2016        | Karen           | Mendez<br>Martinez        | karenmm@aiesec.net               | Mexico                                             | Politecnico                                                        | GCDP<br>ICX    | EP       | <b>O</b> View                                             | <b>Ø</b> Edit | <sup>n</sup> Delete |       |  |
|                                                    | 2012        | Miguel<br>Angel | Morales<br>Pedraza        | mmorales.pedraza@aiesec.net      | Mexico                                             | Politecnico                                                        | TM             | VP TM    | <b>O</b> View                                             | <b>Ø</b> Edit | li Delete           |       |  |

**Pantalla 24 Members.**
Aquí podemos observar el perfil de un usuario del sistema, accediendo desde Member Management, se lista la información del usuario con la posibilidad de editar los datos que han sido proporcionados.

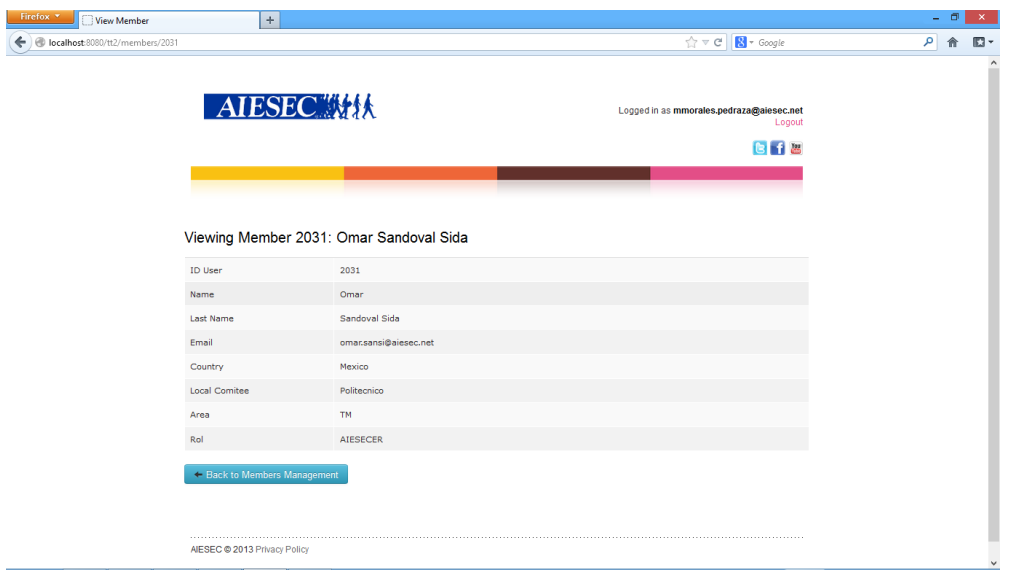

**Pantalla 25 Viewing member.**

A continuación vemos la pantalla Edit Member la cual es la vista que nos permite hacer cambios sobre los datos del usuario.

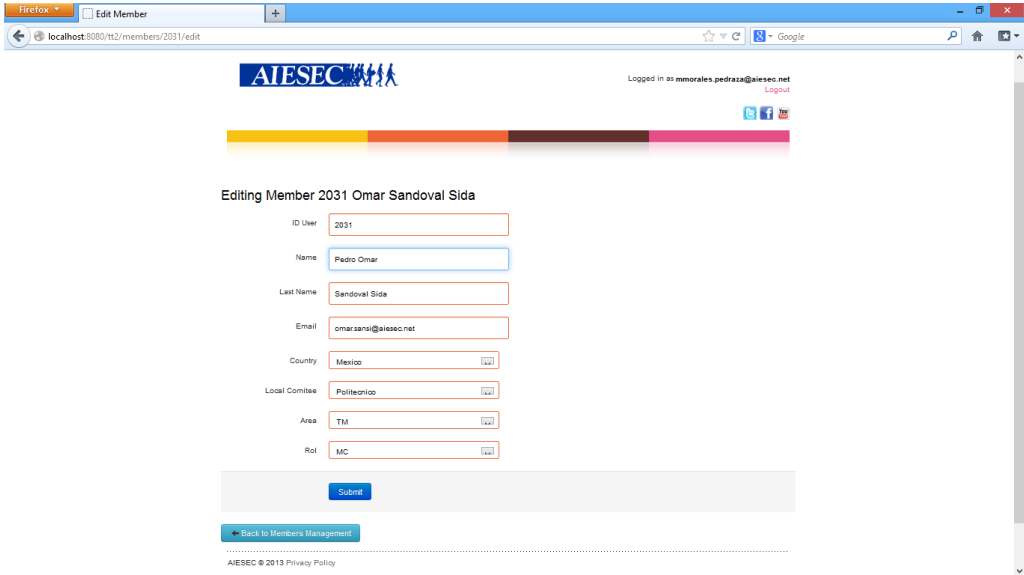

**Pantalla 26 Edit member.**

En la pantalla siguiente se nos muestra la opción Search Member, al igual que en las anteriores esta viene de Member Management, al ingresar veremos una lista de todos los usuarios en el sistema, pero cuando necesitamos un usuario en particular acudimos a esta opción que nos permite realizar una búsqueda para localizar a un usuario especifico.

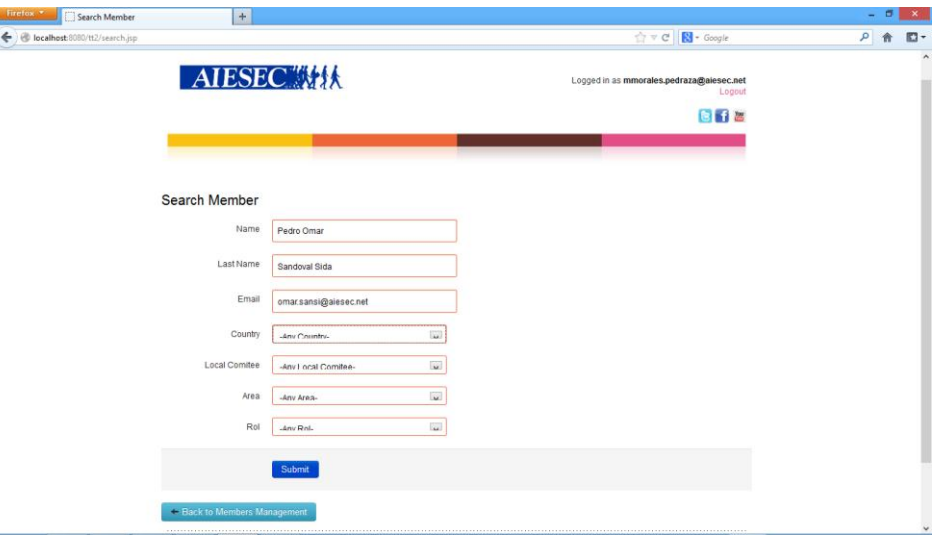

## **Pantalla 27 Search member.**

Aquí obtenemos un resultado de la búsqueda de usuarios, donde nos muestra si existe el usuario que se deseaba encontrar y los datos del usuario con las opciones para ver, agregar y borrar datos del mismo usuario, tenemos limitados los cambios del usuario por el usuario VP que es el encargado de realizar estos cambios al perfil del usuario.

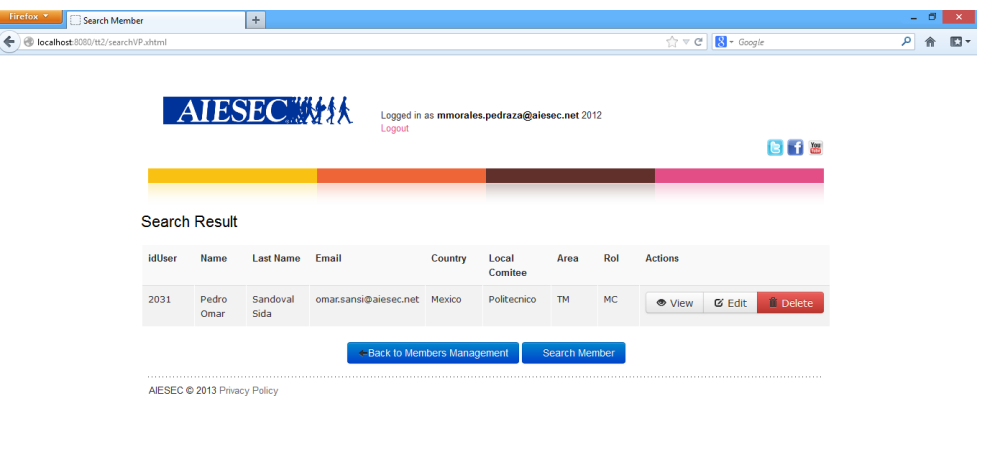

**Pantalla 28 Search result.**

Al tener el perfil de un usuario tenemos la opción de borrar al usuario, al seleccionar esta opción la información desaparece, pero antes nos hace una pregunta el sistema para confirmar si queremos borrar por completo al usuario, ya que en ocasiones esto sucede por equivocación.

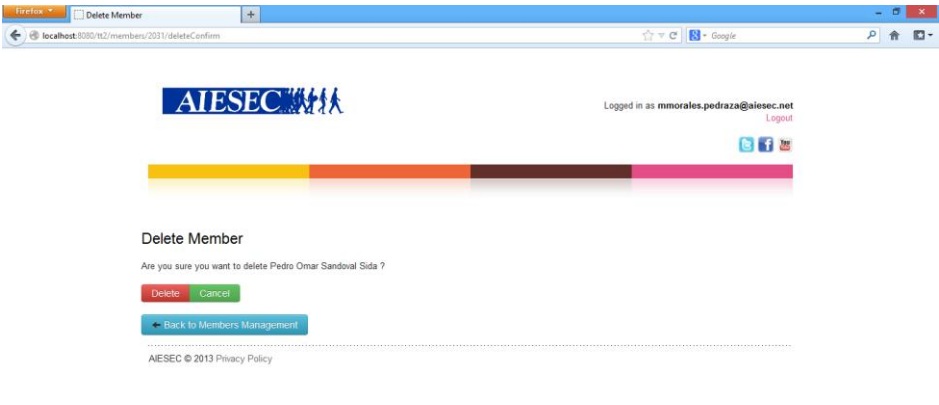

## **Pantalla 29 Delete Member confirm.**

5.7.6 Send Surveys.

En esta vista se encuentra el control de envío de surveys a los usuarios del sistema, para facilitar la tarea de recopilado de información se creó un control de surveys, los surveys se envían tomando en cuenta 2 fechas importantes, la primera fecha de publicación y la segunda fecha límite para llenar el survey, aquí mediante un calendario se asignan ambas fechas y se envían los surveys, al referirnos a enviar es que los usuarios pueden llenar el cuestionario en el lapso de fechas especificadas.

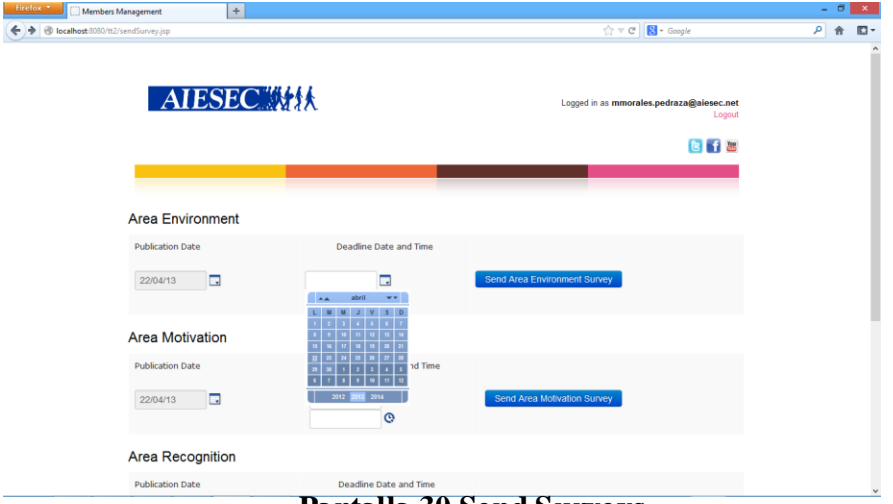

**Pantalla 30 Send Surveys.**

En esta parte se permite limitar las fechas de entrega en cuanto a días así como las horas límite para poder llenar el survey, esto con la finalidad de llevar un control de todos los surveys que se requieren.

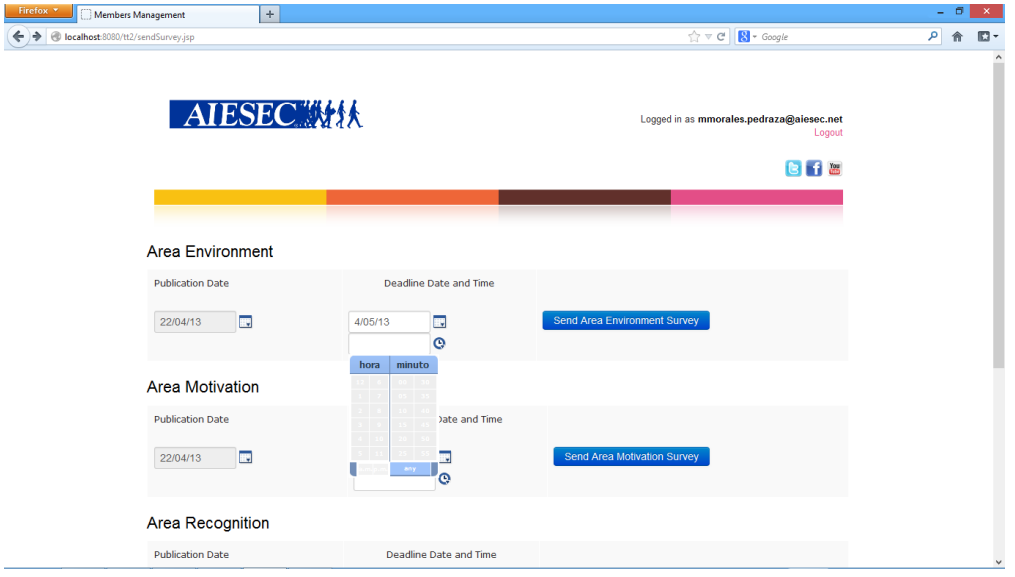

#### **Pantalla 31 Fecha Límite Surveys.**

Al definir las fechas de publicación o envío de survey y fecha de entrega damos clic en el botón Send Survey, se confirma que se enviará en esas fechas y se manda al área correspondiente.

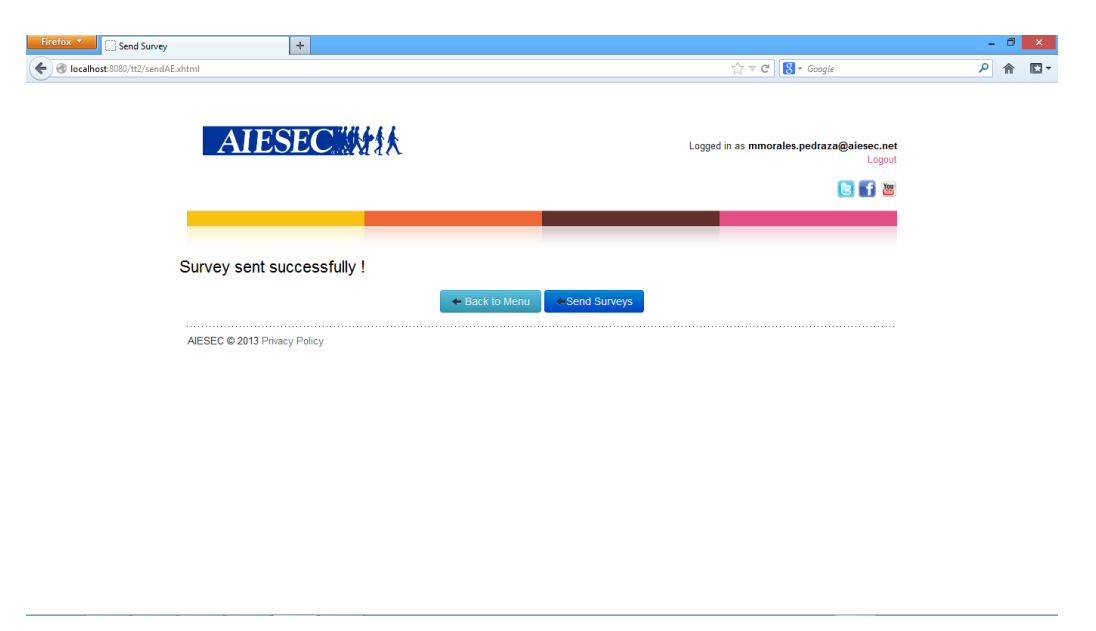

**Pantalla 32 Surveys Sent successfully.**

5.7.7 MySurveys.

En este menú se podrán revisar los surveys disponibles y responderlos si están dentro de la fecha límite establecida por el VPTM.

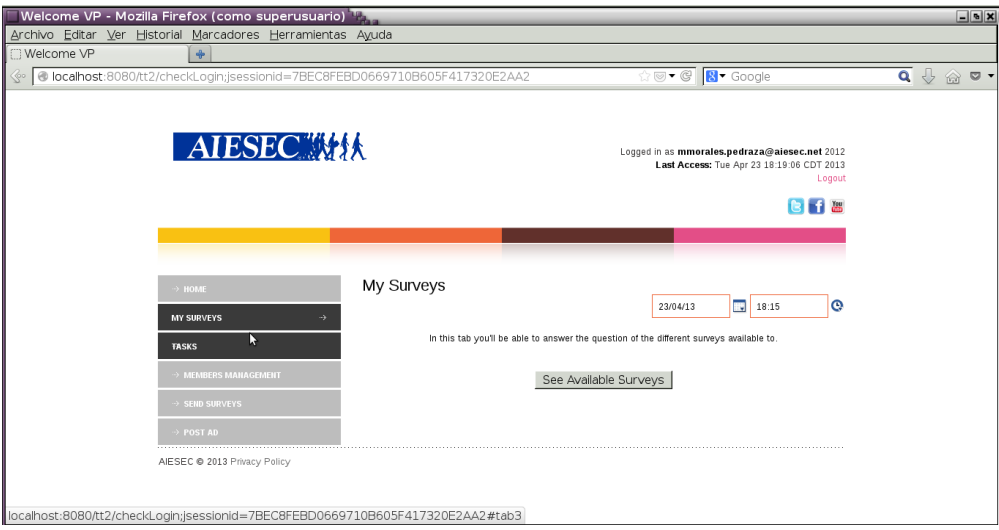

**Pantalla 33 My Surveys.**

5.7.8 Usuario VPOGX (VicePresident Outgoing Exchange)

Éste usuario tiene los siguientes módulos:

- Checar Estatus (Check Status): Checar las actividades realizadas por el EP sin poder editarlas o confirmarlas.
- Confirmar Estatus (Confirm Status): El usuario VPOGX confirmará las actividades del EP.
- Buscar Participante de Intercambio (Search EP): Buscar determino participante de intercambio, la búsqueda puede ser de dos formas: por nombre y por actividades realizadas.

A continuación la descripción de las funciones, con su correspondiente pantalla.

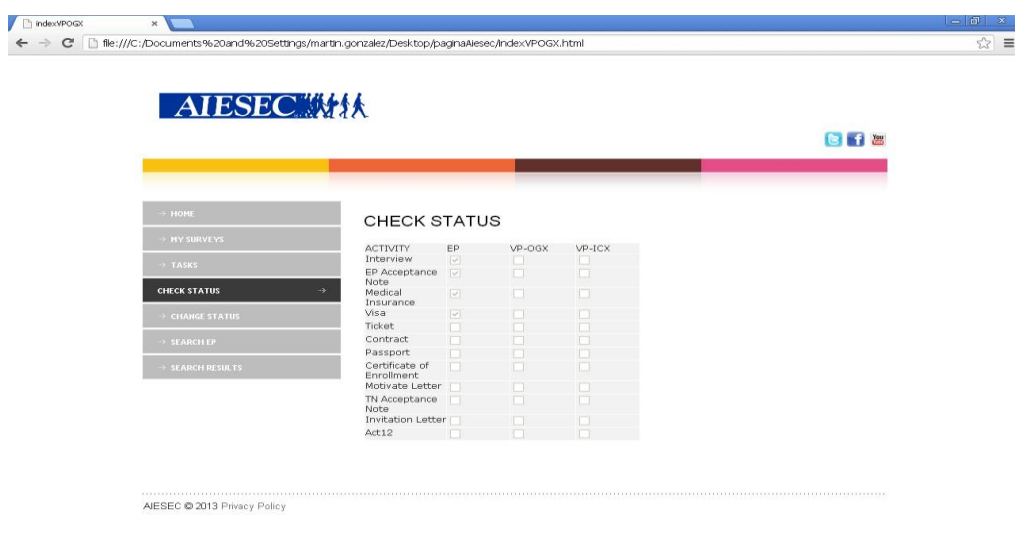

## **Pantalla 34 Check Status.**

Al presionar el botón "Check Status", se mostrarán las actividades realizadas por el EP en el orden siguiente.

- $\triangleright$  Interview (Entrevista).
- EP Acceptance Note (Nota de aceptación del EP).
- Medical Insurance (Seguro de gastos médicos).
- $\triangleright$  Visa (Visa).
- Ticket (Boleto de Avión).
- Contract (Contrato EP)
- Passport (Pasaporte)
- > Certificate of Enrollment (Certificado de Inscripción)
- Motivate Letter (Carta de Motivación)
- TN Acceptance Note (Nota de aceptación)
- $\triangleright$  Invitation Letter (Carta de Invitación)

5.7.9 Confirm Status (Confirmar estatus).

En esta pantalla el usuario VPOGX confirmará las actividades realizadas por el EP, después de auditar si ya fueron realizadas por el EP.

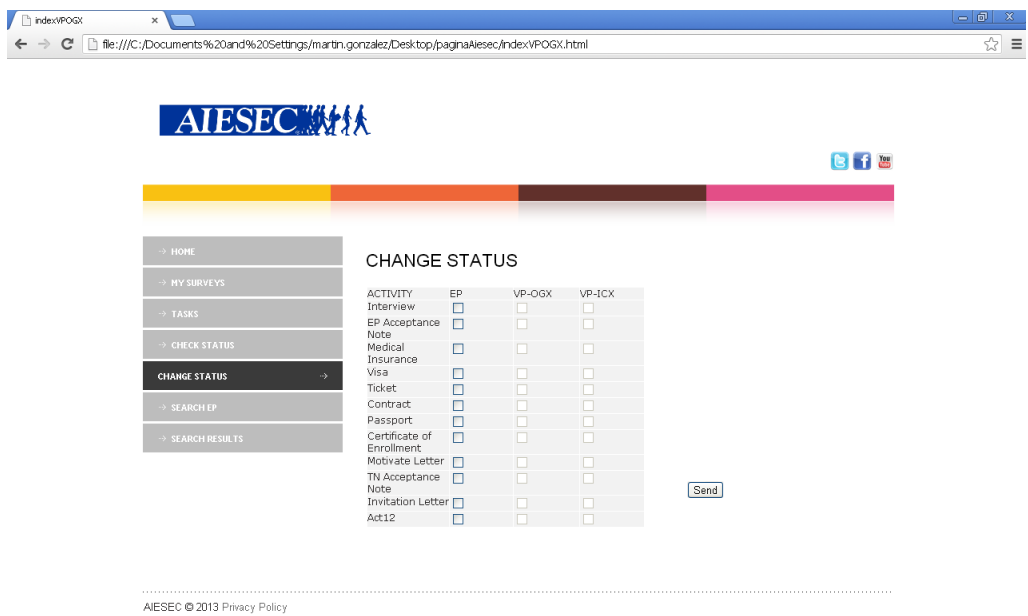

**Pantalla 35 Change Status.**

5.7.10 Search EP (Buscar EP).

Al hacer clic en el menú de la izquierda Search EP se mostrará la siguiente pantalla:

| <b>Bit a</b><br>$-$ HONE<br><b>SEARCH EP</b><br><b>HY SURVEYS</b><br>Search<br>Search by name<br><b>TASKS</b><br>SEARCH EP BY ACTIVITY<br><b>CHECK STATUS</b><br><b>ACTIVITY</b><br>EP <sup></sup><br>VP-OGX<br>$VP-ICX$<br><b>CHANGE STATUS</b><br>Interview.<br>□<br>O<br>D<br>EP Acceptance<br>$\Box$<br>E<br>$\Box$<br>Note<br><b>SEARCHEP</b><br>×<br>Medical<br>D<br>口<br>□<br>Insurance<br>SEARCH RESULTS:<br>Visa<br>$\Box$<br>O<br>п | Ticket<br>$\Box$<br>$\Box$<br>$\square$<br>Contract<br>$\Box$<br>$\Box$<br>о<br>Passport<br>O<br>$\Box$<br>n | Certificate of<br>$\Box$<br>n<br>O<br>Enrollment<br>Motivate Letter<br>$\Box$<br>O<br>O |  |
|----------------------------------------------------------------------------------------------------|----------------------------------------------------------------------------------------------------|-----------------------------------------------------------------------------------------|--|
|                                                                                                    |                                                                                                    |                                                                                         |  |
|                                                                                                    |                                                                                                    |                                                                                         |  |
|                                                                                                    |                                                                                                    |                                                                                         |  |
|                                                                                                    |                                                                                                    |                                                                                         |  |
|                                                                                                    |                                                                                                    |                                                                                         |  |
|                                                                                                    |                                                                                                    |                                                                                         |  |
|                                                                                                    |                                                                                                    |                                                                                         |  |
|                                                                                                    |                                                                                                    |                                                                                         |  |
|                                                                                                    |                                                                                                    |                                                                                         |  |
|                                                                                                    |                                                                                                    |                                                                                         |  |
|                                                                                                    |                                                                                                    |                                                                                         |  |
|                                                                                                    |                                                                                                    |                                                                                         |  |
|                                                                                                    |                                                                                                    |                                                                                         |  |
|                                                                                                    |                                                                                                    |                                                                                         |  |
|                                                                                                    |                                                                                                    |                                                                                         |  |
|                                                                                                    | TN Acceptance<br>л<br>O<br>n                                                                                 |                                                                                         |  |
| Note<br>$\square$<br>$\Box$<br>Invitation Letter                                                                                                    |                                                                                                    |                                                                                         |  |
|                                                                                                    |                                                                                                    |                                                                                         |  |
|                                                                                                    |                                                                                                    |                                                                                         |  |
|                                                                                                    |                                                                                                    |                                                                                         |  |
|                                                                                                    |                                                                                                    |                                                                                         |  |
|                                                                                                    |                                                                                                    |                                                                                         |  |
|                                                                                                    |                                                                                                    |                                                                                         |  |
|                                                                                                    |                                                                                                    |                                                                                         |  |
|                                                                                                    |                                                                                                    |                                                                                         |  |
|                                                                                                    |                                                                                                    |                                                                                         |  |
|                                                                                                    |                                                                                                    |                                                                                         |  |
|                                                                                                    |                                                                                                    |                                                                                         |  |
|                                                                                                    |                                                                                                    |                                                                                         |  |
|                                                                                                    |                                                                                                    |                                                                                         |  |
|                                                                                                    |                                                                                                    |                                                                                         |  |
|                                                                                                    |                                                                                                    |                                                                                         |  |
|                                                                                                    |                                                                                                    |                                                                                         |  |
|                                                                                                    |                                                                                                    |                                                                                         |  |
|                                                                                                    |                                                                                                    |                                                                                         |  |
|                                                                                                    |                                                                                                    |                                                                                         |  |
|                                                                                                    |                                                                                                    |                                                                                         |  |
|                                                                                                    |                                                                                                    |                                                                                         |  |
|                                                                                                    |                                                                                                    |                                                                                         |  |
|                                                                                                    |                                                                                                    |                                                                                         |  |
|                                                                                                    |                                                                                                    |                                                                                         |  |
|                                                                                                    |                                                                                                    |                                                                                         |  |
|                                                                                                    |                                                                                                    |                                                                                         |  |
|                                                                                                    |                                                                                                    |                                                                                         |  |
|                                                                                                    |                                                                                                    |                                                                                         |  |
|                                                                                                    |                                                                                                    |                                                                                         |  |
|                                                                                                    |                                                                                                    |                                                                                         |  |
|                                                                                                    |                                                                                                    |                                                                                         |  |
|                                                                                                    |                                                                                                    |                                                                                         |  |
|                                                                                                    |                                                                                                    |                                                                                         |  |
|                                                                                                    |                                                                                                    |                                                                                         |  |
|                                                                                                    |                                                                                                    |                                                                                         |  |
|                                                                                                    |                                                                                                    |                                                                                         |  |
|                                                                                                    |                                                                                                    |                                                                                         |  |
|                                                                                                    |                                                                                                    |                                                                                         |  |
|                                                                                                    |                                                                                                    |                                                                                         |  |
|                                                                                                    |                                                                                                    |                                                                                         |  |
|                                                                                                    |                                                                                                    |                                                                                         |  |
|                                                                                                    |                                                                                                    |                                                                                         |  |
|                                                                                                    |                                                                                                    |                                                                                         |  |
|                                                                                                    |                                                                                                    |                                                                                         |  |
|                                                                                                    |                                                                                                    |                                                                                         |  |
|                                                                                                    |                                                                                                    |                                                                                         |  |
|                                                                                                    |                                                                                                    |                                                                                         |  |
|                                                                                                    |                                                                                                    |                                                                                         |  |
|                                                                                                    |                                                                                                    |                                                                                         |  |
|                                                                                                    |                                                                                                    |                                                                                         |  |
|                                                                                                    |                                                                                                    |                                                                                         |  |
|                                                                                                    |                                                                                                    |                                                                                         |  |
|                                                                                                    |                                                                                                    |                                                                                         |  |
|                                                                                                    |                                                                                                    |                                                                                         |  |
|                                                                                                    |                                                                                                    |                                                                                         |  |
|                                                                                                    |                                                                                                    |                                                                                         |  |
|                                                                                                    |                                                                                                    |                                                                                         |  |
|                                                                                                    |                                                                                                    |                                                                                         |  |
|                                                                                                    |                                                                                                    |                                                                                         |  |
|                                                                                                    |                                                                                                    |                                                                                         |  |
|                                                                                                    |                                                                                                    |                                                                                         |  |
|                                                                                                    |                                                                                                    |                                                                                         |  |
|                                                                                                    |                                                                                                    |                                                                                         |  |
|                                                                                                    |                                                                                                    |                                                                                         |  |
|                                                                                                    |                                                                                                    |                                                                                         |  |
|                                                                                                    |                                                                                                    |                                                                                         |  |
|                                                                                                    |                                                                                                    |                                                                                         |  |
|                                                                                                    |                                                                                                    |                                                                                         |  |
|                                                                                                    |                                                                                                    |                                                                                         |  |
|                                                                                                    |                                                                                                    |                                                                                         |  |
|                                                                                                    |                                                                                                    |                                                                                         |  |
|                                                                                                    |                                                                                                    |                                                                                         |  |
|                                                                                                    |                                                                                                    |                                                                                         |  |
|                                                                                                    |                                                                                                    |                                                                                         |  |
|                                                                                                    |                                                                                                    |                                                                                         |  |
|                                                                                                    |                                                                                                    |                                                                                         |  |
|                                                                                                    |                                                                                                    |                                                                                         |  |
|                                                                                                    |                                                                                                    |                                                                                         |  |
|                                                                                                    |                                                                                                    |                                                                                         |  |
|                                                                                                    |                                                                                                    |                                                                                         |  |
|                                                                                                    |                                                                                                    |                                                                                         |  |
|                                                                                                    |                                                                                                    |                                                                                         |  |
|                                                                                                    |                                                                                                    |                                                                                         |  |
|                                                                                                    |                                                                                                    |                                                                                         |  |
|                                                                                                    |                                                                                                    |                                                                                         |  |
|                                                                                                    |                                                                                                    |                                                                                         |  |
|                                                                                                    |                                                                                                    |                                                                                         |  |
|                                                                                                    |                                                                                                    |                                                                                         |  |
|                                                                                                    |                                                                                                    |                                                                                         |  |
|                                                                                                    |                                                                                                    |                                                                                         |  |
|                                                                                                    |                                                                                                    |                                                                                         |  |
|                                                                                                    |                                                                                                    |                                                                                         |  |
|                                                                                                    |                                                                                                    |                                                                                         |  |
|                                                                                                    |                                                                                                    |                                                                                         |  |
|                                                                                                    |                                                                                                    |                                                                                         |  |
|                                                                                                    |                                                                                                    |                                                                                         |  |
|                                                                                                    |                                                                                                    |                                                                                         |  |
|                                                                                                    |                                                                                                    |                                                                                         |  |
|                                                                                                    |                                                                                                    |                                                                                         |  |
|                                                                                                    |                                                                                                    |                                                                                         |  |
|                                                                                                    |                                                                                                    |                                                                                         |  |
|                                                                                                    |                                                                                                    |                                                                                         |  |
|                                                                                                    |                                                                                                    |                                                                                         |  |
|                                                                                                    |                                                                                                    |                                                                                         |  |
|                                                                                                    |                                                                                                    |                                                                                         |  |
|                                                                                                    |                                                                                                    |                                                                                         |  |
|                                                                                                    |                                                                                                    |                                                                                         |  |
|                                                                                                    |                                                                                                    |                                                                                         |  |
|                                                                                                    |                                                                                                    |                                                                                         |  |

**Pantalla 36 Search Ep.**

En esta pantalla el usuario VPOGX podrá buscar un EP específico por nombre o a los diferentes EP que cumplan con las actividades seleccionadas. Al hacer click en el botón "Search" se procederá a desplegar los resultados que se muestran en la siguiente pantalla 3.13.

ThindexVPOGX  $\overline{a}$ ← → C hie:///C:/Documents%20and%20Settings/martin.gonzalez/Desktop/paginaAlesec/indexVPOGX.html  $\sqrt{2}$  = **AIESEO 粉 Bif** Search Results Martin Gonzalez Montoya martin.gonzalez@aiesec.net ShowEPFlow Luis Bautista Mora luis bautista@aiesec.net ShowEPFlow Miguel Morales miguel morales@aiesec.net ShowEPFlow **SEARCH RESULTS** AIESEC @ 2013 Privacy Policy

5.7.11 Search Results (Resultados de la búsqueda).

#### **Pantalla 37 Search results.**

En esta pantalla aparecerán los resultados de la búsqueda procedente de la pantalla anterior. Se elige al EP que se desea auditar y se hace clic en el botón "ShowEPFlow" correspondiente. El cual deberá mostrarle el flujo de actividades de ese participante de intercambio.

#### **Usuario EP (Exchange Participant)**

Este usuario tiene los siguientes módulos:

- Checar Estatus (Check Status): Checar las actividades realizadas por el EP sin poder editarlas o confirmarlas.
- Cambiar Estatus (Change Status): El usuario EP cambiará el estado de la actividad o actividades que haya concluido marcando el cuadro o cuadros correspondientes a las diferentes actividades para después ser auditada y confirmada por el usuario VPOGX.

A continuación la descripción de las funciones, con su correspondiente pantalla. Al usuario EP al hacer clic en el menú "Check Status" se le mostrara la siguiente pantalla.

| $\times$<br>file:///C:/Documents%20and%20Settings/martin.gonzalez/Desktop/paginaAiesec/indexEP.html |                                      |                              |          |           |  |                         | $ -$<br>$\mathbf{x}$<br>☆ ≡ |
|----------------------------------------------------------------------------------------------------|--------------------------------------|------------------------------|----------|-----------|--|-------------------------|-----------------------------|
| <b>AIESEC WAK</b>                                                                                   |                                      |                              |          |           |  |                         |                             |
|                                                                                                    |                                      |                              |          |           |  | <b>B</b> f <sup>B</sup> |                             |
|                                                                                                    |                                      |                              |          |           |  |                         |                             |
| $\rightarrow$ HOME                                                                                  | <b>CHECK STATUS</b>                  |                              |          |           |  |                         |                             |
| TASKS                                                                                               | <b>ACTIVITY</b>                      | EP                           | VP-OGX   | $VP-ICX$  |  |                         |                             |
| <b>CHECK STATUS</b><br>$\rightarrow$                                                                | Interview<br>EP Acceptance           | $\boxed{\vee}$<br>$\sqrt{2}$ | E.<br>m. | lo.<br>O. |  |                         |                             |
| $\rightarrow$ CHANGE STATUS                                                                         | Note<br>Medical<br>Insurance         | $\boxed{\vee}$               | n        | o.        |  |                         |                             |
|                                                                                                    | Visa                                 | $\boxed{\vee}$               | n        |           |  |                         |                             |
|                                                                                                    | Ticket                               | п                            |          |           |  |                         |                             |
|                                                                                                    | Contract                             | n                            | п        |           |  |                         |                             |
|                                                                                                    | Passport                             | п                            | n        |           |  |                         |                             |
|                                                                                                    | Certificate of<br>Enrollment         | п                            | п        | п         |  |                         |                             |
|                                                                                                    |                                      |                              | n        | o         |  |                         |                             |
|                                                                                                    | TN Acceptance<br>Note                | n                            | n        | п         |  |                         |                             |
|                                                                                                    |                                      |                              | o        |           |  |                         |                             |
|                                                                                                    | Act12                                |                              |          |           |  |                         |                             |
|                                                                                                    | Motivate Letter<br>Invitation Letter |                              | $\Box$   |           |  |                         |                             |

**Pantalla 38 EP Check Status.**

Al presionar el botón "Check Status", se mostrarán las actividades que tiene que concluir el usuario EP en el orden siguiente.

- $\triangleright$  Interview (Entrevista).
- EP Acceptance Note (Nota de aceptación del EP).
- Medical Insurance (Seguro de gastos médicos).
- $\triangleright$  Visa (Visa).
- Ticket (Boleto de Avión).
- Contract (Contrato EP).
- Passport (Pasaporte).
- Certificate of Enrollment (Certificado de Inscripción).
- $\triangleright$  Motivate Letter (Carta de Motivación).
- $\triangleright$  TN Acceptance Note (Nota de aceptación).
- $\triangleright$  Invitation Letter (Carta de Invitación)

5.7.12 – Change Status (Cambiar estatus).

Al usuario EP al hacer click en el menú "Change Status" se le mostrará la siguiente pantalla.

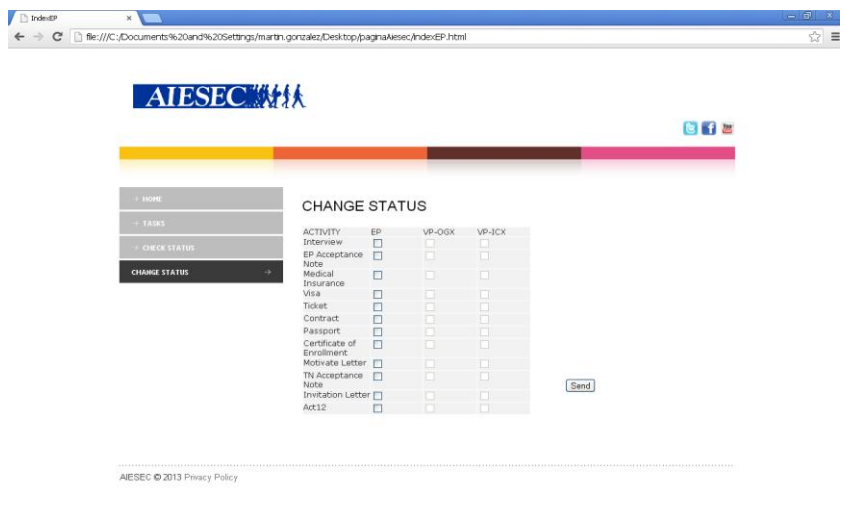

## **Pantalla 39 EP Change Status.**

En esta pantalla el usuario EP marcará las actividades concluidas, para después ser auditadas por el VPOGX.

# **Capitulo 6**

## **VI Pruebas**

El presente documento muestra las pruebas de verificación y validación aplicadas al sistema AIESEC life en las cuales se demuestra el funcionamiento a diferentes niveles de rendimiento.

La implementación de las pruebas se llevan a cabo por la magnitud del sistema, la importancia parte de seguir las mejores prácticas y siendo la base de los 2 primeros módulos de un sistema que está planeado para crecer es importante que tenga un funcionamiento optimo desde un principio, para soportar el uso y los cambios que a futuro se pretenden.

AIESEC life cuenta con una serie de tipos de usuario los cuales se enmarcan a continuación

- $\bullet$  MC
- VP
- Aiesec er
- EP Aiese er
- EP

Cada uno de los usuarios tiene acceso al sistema de manera común con la única diferencia de que sus privilegios en el sistema cambian conforme al nivel de responsabilidades, las pruebas a mostrar varían conforme al usuario en su totalidad o parcialmente, ya que el numero de usuario varía entre cada tipo de rol de usuario

## **6.1 Prueba Basado en el modelo de caja negra**

Al testear como una caja negra se ejecuta el software sin considerar ningún detalle sobre cómo fue implementado. Esta estrategia se basa en seleccionar los casos de prueba analizando la especiación o modelo, para este tipo de pruebas se parte del documento de requerimientos.

Las pruebas a realizar se dividen en una serie de pasos definidos con base en el patrón de diseño seguido para el desarrollo del sistema, la implementación se dividió en los siguientes pasos respetando la metodología escogida en la parte de desarrollo.

del programa, en lugar de su implementación

- Prueba de unidad
- Prueba de módulos
- Prueba de subsistemas
- Prueba de sistemas

Prueba de aceptación

## 6.1.1 Prueba de unidad

La prueba de unidad está basado en hacer pruebas sobre cada una de las unidades de trabajo independiente del sistema, en este caso podemos mencionar que se realizan sobre partes de la implementación del sistema; no tomamos especial atención en el código implementado, se hace énfasis en que esa implementación soporte los requerimientos para lo que serán requeridos sobre la estructura de la implementación final.

## 6.1.2 Prueba de módulos

Testing de módulos está orientado al funcionamiento de los diferentes módulos del sistema en este caso podemos hacer mas referencia al patrón de diseño con el que se implemento el sistema, MVC, ya que cada modulo implementado tiene una función en especial, las relaciones entre cada uno de ellos demandan un funcionamiento optimo para no generar conflictos.

## 6.1.3 Prueba de subsistemas

La prueba de subsistemas comprueba el funcionamiento optimo de cada una de las funciones individuales dentro del sistema, estas funciones trabajan de una manera conjunta pero realizando tareas especificas cada una de ellas, aquí nos tomamos directamente los módulos que se contemplaron en el diseño del sistema ya que cumplen tareas especificas que en su conjunto completan el sistema.

## 6.1.4 Prueba de sistemas

La prueba de sistema es la prueba del sistema en su totalidad, logrando aquí ver que no hay conflicto entre ninguna de las fases y funciones del sistema a ningún nivel para poder garantizar el funcionamiento ante el usuario final. Es importante mencionar que está completamente sujeto a los requerimientos que se definieron en la planeación del sistema.

6.1.5 Prueba de aceptación

En la prueba de aceptación el usuario final es quien hace las pruebas; ya no implica un patrón a seguir, el usuario prueba el sistema en un ambiente real y lo usa para lo que fue creado resolver la necesidad que se planteo al principio del desarrollo del sistema.

## **6.2 Pruebas de implementación**

6.2.1 Pruebas de configuración

Como anteriormente se menciono nos basamos en pruebas de caja negra que no contempla la implementación en código para las pruebas. Se toma como referencia la implementación ya que para pruebas de unidad al nivel que se están contemplando influye en el funcionamiento optimo.

En el desarrollo del sistema, la estructura del mismo se comenzó en un proyecto web utilizando struts 2 para las reglas de negocio, Hibernate para la persistencia y HTML 5 para la vista.

Para la implementación de struts 2 sobre proyecto web.

6.2.2 Pruebas realizadas Struts 2

Prueba 1

El entorno de desarrollo nos lanza error de compilación en la terminal, no econtro el servidor para montar la aplicación

Prueba 2

El entornó de desarrollo nos muestra un problema 404 al ejecutar la configuración predeterminada.

Prueba 3

El entorno de desarrollo eclise se configuro para el uso de strus 2, esperamos un funcionamiento optimo la instalar los plugin necesarios para trabajar, se ejecuto el proyecto y nos entrego como resultado el ejemplo que por defecto nos ofrece.

## 6.2.3 Pruebas realizadas Hibernate

Prueba 1

Configuración en el entorno de desarrollo e instalación de plugin correcta, generamos archivo de configuración, no nos permite generar el archivo ya que no puede encontrar la conexión a la base de datos.

## Prueba 2

Configuración en el entorno de desarrollo, pasamos a perspectiva hibernate para configuración, generamos archivo de configuración, seleccionamos base de datos, ingresamos datos de gestor de base de datos y nos genera el archivo xml de configuración.

## Prueba 3

Generamos archivo de ingeniería en reversa, no encuentra archivo de propiedades, continuamos con la configuración, el resultado que se esperaba generación de archivos class de la base de datos, no se generaron archivos.

## Prueba 4

Se crea archivo de configuración, archivo de propiedades y se crea archivo de ingeniería inversa, resultado que alcanzamos archivos .class generados.

6.2.4 Pruebas realizadas HTML 5

Por el tipo de lenguaje no se realizaron pruebas del tipo de las anteriores, sobre las vistas donde se utilizo HTML se usaron plugins de jquery los cuales nos solicitan archivos extras, los cuales son necesarios al abrir las vistas en el browser ya que si no están presentes no se logra ver la vista esperada.

En las pruebas realizadas se agregaron las librerías necesarias en las mismas carpetas donde se contienen cada una de las vistas, al abrir las vistas en el navegador la vista mostro completamente.

## 6.2.5 Pruebas de conexión

Se utilizaron una variedad de clases para la conexión a base de datos e implementación de módulos del sistema. Se manejan las clases de control, interceptores y clases de implementación, para el control del sistema.

## Clases control

En las clases de control se implementan reglas de negocio, las cuales no presentaron mayor problema sobre las pruebas, nos enfocamos en una principal que es la clases conexión para la base de datos, en esta clase se realizaron intentos de conexión los cuales nos dieron como resultado problemas.

- conexión inexistente
- fallo en conexión
- base de datos inexistente

Estos problema fueron resueltos al hacer correcciones en el código de las clases como fueron agregar un control para cuando falla la conexión, corregir datos del gestor de base de datos y cambiar el driver del conector a la base de datos.

Clases de implementación

Las clases de implementación es donde se ejecutan las reglas de negocio del sistema, aquí se presentaron una serie de problemas entre los cuales el principal fue acceder a la base de datos y mantener la persistencias de datos en la misma.

No mencionamos a detalle los problema ya que fueron resueltos después de hacer una serie de pruebas, hacemos énfasis en los problemas más frecuentes.

- -recuperar información de la base de datos
- -inserción a la base de datos  $\bullet$

al termino de las pruebas y los cambio, el objetivo fue logrado el cual es recuperar información de la base de datos de manera optima.

## **6.3 Plan de pruebas**

Las siguientes pruebas están basadas en los casos de uso OGX, TM, ya que es donde se centro el trabajo de este sistema.

Usuario VP TM

### Ingresar al sistema autentificándose

- Si, manda a la pantalla de home
- No, manda muestra mensaje de error  $\bullet$

Estando en ventana de home ir al menú mysurveys

Ver todos los surveys disponibles

Dar clic en el botón send survey

- Se seleccionara la fecha límite para contestar el formulario
- Dar clic en submit

Usuario VP OGX

Ingresar al sistema autentificándose

- Si, manda a la pantalla de home
- No, manda muestra mensaje de error  $\bullet$

Estando en ventana de home ir al menú búsqueda EP

- SI Mostrar recuadro para buscar EP
- No mostrara nada  $\bullet$

Si no encuentra al usuario no mostrara resultado

Si encuentra al usuario mostrara información del usuario

Al dar clic en el usuario mostrara el EP flow

El VP OGX podrá confirmar las tareas del usuario EP marcando las casillas de la tarea de la lista

Si el la casilla esta incorrecta el VP desmarcara la casilla que el EP marco y las podrá poner un mensaje de correcciones que el EP vera en una ventana en su sesión de usuario.

# **Capitulo 7**

## **VII Trabajo a futuro**

## **7.1 Conclusiones**

El sistema AIESEC Life permite el monitoreo del proceso de intercambio y trayectoria dentro de la asociación de manera más eficiente. Mejorando el control de las actividades evitando la deserción del proceso de intercambio y mejorando la calidad de la experiencia de los miembros de la asociación gracias al seguimiento que puede dar Talent Management.

Para el desarrollo del sistema se ocuparon una serie de herramientas para el análisis de requerimientos como fue entrevistas, cuestionarios, revisión de registros y se aplico BPM siendo así que se logro generar una solución que cumplió con las expectativas de los prototipos planteados.

Existieron una serie de problemas durante el desarrollo del proyecto ya que jamás nos habíamos enfrentado a desarrollar un sistema de esta magnitud, la mala estimación de la magnitud del proyecto y los cambios a los que nos enfrentamos ya que durante las reuniones con el cliente trajeron conflictos y mal entendidos que se tuvieron que solucionar.

El trabajo en equipo fue decisivo para poder alcanzar los objetivos planteados así como nos dimos cuenta que la comunicación es la característica más importante que debemos de tomar en cuenta para el trabajo ya que los cambios en el desarrollo de las actividades nos llevo a inconvenientes, las entregas con los clientes y las presentaciones al mismo no hubieran sido posibles de no tener una buena comunicación.

Aplicamos los conocimientos adquiridos a lo largo de la carrera, además de desarrollar cualidades para poder responder ante el cliente, ya que las responsabilidades a las que nos enfrentamos nos llevo a adaptarnos a las situaciones que se nos presentaban. De este modo podemos decir que aprendimos de la práctica de la gestión, planeación y ejecución de un proyecto. Una experiencia muy importante fue el tratar con clientes a los cuales tratamos para poder satisfacer su necesidad.

## **7.2 Trabajo a Futuro**

A lo largo de el análisis de los procesos de negocio de la asociación AIESEC se encontraron una serie de áreas de oportunidad, las cuales se presentan a continuación como trabajo a futuro; las áreas que en las que se enfoca este trabajo terminal fueron seleccionadas por su importancia en la ejecución de las actividades de AIESEC, no siendo menos importantes las siguientes actividades de cada una de las áreas funcionales.

**Finances & Legal:** manejo de presupuestos, seguimiento a proyectos y recepción de facturas.

**Imformation Management:** control información de correos electrónicos y envío de los mismos, almacenamiento de datos.

**Communications:** publicación de contenidos y envió de actualizaciones a los miembros y personas interesadas en AIESEC, poder llevar el registro de los asistentes a las sesiones informativas de AIESEC en las universidades.

**Sales:** control de clientes (CRM).

**Integración de login con myaiesec.net** poder realizar login usando los mismos datos de su cuenta de myaiesec.net.

**Integración con documentos de myaiesec.net** poder extraer documentos de myaiesec.net

**Integración con servicios de video conferencia** poder usar nativamente los servicios de clases en línea para poder capacitar a los miembros de la organización.

Como se mostro en el análisis de las actividades, AIESEC cuentan con una gran cantidad de procesos por sus reglas de negocios, aunado a su forma de trabajo que cambia en un plazo no mayor a 2 años, y esto varia a cada MC de cada país, esto nos dio la pauta para generar una solución limitada a 2 módulos de todos los procesos, quedando una gran cantidad de trabajo a futuro que se puede llevar a cabo.

## **Anexos**

#### A1 Glosario

#### Administración de bases de datos

Se refiere a los aspectos más técnicos y operativos de la administración de datos, incluyendo el diseño y mantenimiento físico de la base de datos.

#### Administración de datos

Función especial para administrar los recursos de datos de la organización, concernientes a la política de la información, la planeación de datos, el mantenimiento de los diccionarios y las normas de la calidad de los datos. Administración de la cadena de suministro Enlace y coordinación de las actividades involucradas en la compra, elaboración y desplazamiento de un producto.

#### Administración de las relaciones con el cliente (CRM)

Disciplina de negocios y tecnológica que emplea los sistemas de información para coordinar todos los procesos de negocios relacionados con las interacciones de la empresa con sus clientes en las áreas de ventas, mercadotecnia y servicios.

#### Administración de las relaciones con el empleado (BRM)

Software para manejar aspectos relativos a los empleados, y está estrechamente relacionado con CRM, como el establecimiento de objetivos,

#### Administración de las relaciones con los socios (PRM)

Automatización de las relaciones de la empresa con sus socios de ventas por medio de los datos del cliente y herramientas analíticas, con el fin de mejorar las ventas a los clientes.

#### Ajax

Técnica de desarrollo para crear aplicaciones Web interactivas con capacidad de actualizar la interfaz de usuario sin necesidad de volver a cargar toda la página del navegador.

#### Análisis empresarial

Análisis de los requerimientos de información de toda la organización que examina a esta última en términos de unidades, funciones, procesos y elementos de datos organizacionales; ayuda a identificar las entidades y atributos clave de los datos de la organización.

#### Aplicaciones empresariales

Sistemas que pueden coordinar actividades, decisiones y conocimiento a través de muchas y diferentes funciones, niveles y unidades de negocios de una empresa. Incluyen sistemas empresariales, sistemas de administración de la cadena de suministro y sistemas de administración del conocimiento.

#### Asistente digital personal (PDA)

Computadoras portátiles, pequeñas, que utilizan una pluma para la escritura en la pantalla, con telecomunicaciones inalámbricas integradas capaces de transmisión de comunicaciones totalmente digítales.

Autenticación

Capacidad de cada una de las partes de una transacción para verificar la identidad de la otra parte.

#### Automatización

Uso de la computadora para agilizar la realización de las tareas existentes.

#### Blog

Término común para Weblog, el cual describe un sitio Web informal pero bien estructurado donde los individuos pueden publicar relatos, opiniones y enlaces a otros sitios Web de interés.

### Chat

Conversaciones interactivas en vivo a través de una red pública.

#### Cliente

Punto de entrada del usuario para la función requerida en el modelo de computación clienteservidor. Por lo general, una computadora de escritorio, una estación de trabajo o una computadora portátil.

#### Computación cliente-servidor

Modelo de computación que divide el procesamiento entre "clientes" y "servidores" en una red, asignando funciones a la máquina más apta para desempeñar la función.

#### Conocimiento de los sistemas de información

Comprensión amplia de los sistemas de información, que incluye conocimientos conductuales relativos a la manera en que las organizaciones y los individuos utilizan los sistemas de información al igual que conocimientos técnicos sobre computadoras.

#### Conocimiento estructurado

Conocimiento forma de documentos e informes estructurados.

#### Cookies

Archivos diminutos colocados en la unidad de disco duro de una computadora cuando los usuarios visitan ciertos sitios Web. Se utilizan para identificar al visitante y registrar la cantidad de visitas al sitio Web.

#### Cultura organizacional

Conjunto de supuestos fundamentales sobre qué productos debe elaborar la organización, cómo debe producirlos, quién los debe producir, y para quién debe producirlos.

#### **Datos**

Secuencias de hechos en bruto que representan eventos que ocurren en las organizaciones o en el entorno físico antes de ser organizados y ordenados en una forma que las personas puedan entender y utilizar.

Delito informático

Ejecución de actos ilícitos mediante el uso de una computadora o contra un sistema de cómputo.

Desarrollo de sistemas

Actividades involucradas en la producción de una solución de sistemas de información para un problema organizacional o una oportunidad.

Desarrollo rápido de aplicaciones (RAD)

Proceso para desarrollar sistemas en un lapso muy corto usando la creación de prototipos, herramientas de cuarta generación y trabajo estrecho en equipo entre usuarios y especialistas de sistemas.

Diagrama entidad-relación

Metodología para documentar bases de datos que ilustra la relación entre varias entidades en la base de datos.

#### Diagrama PERT

Diagrama de red que muestra las tareas de un proyecto y sus interrelaciones.

Documentación

Descripciones de cómo trabaja un sistema de información desde el punto de vista tanto de un técnico como de un usuario final.

#### Empresa digital

Organización en la cual prácticamente todos los procesos de negocios significativos y las relaciones con los clientes, proveedores y empleados se realizan de manera digital, y los activos corporativos fundamentales se manejan a través de medíos digitales.

#### Empresa virtual

Organización que utiliza redes para enlazar personas, activos e ideas para crear y distribuir productos y servicios sin estar restringidos por los límites organizacionales tradicionales ni por las ubicaciones físicas.

Encriptación Codificación de mensajes para evitar que sean leídos o accesados sin autorización.

Encriptación de clave pública Método de cifrado que utiliza dos claves: una compartida (o pública) y una privada.

Evaluación del riesgo

Determinación de la frecuencia probable de la ocurrencia de un problema del daño potencial si el problema llegara a ocurrir. Se utiliza para determinar el costo/ beneficio de un control.

Extranet

Intranet privada accesible a usuarios externos autorizados.

Firewall (servidor de seguridad)

Hardware y software ubicados entre la red interna de una organización y una red externa para evitar que personas ajenas invadan las redes privadas.

### Funciones empresariales

Tareas especializadas llevadas a cabo en una organización empresarial, como manufactura y producción, ventas y marketing, finanzas y contabilidad, y recursos humanos.

Gobierno de la información

Políticas y procesos para administrar la disponibilidad, usabilidad, integridad y seguridad de los datos de la empresa.

Gráfica de Gantt Representa de manera visual el tiempo, la duración y los requerimientos de recursos de las tareas de un proyecto.

Granja de servidores

Grupo grande de servidores mantenido por un proveedor comercial y disponible a los suscriptores para comercio electrónico y otras actividades que requieren un uso intensivo de servidores.

#### Groupware

Software que proporciona funciones y servicios que soportan las actividades colaborativas de grupos de trabajo.

## Hacker

Persona que accede sin autorización a una red de computación para obtener provecho, realizar actos delictivos o por placer personal.

Información.

Datos que se han moldeado en una forma significativa y útil para los seres humanos.

Infraestructura de clave pública (PKI)

Sistema para la creación de claves públicas y privadas, utilizando una autoridad de certificación (CA) y certificados digitales para la autenticación.

Infraestructura de tecnología de la información (TI)

Tecnología de hardware y software de cómputo, de datos, almacenamiento y redes, que proveen una cartera de recursos compartidos de tecnología de la información para la organización.

Ingeniería de software asistida por computadora (CASE)

Automatización de tecnologías paso a paso para el desarrollo de software y sistemas para reducir las cantidades de trabajo repetitivo que el diseñador necesita hacer.

Ingeniería social

Engaño a las personas para que revelen sus contraseñas fingiendo ser usuarios legítimos o miembros de una empresa que necesita información.

Interfaz de usuario final

Parte de un sistema de información a través de la cual el usuario final interactúa con el sistema, como las pantallas y los comandos en línea.

#### Interfaz de usuario

Parte del sistema de información a través de la cual el usuario final interactúa con el sistema; tipo de hardware y las series de comandos en pantalla y de respuestas requeridas para que un usuario trabaje con el sistema.

Interfaz gráfica de usuario (GUI)

Parte de un sistema operativo con la que interactúan los usuarios, que utiliza iconos y el ratón de la computadora para ejecutar comandos y escoger opciones.

#### Internet

Red de redes internacional que utiliza estándares universales para conectar a millones de redes diferentes.

#### Internet2

Red de investigación con nuevos protocolos y velocidades de transmisión que proporciona una infraestructura para soportar aplicaciones de Internet con un gran ancho de banda.

Intranet

Red interna basada en tecnologías y estándares de Internet y la World Wide Web.

#### ISO 17799

Conjunto internacional de estándares y mejores prácticas para la seguridad y el control.

Java

Lenguaje de programación que tiene la capacidad de ofrecer tan sólo la funcionalidad de software necesaria para realizar una tarea específica, como un pequeño subprograma descargado de una red; puede correr en cualquier sistema operativo o de cómputo.

#### Justo a tiempo

Sistema de calendarización para reducir inventarios, en el cual los componentes llegan exactamente en el momento en que se requieren y los productos terminados se embarcan tan pronto como abandonan la línea de producción.

#### Lenguaje de consultas

Herramienta de software que proporciona respuestas en línea inmediatas a consultas de información no predefinidas.

#### Lenguaje de cuarta generación

Lenguaje de programación que los usuarios finales, e incluso los programadores menos capaces, pueden emplear directamente para desarrollar aplicaciones de cómputo con más rapidez que con los lenguajes convencionales de programación.

Lenguaje de marcación de hipertexto (HTML) Lenguaje de descripción de página para crear páginas Web y otros documentos de hipermed ios.

#### Lenguaje de Modelado Unificado (UML)

Metodología estándar de la industria para el análisis y diseño de un sistema de software orientado a objetos.

Lenguaje Estructurado de Consultas (SQL)

Lenguaje estándar de manipulación de datos para sistemas de administración de bases de datos relacionales.

#### Mainframe

Categoría más grande de computadora; se usa para el procesamiento de negocios de alto volumen.

#### Mashup (aplicación Web híbrida)

Aplicaciones de software compuestas que dependen de redes de alta velocidad, estándares de comunicación universales y código fuente abierto.

#### Mensajería instantánea

Servicio de conversación interactiva que permite a los participantes crear sus propios canales privados de conversación, de tal manera que se les avise cuando alguien de su lista privada está en línea para que pueda iniciar una sesión de conversación con esa persona en particular.

#### Middleware

Software que conecta dos aplicaciones separadas, permitiéndoles comunicarse y compartir datos.

#### Modelo de fuerzas competitivas

Modelo utilizado para describir la interacción de influencias externas, en particular amenazas y oportunidades que afectan la estrategia y capacidad de competencia de una organización.

#### Modelo de negocios

Abstracción de lo que es una empresa y cómo distribuye un producto o servicio; también muestra cómo crea riqueza la empresa.

#### Multimedia

Integración de dos o más tipos de medios como texto, gráficos, sonido, voz, video de movimiento total o animación, en una aplicación basada en computadora.

#### Multinacional

Forma de organización de una empresa que concentra la administración financiera y el control en unas oficinas centrales en el país de origen y descentraliza las demás operaciones.

#### Navegador

Web Herramienta de software fácil de usar para acceder a la World Wide Web e Internet.

#### Política de seguridad

Declaraciones que clasifican los riesgos de la información, identificando metas de seguridad aceptables y los mecanismos para alcanzar estas metas.

#### Privacidad

Derecho de los individuos a que se les deje solos, sin vigilancia o interferencia por parte de los demás individuos, organizaciones o el gobierno.

Procesos de negocio

Las maneras específicas en que las empresas coordinan y organizan las actividades laborales, la información y el conocimiento para elaborar un producto o servicio.

#### Programación

Proceso de traducción a código de programa de las especificaciones del sistema preparadas.

Redundancia de datos

Presencia de datos duplicados en múltiples archivos de datos.

Retroalimentación

Información que se devuelve al personal adecuado de la organización para ayudarle a evaluar o corregir la información que proporcionó.

#### Seguridad

Políticas, procedimientos y medidas técnicas que se emplean para evitar el acceso no autorizado, alteración, robo o daño físico a los sistemas de información.

Seis sigma Medida específica de calidad, que representa 3.4 defectos de partes por millón.

Servicios Web

Conjunto de normas universales que utilizan la tecnología de Internet para integrar diferentes aplicaciones de diversos orígenes sin necesidad de código personalizado que requiera mucho tiempo. Se utiliza para enlazar sistemas de diferentes organizaciones o sistemas disímiles de una misma organización

#### Servidor

Computadora optimizada específicamente para proporcionar software y otros recursos a otras computadoras en una red.

#### Servidor de aplicaciones

Software que maneja todas las operaciones de aplicaciones entre computadoras con navegadores y las aplicaciones de negocios de procesamiento en segundo plano o las bases de datos de una compañía.

#### Servidor de base de datos

Computadora en un entorno cliente. Servidor que es responsable de ejecutar un DBMS para procesar instrucciones SQL y efectuar tareas de administración de bases de datos.

Servidor Web

Software que maneja solicitudes de páginas Web en la computadora en que están almacenadas y que envía la página a la computadora del usuario.

Sistema de información

Componentes interrelacionados para reunir, procesar, almacenar y distribuir información para apoyar la toma de decisiones, la coordinación, el control, el análisis y la visualización de una organización

Sistema operativo Software del sistema que administra y controla las actividades de la computadora.

Sistemas de información de finanzas y contabilidad

Sistemas de información que dan seguimiento a los activos financieros y los flujos de fondos de la empresa.

Sistemas de información de manufactura y producción Sistemas que tratan de la planeación, desarrollo y elaboración de productos y servicios, y del control y flujo de la producción.

Sistemas de información de recursos humanos

Sistemas que llevan registros de los empleados; dan seguimiento a las habilidades, desempeño del trabajo y capacitación del empleado, y apoyan la planeación de la remuneración y desarrollo profesional de los empleados.

Sistemas de información de ventas y marketing

Sistemas de información que ayudan a la empresa a identificar los clientes para los productos o servicios de la empresa, desarrollar productos y servicios para satisfacer las necesidades de los clientes, promover y vender estos productos y servicios, y dar apoyo continuo a clientes.

Sistemas de información gerencial (MIS)

Estudio de sistemas de información que se enfoca en su uso en negocios y administración.

## Sistemas empresariales

Sistemas de información integrados a nivel empresarial que coordinan los procesos internos clave de la empresa.

### Voz sobre IP (VoIP)

Instalaciones para administrar la transmisión de información de voz, utilizando el Protocolo Internet

(IP).

Web 2.0

Servicios de segunda generación e interactivos basados en Internet, que permiten a los usuarios colaborar, compartir información y crear nuevos servicios en línea, como Mashup, blogs, RSS y wikis.

World Wide Web

Sistema con estándares aceptados universalmente para almacenar, recuperar, dar formato y desplegar información en un entorno conectado en redes.

A2 Diccionario de Negocios

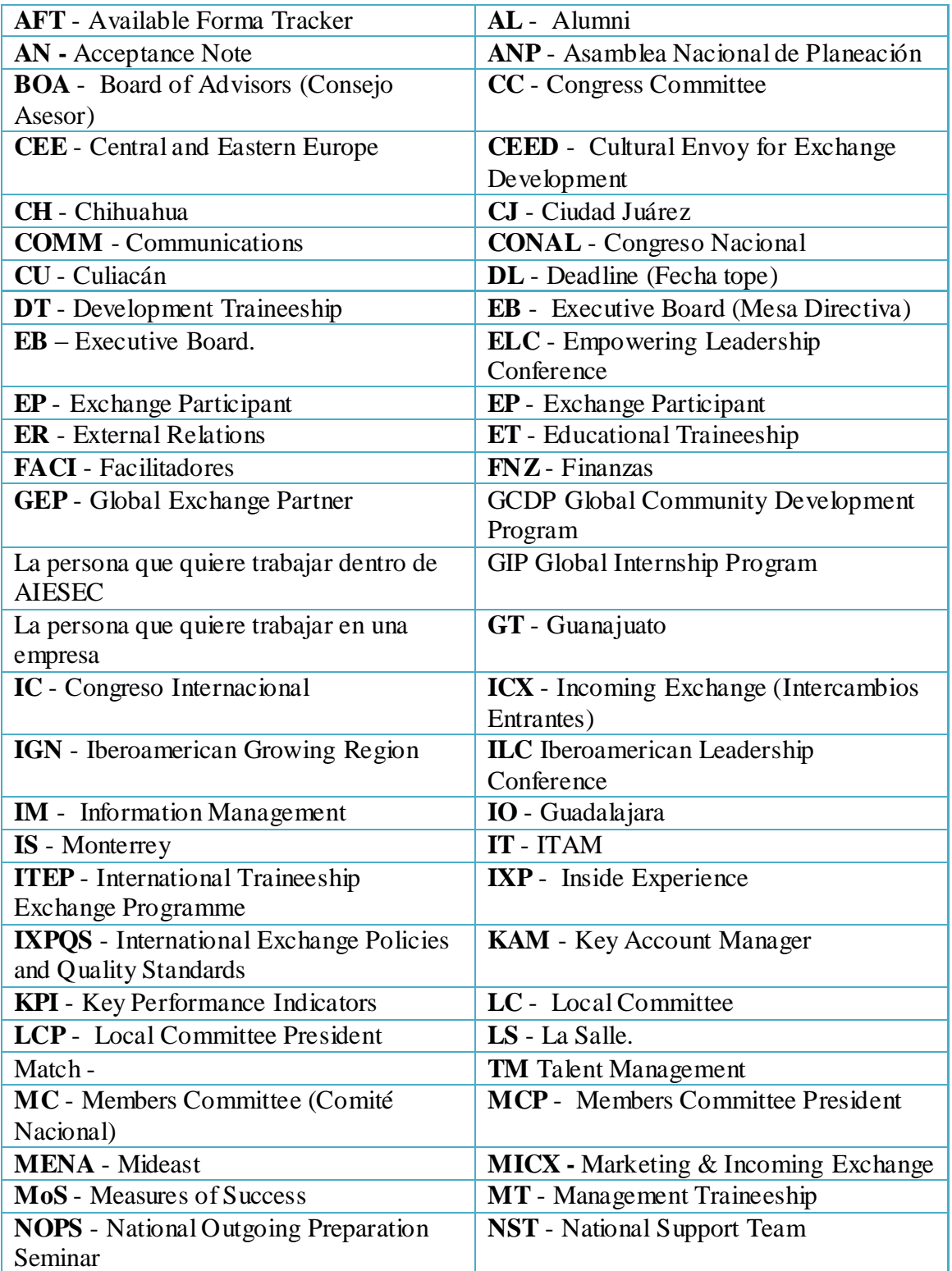

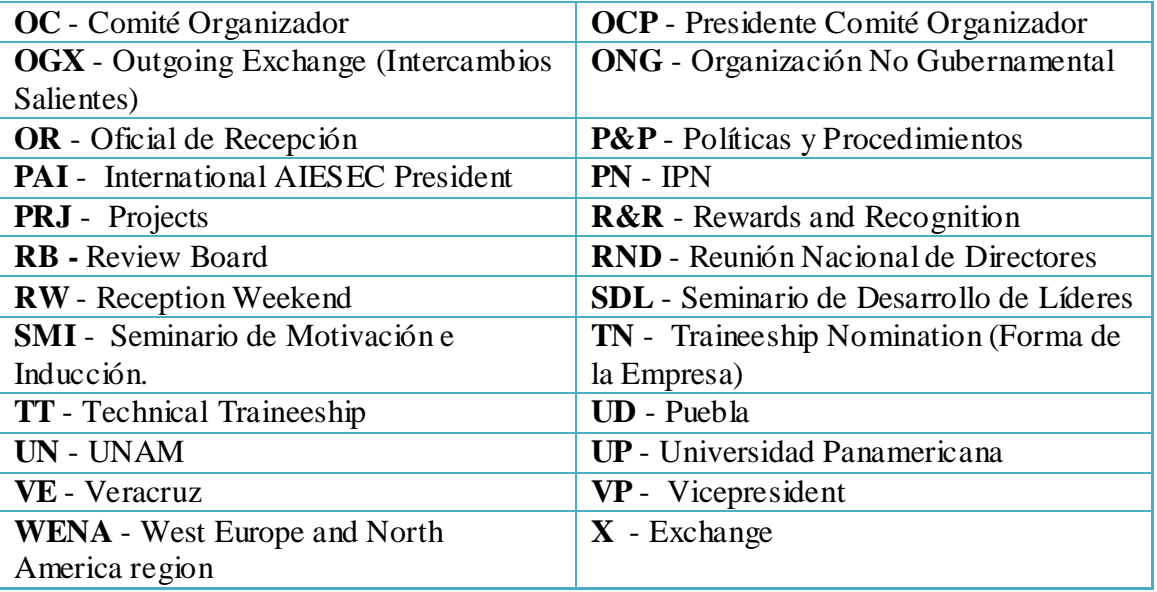

A3 Análisis de factibilidad

Punto de Función Número de entradas externas (EE) Usuario Contraseña Comité organizador Fuerza de tarea Congresos EB Miembro Encuestas Búsquedas Número de salidas externas (SE) Estatus Eventos Tareas Reportes Número de consultas externas (CE) Tareas Usuario Numero de archivos lógicos internos (ALI) Reportes

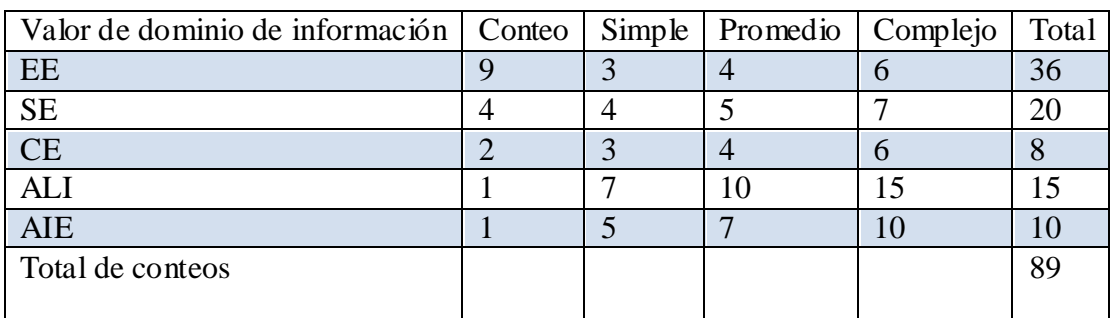

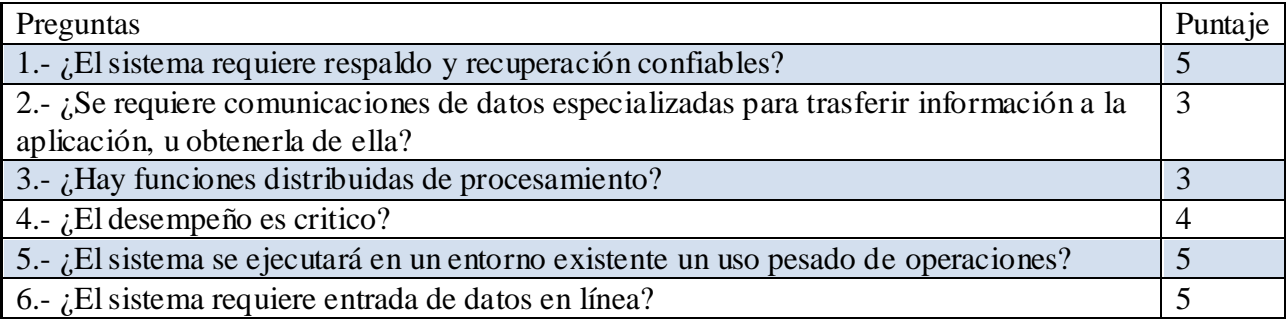

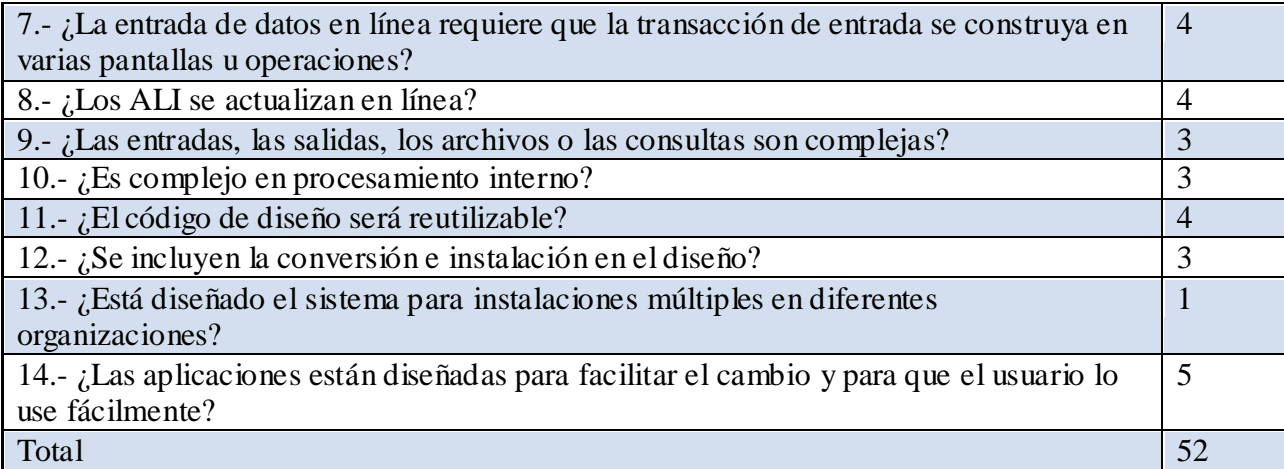

Esfuerzo =  $(2.4)(104.13)^{(1.05)}=329.36h/m$ Duración =  $(2.5)(329.36)^{\wedge}(0.38)$ =12.82 meses N=(329.36)/(12.82)=25.72

A4 Análisis de Riesgos

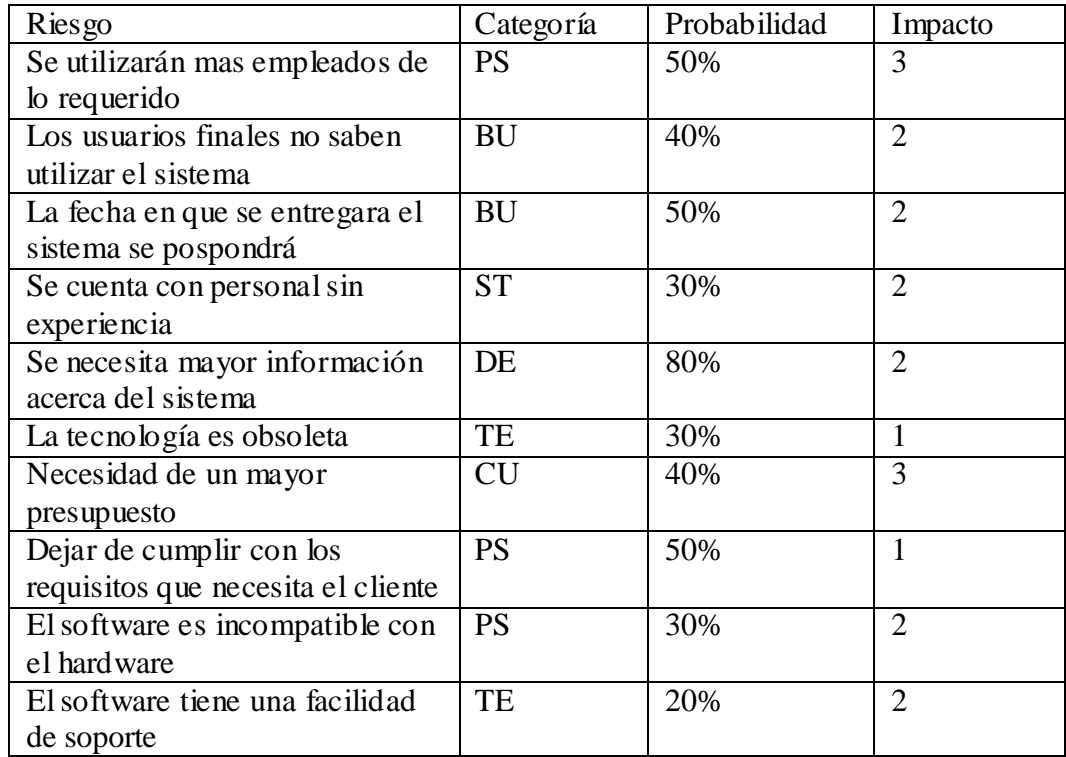